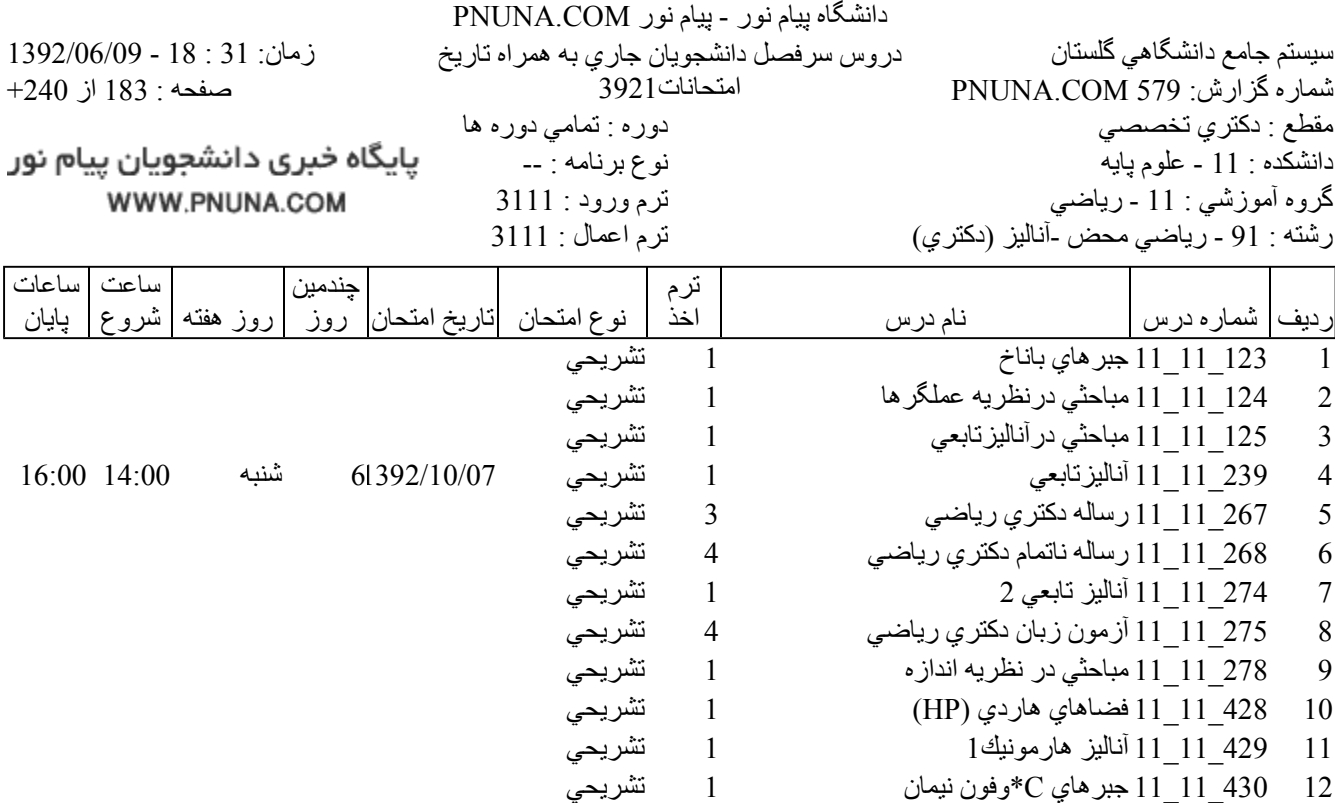

1 تشريحي

1 تستي

11\_11\_11 نظريه عملگر هاي 2

58\_20\_12 حفظ جزء 30 قرآن كريم

13

14

فروشگاه نمونه سوالات پیام نور +پاسخنامه WWW.UNIP.IR

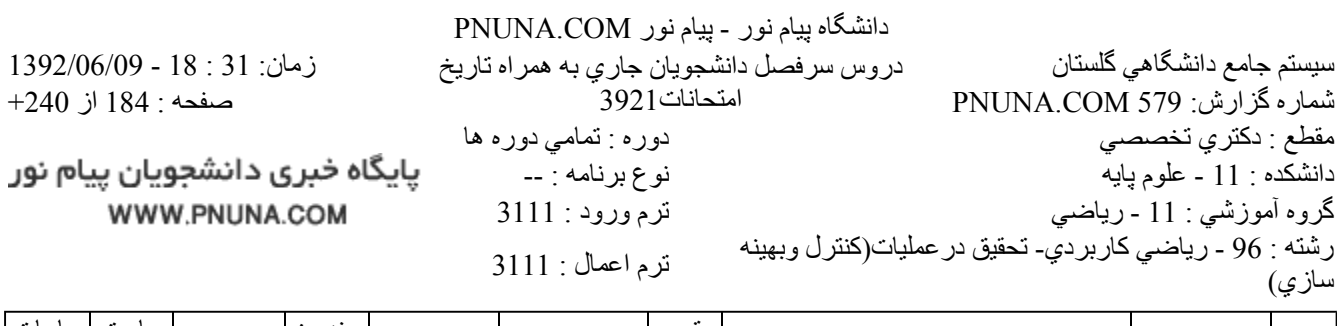

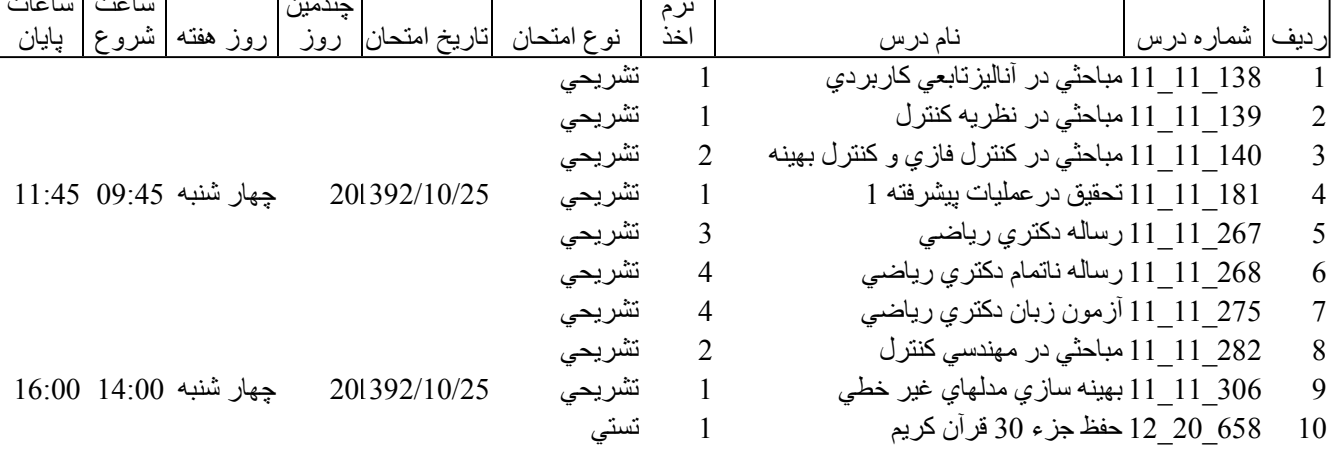

11\_11\_11 هندسه شبه ريماني

11 11 11 اگروه لي وكاربردها

442\_11\_11 هم ارزي، ناوردا و تقارن

658 12 20 حفظ جزء 30 قرآن كريم

 $\overline{7}$ 

 $8\,$ 

9

10

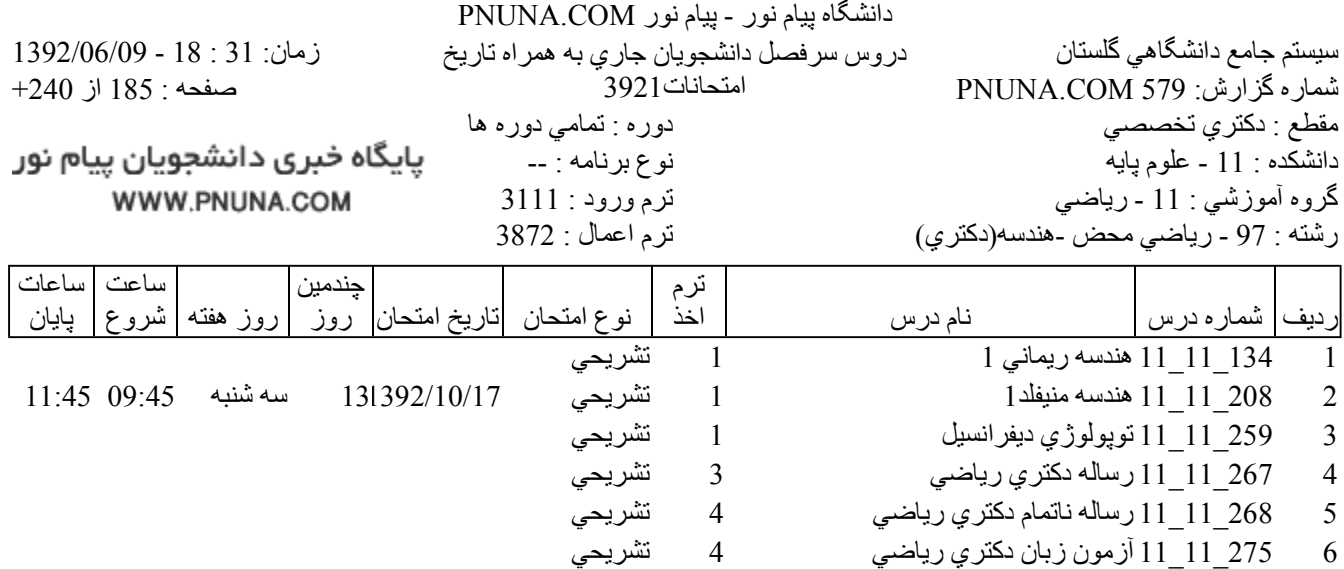

2 تشريحي

2 تشريحي

-- تشريحي

 $\blacksquare$ 

تستى

پایگاه خبری دانشجویان پیام نور WWW.PNUNA.COM

فروشگاه نمونه سوالات پیام نور +پاسخنامه WWW.UNIP.IR

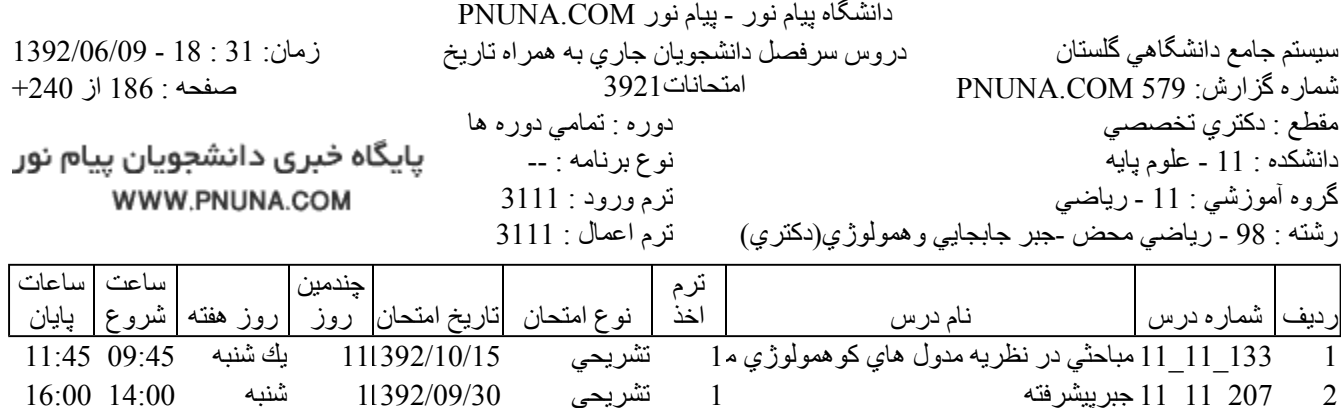

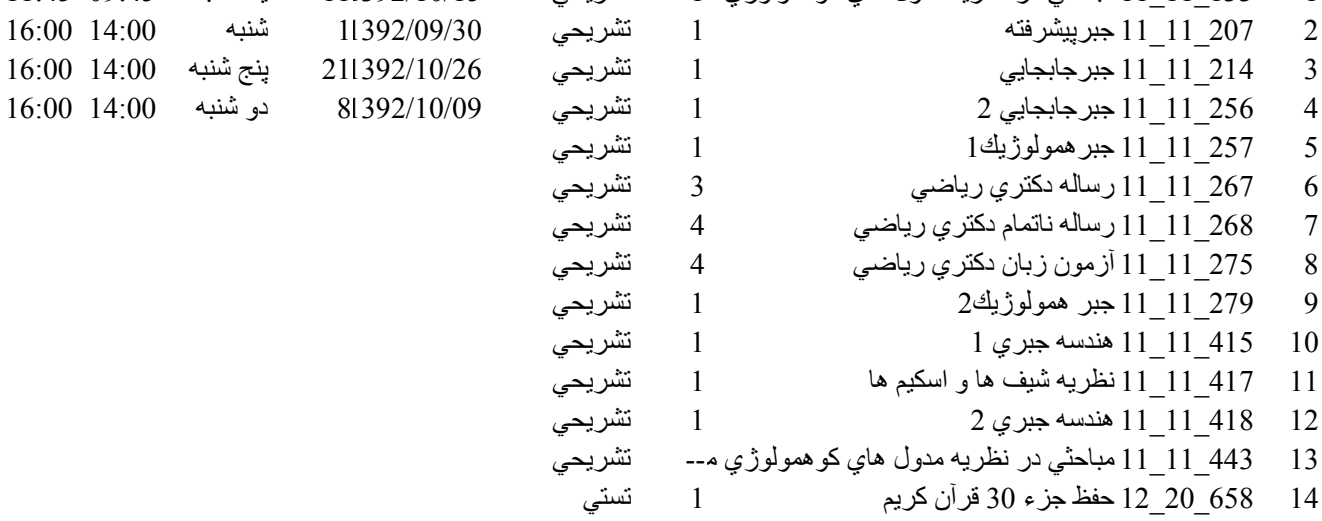

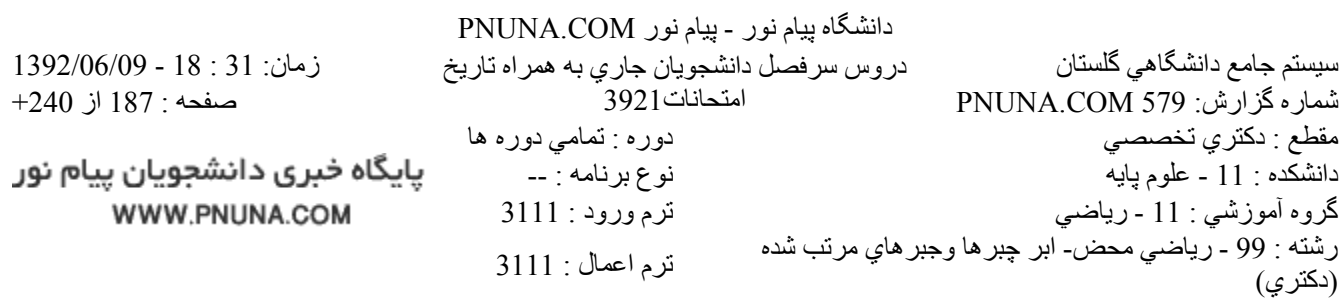

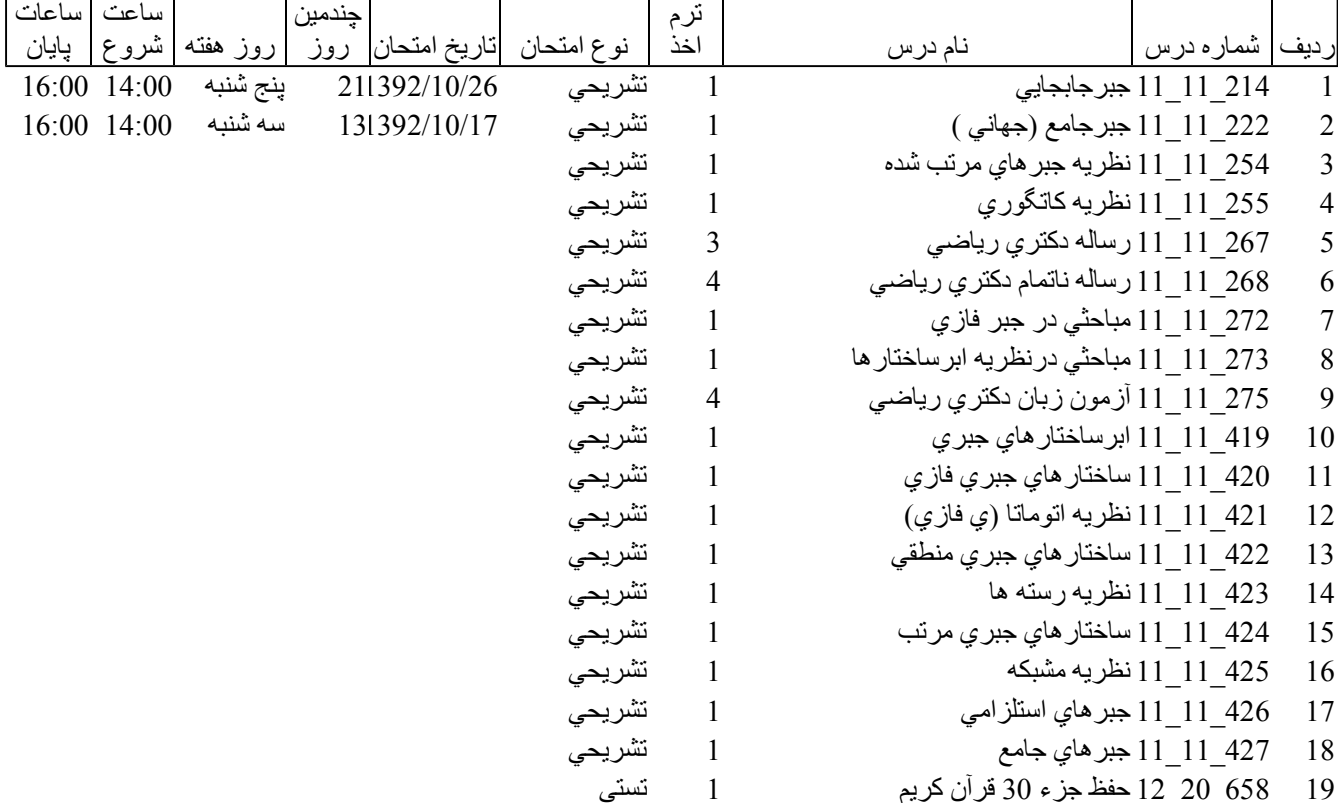

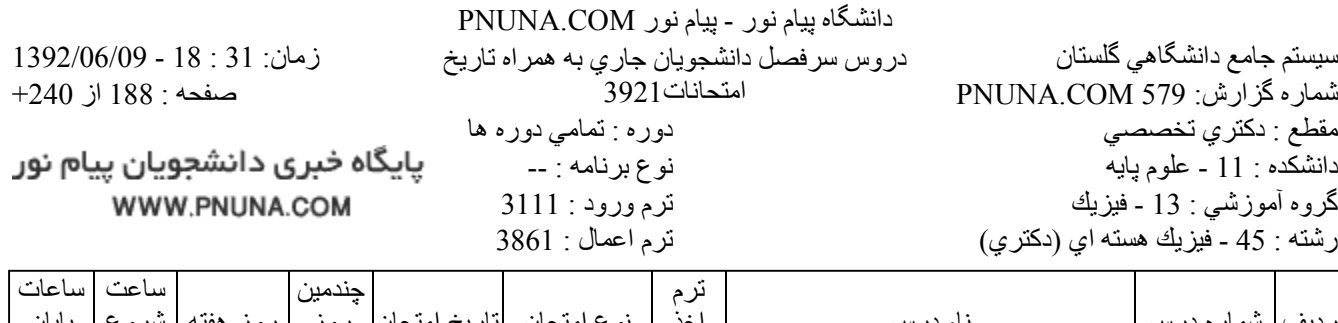

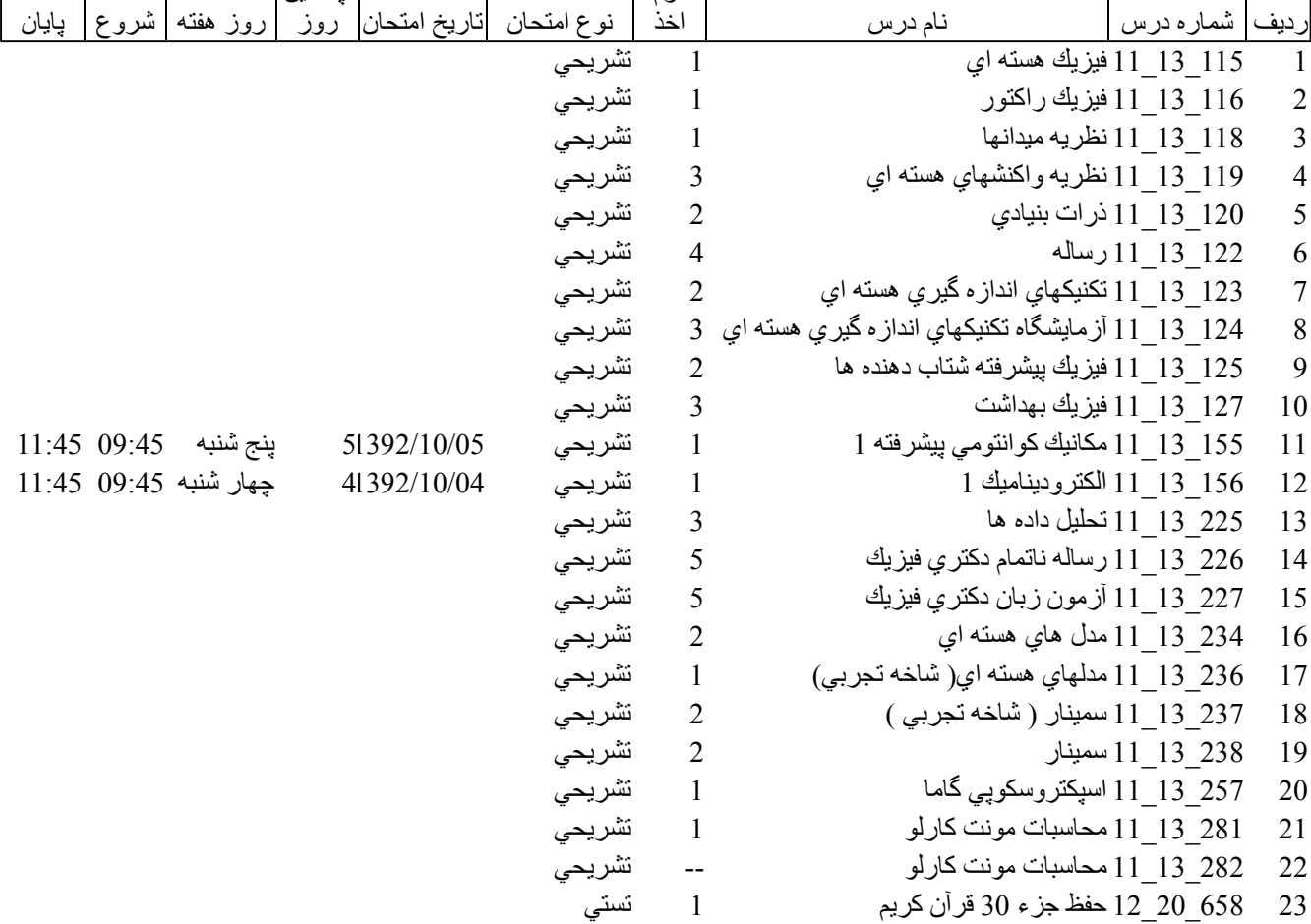

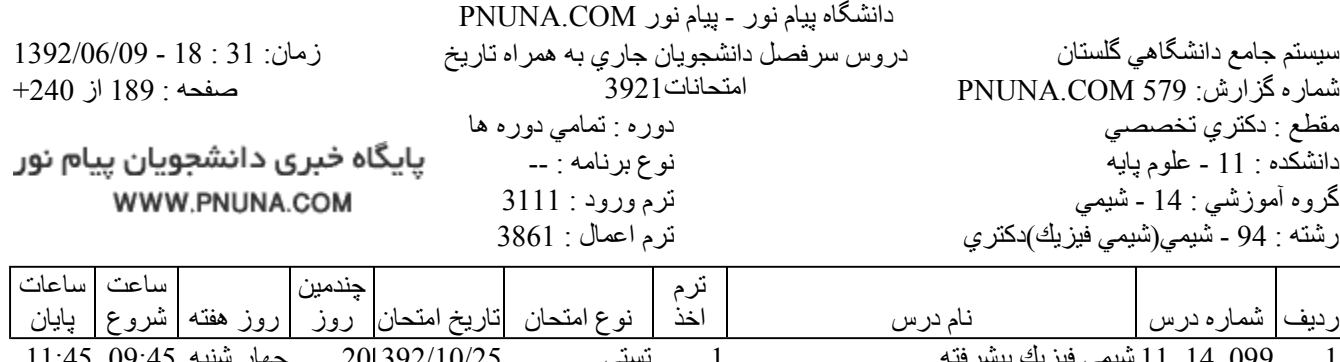

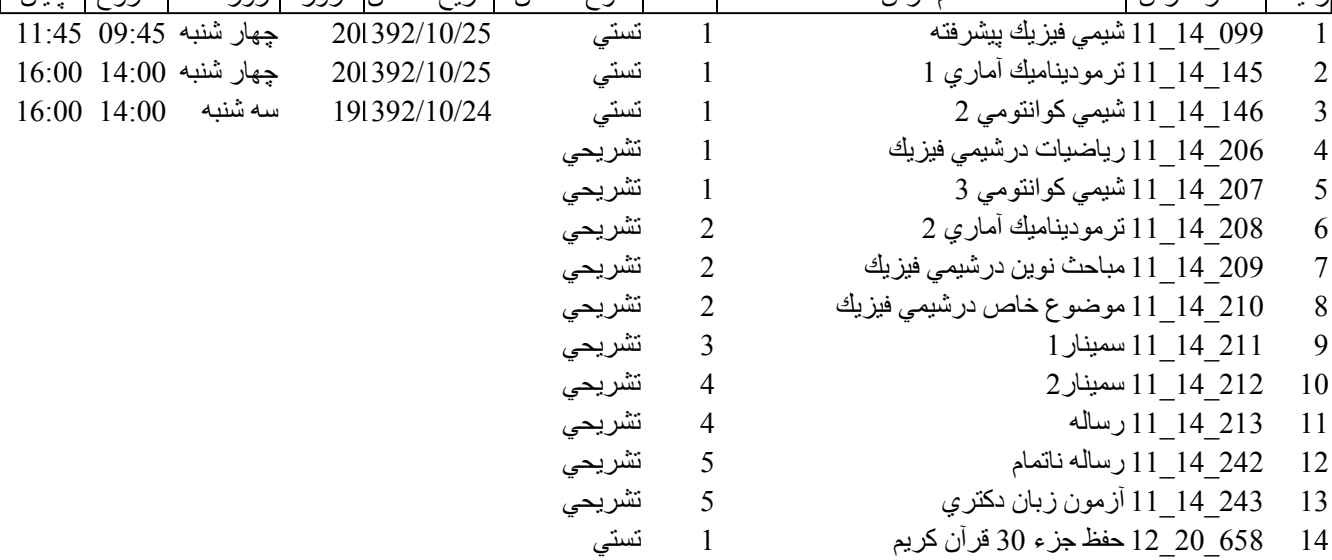

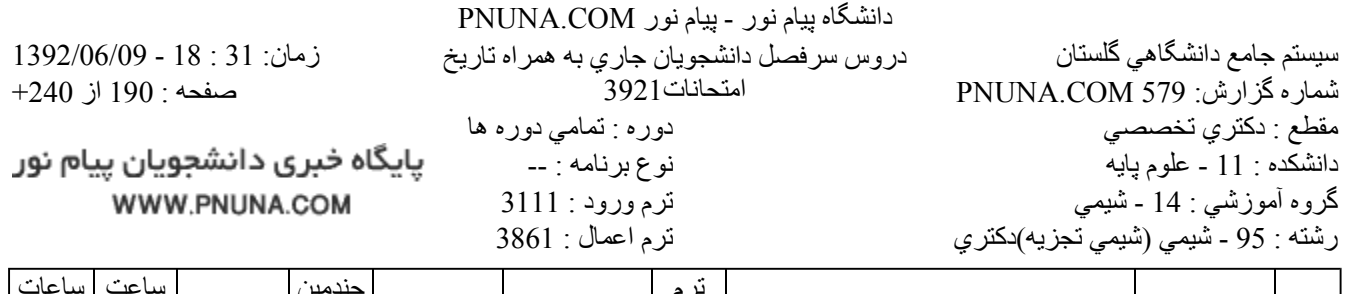

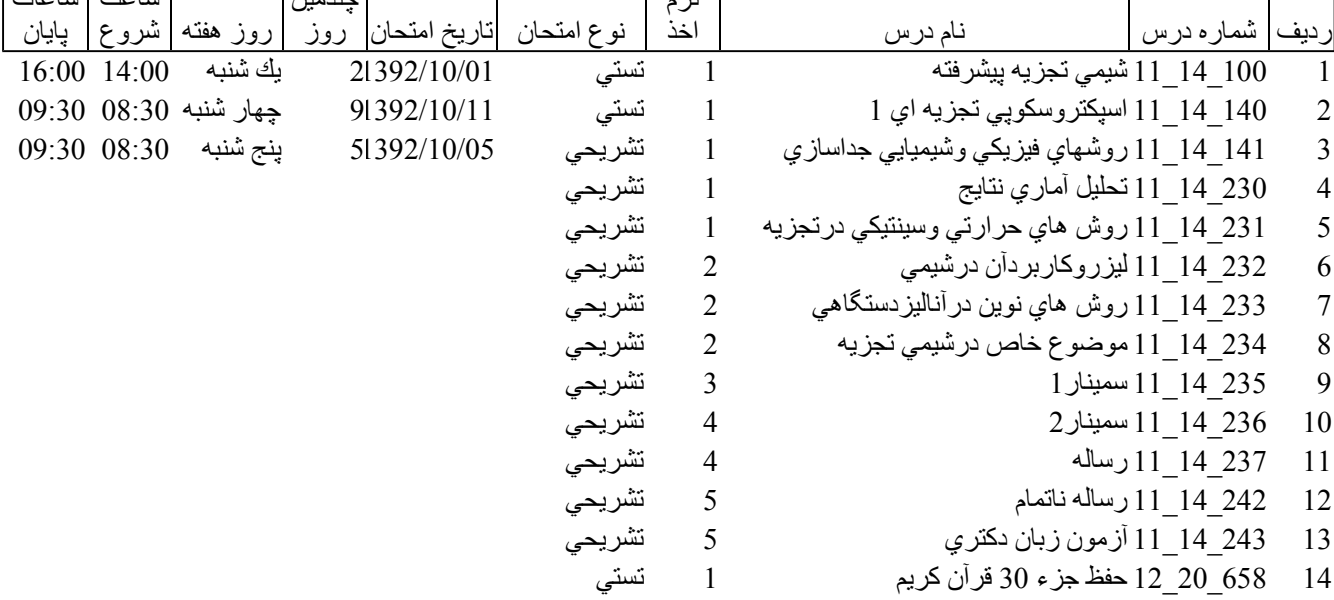

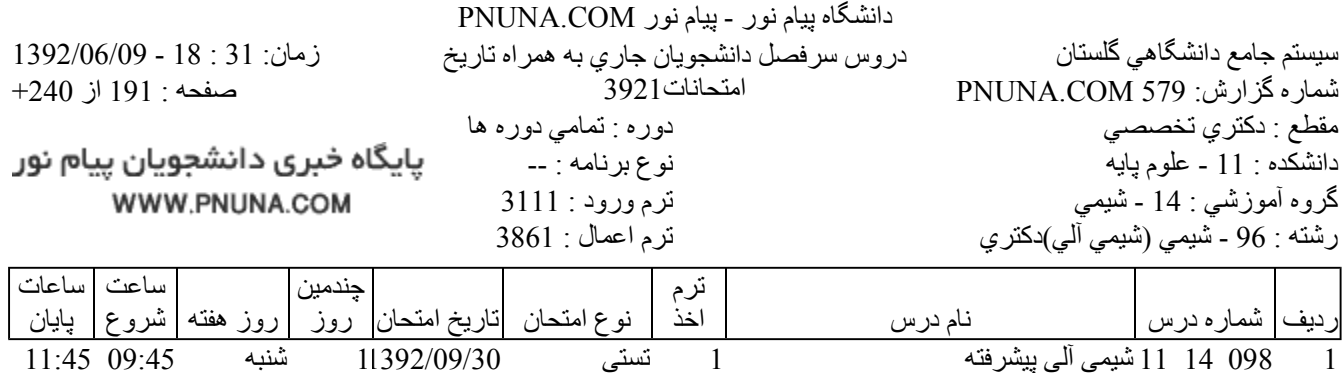

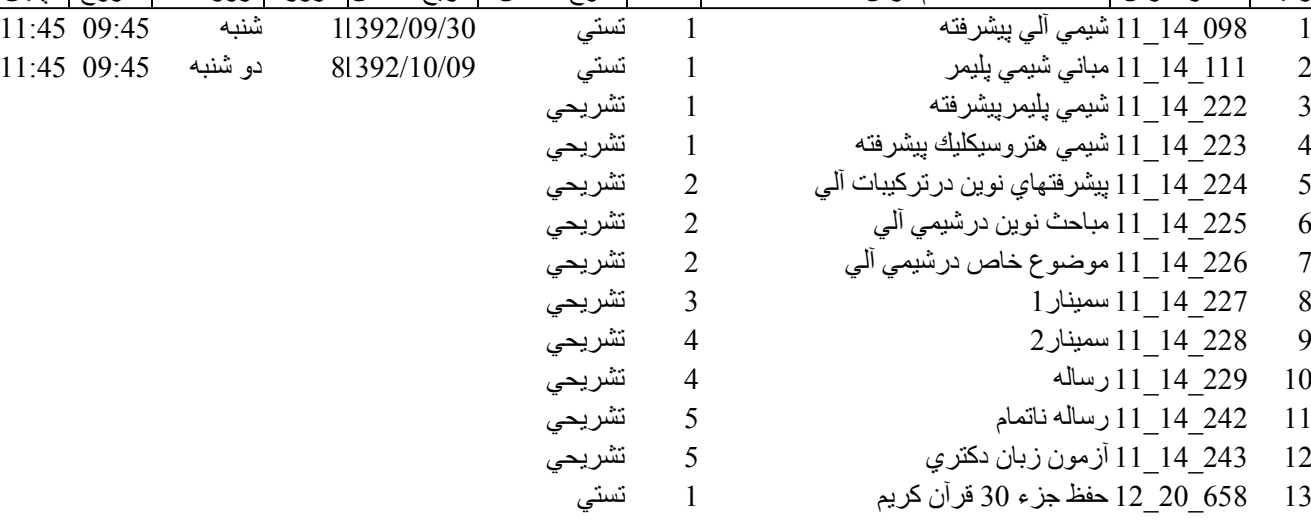

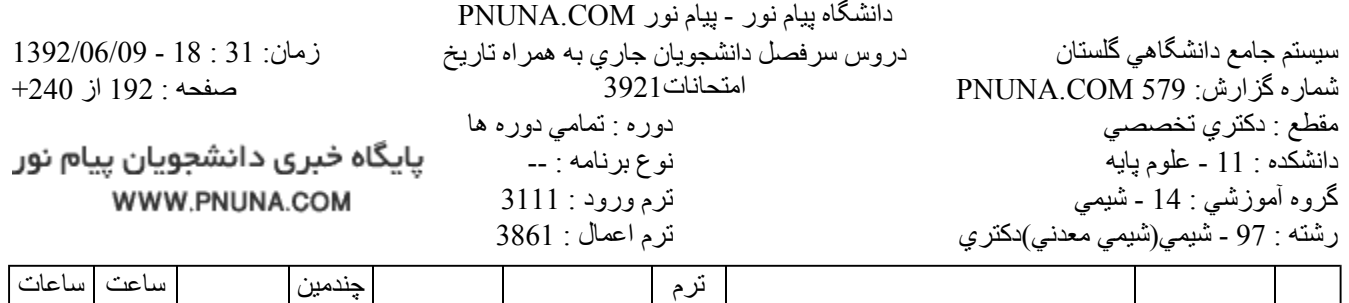

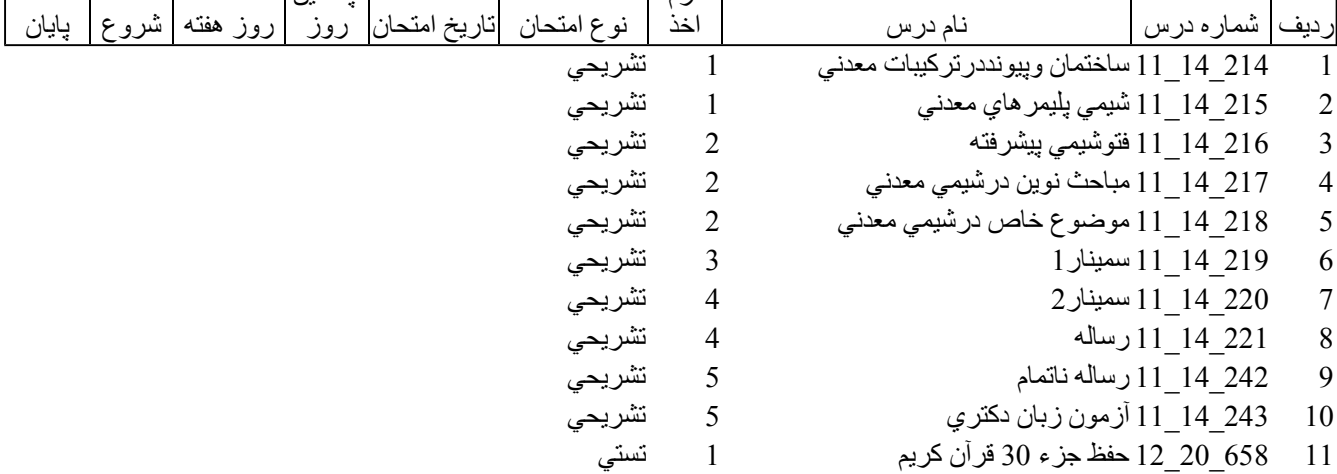

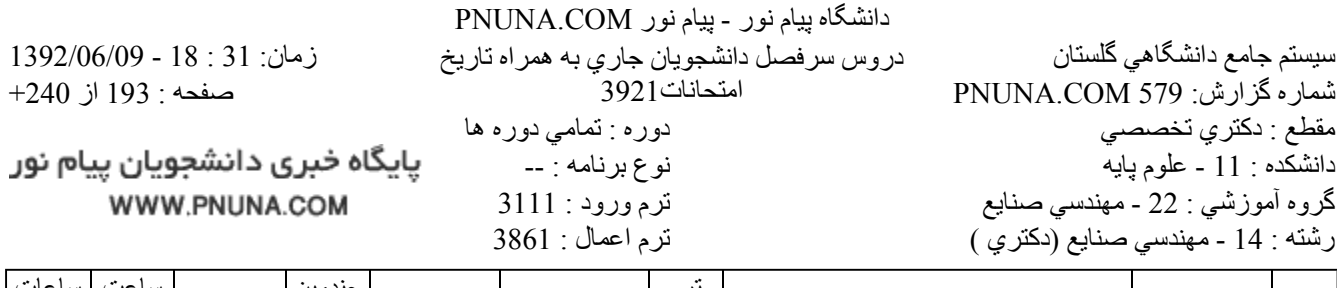

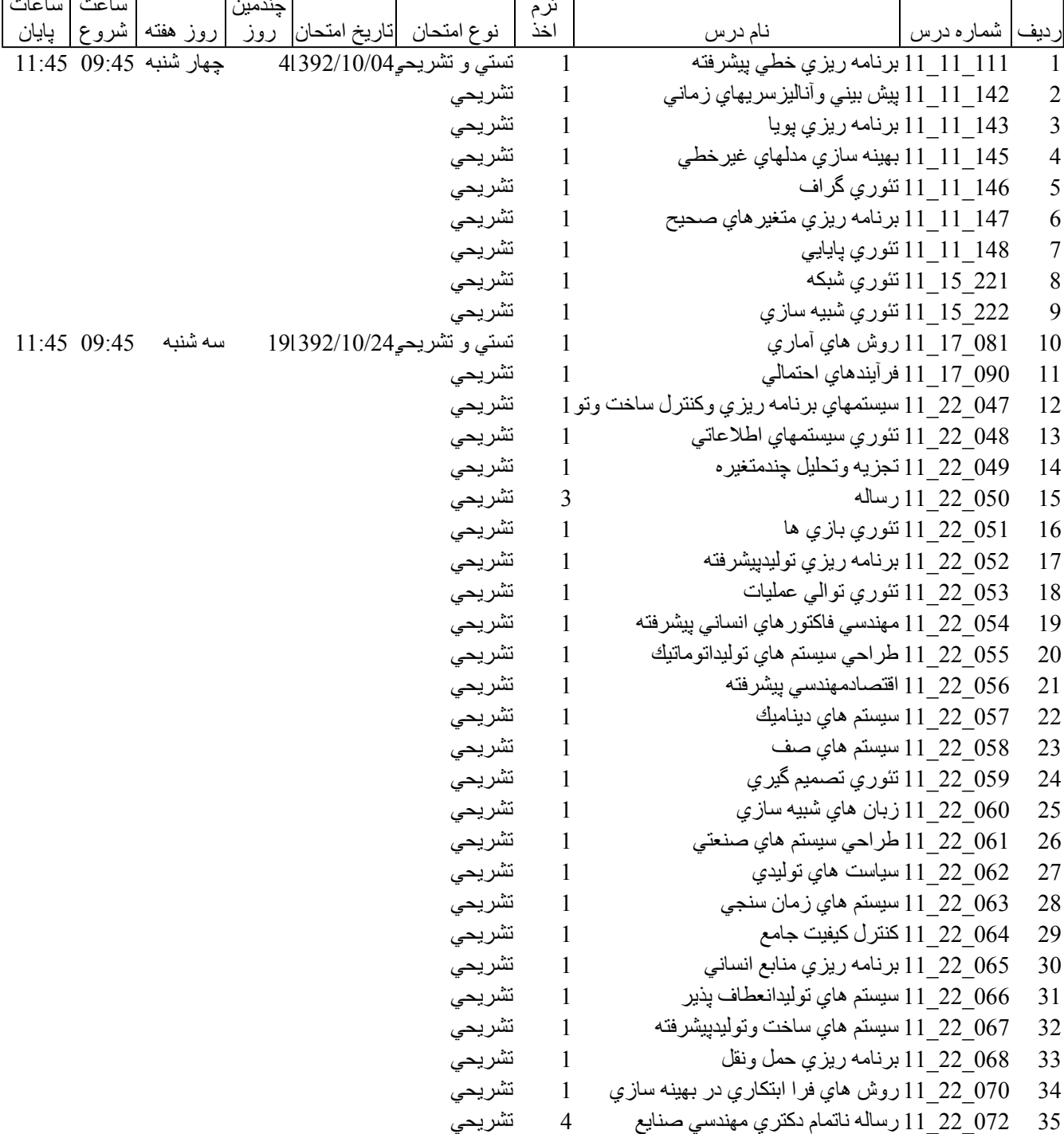

پایگاه خبری دانشجویان پیام نور WWW.PNUNA.COM

فروشگاه نمونه سوالات پیام نور +پاسخنامه WWW.UNIP.IR

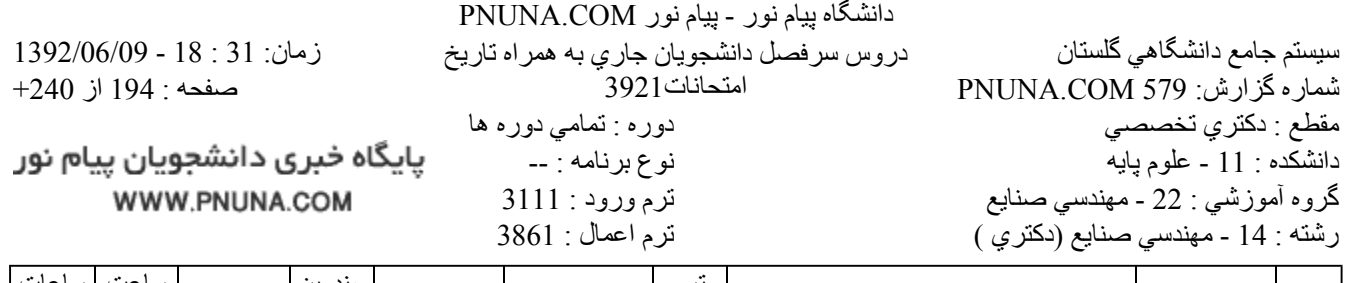

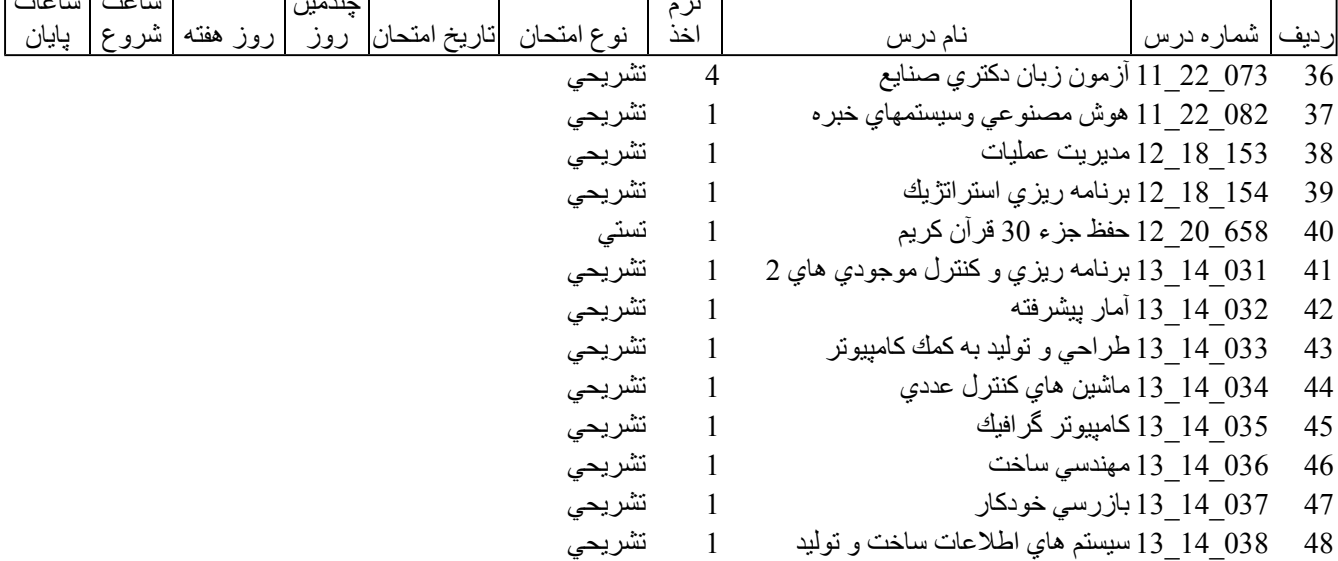

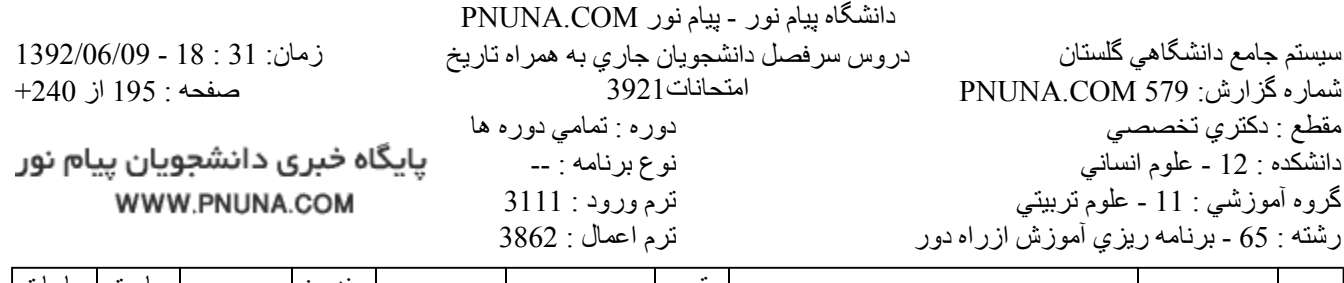

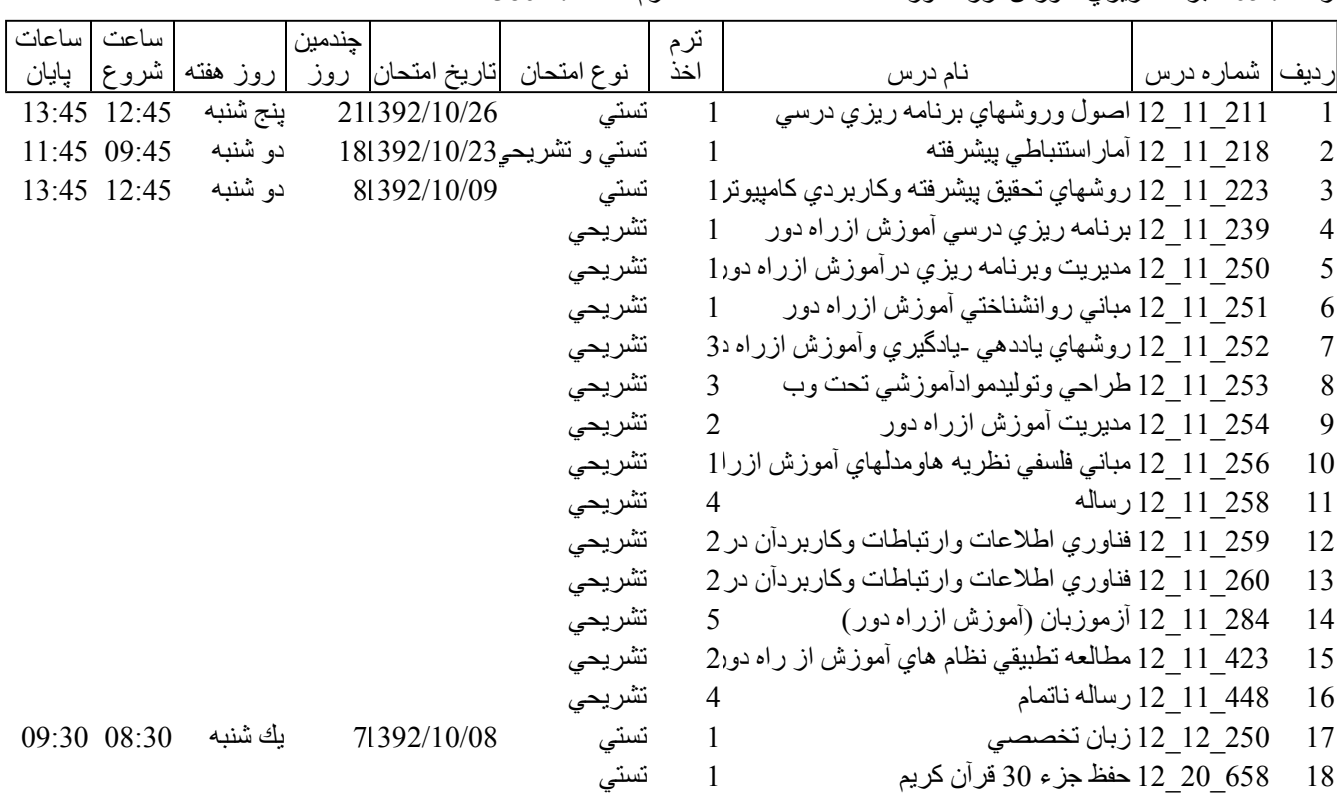

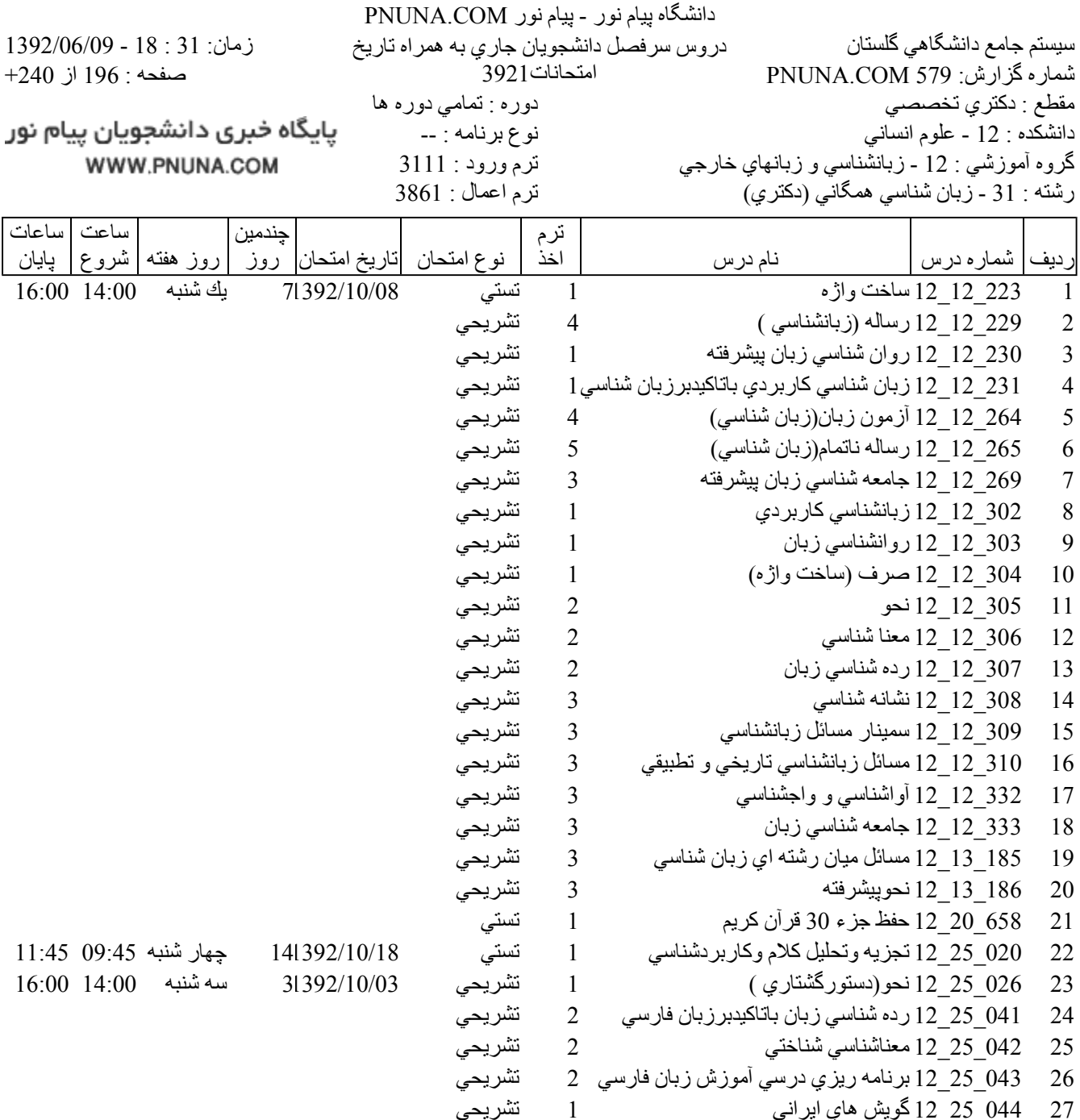

پایگاه خبری دانشجویان پیام نور WWW.PNUNA.COM

فروشگاه نمونه سوالات پیام نور +پاسخنامه WWW.UNIP.IR

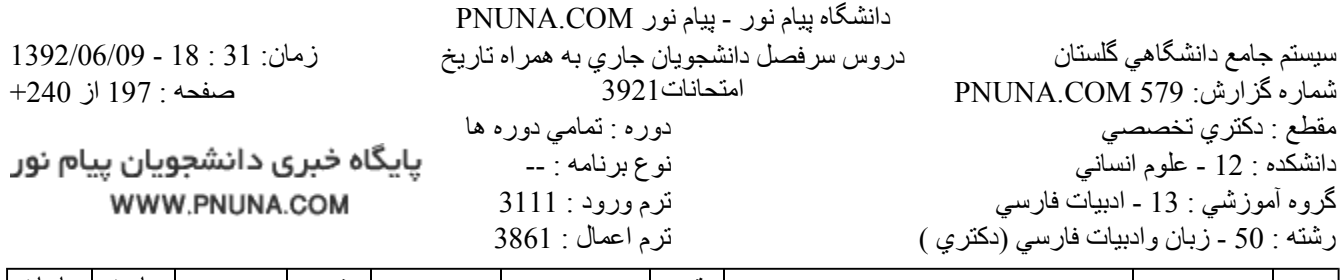

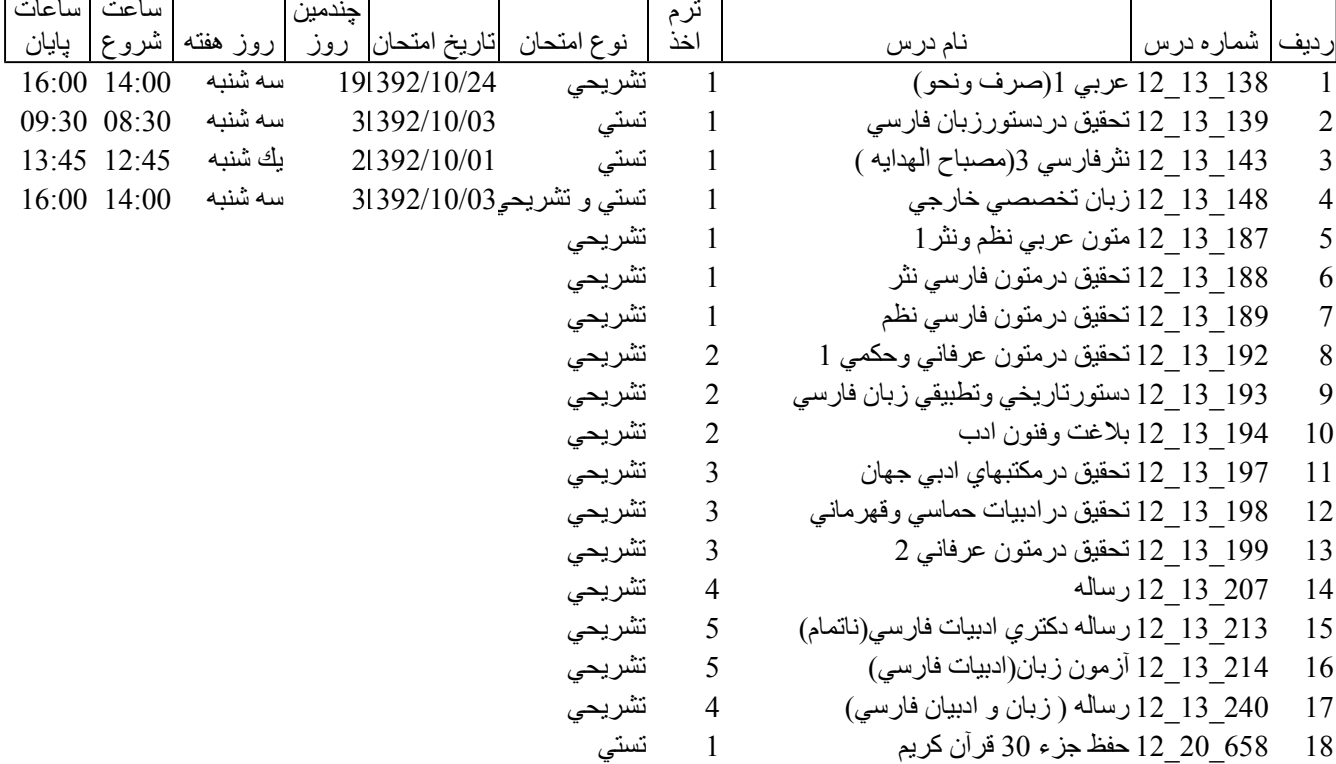

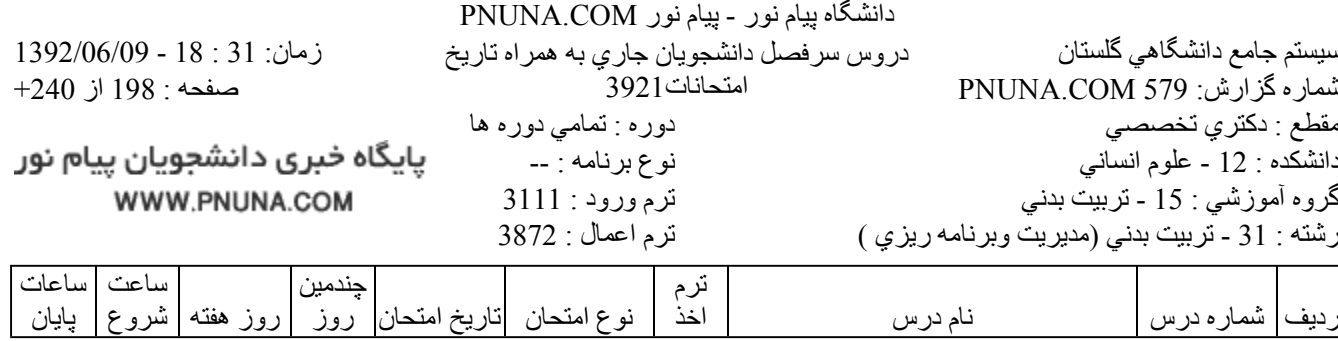

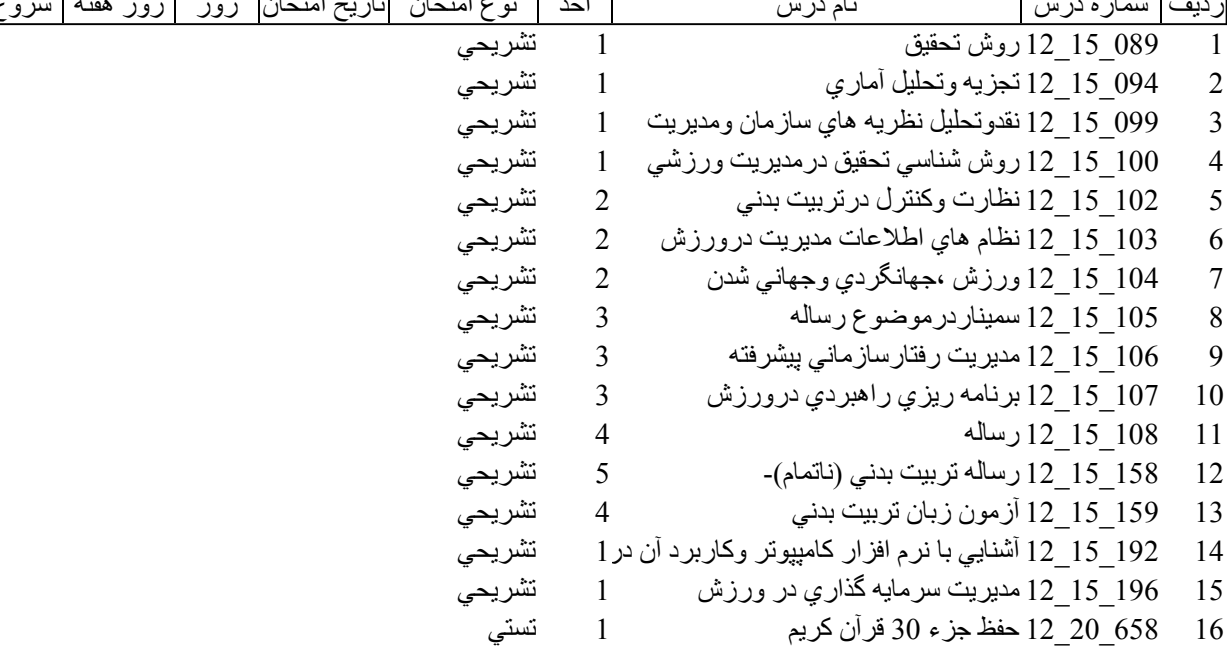

12

13

14

15

16

 $17$ 

18

19

20

21

22

23

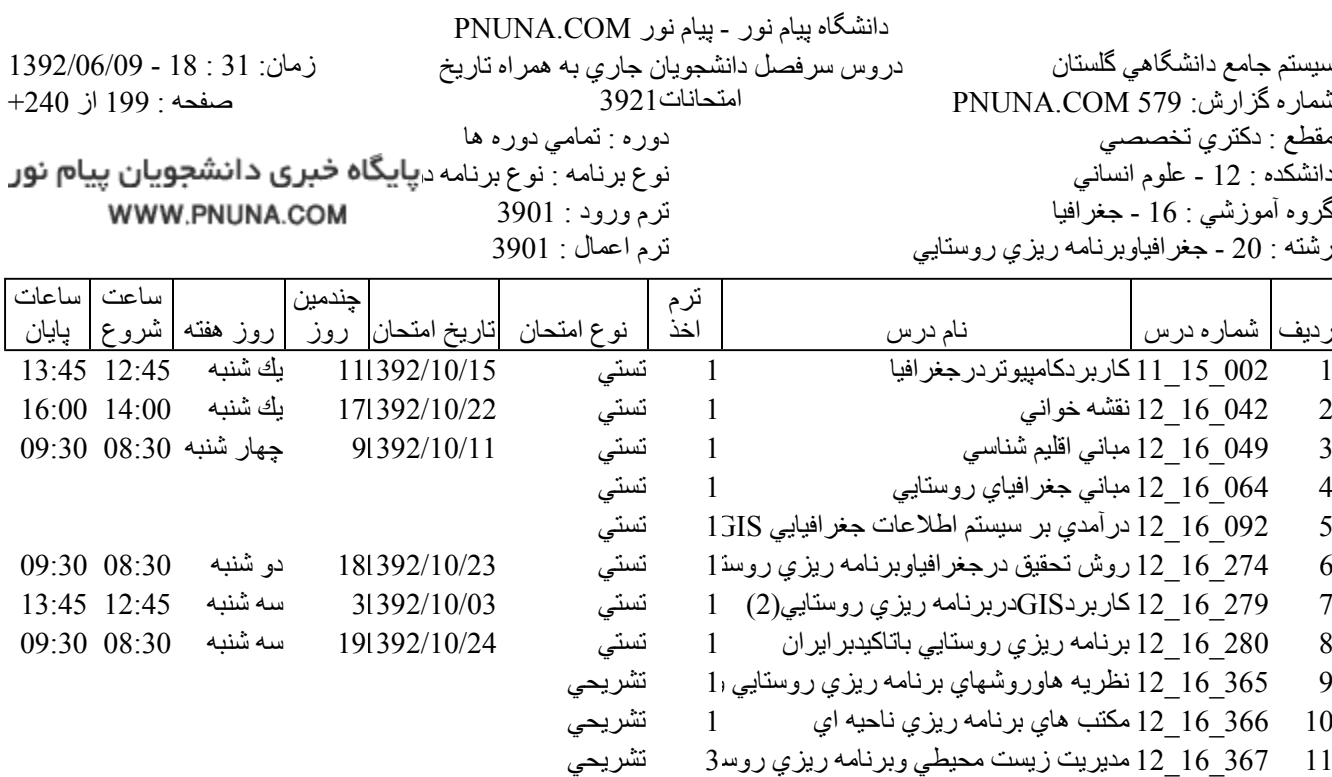

تشريحي

تشريحى

تشريحي

تشريحى

تشريحي

تشريحي

تشريحي

تشريحى

تشريحي

تشريحى

تستى

تستی

41392/10/04

151392/10/19

31392/10/03

2

 $\overline{2}$ 

 $\mathfrak{Z}$ 

 $\overline{3}$ 

 $\overline{4}$ 

 $\overline{4}$ 

 $\overline{4}$ 

 $\mathbf{1}$ 

 $\mathbf{1}$ 

یایگاه خبری دانشجویان پیام نور WWW.PNUNA.COM

368 16 12 تحليل مكاني -فضايي توسعه روستايي

371\_16\_16 روشهاومدلهاي مكان يابي روستايي

372\_16\_12 كشاورزي وتوسعه پايدار

16 373 كا 12 رساله

16 374 كا 12 رساله ناتمام

16 505 12 مطالعات روستايي

12 20 12 12 حفظ جزء 30 قرآن كريم

061 22 12 روشهاي تحليل جمعيت

369 16 12 جايگاه روستادربرنامه ريزي هاي كلان

370 16 12 برنامه ريزي كالبدي سكونتگاههاي روستايو2

375 16 12 أزمون زبان جغرافيا-برنامه ريزي روستايي1

504 16 12 اقتصاد روستايي پيشرفته(أموزش محور) 4

فروشگاه نمونه سوالات پیام نور +پاسخنامه WWW.UNIP.IR

چهار شنبه 30:30 09:30

ينج شنبه 12:45 13:45

سه شنبه

11:45 09:45

file://C:\Documents and Settings\ADMIN\Desktop\PNUNA.COM\PNUNA.COM.htm

 $9/1/2013$ 

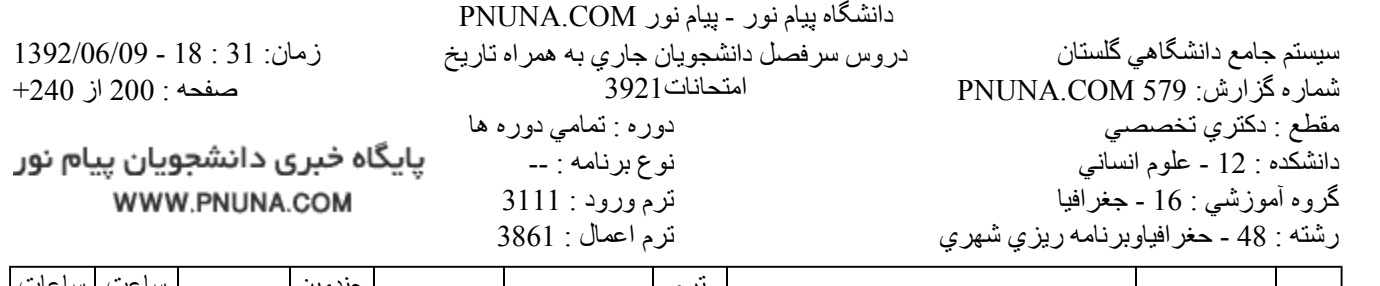

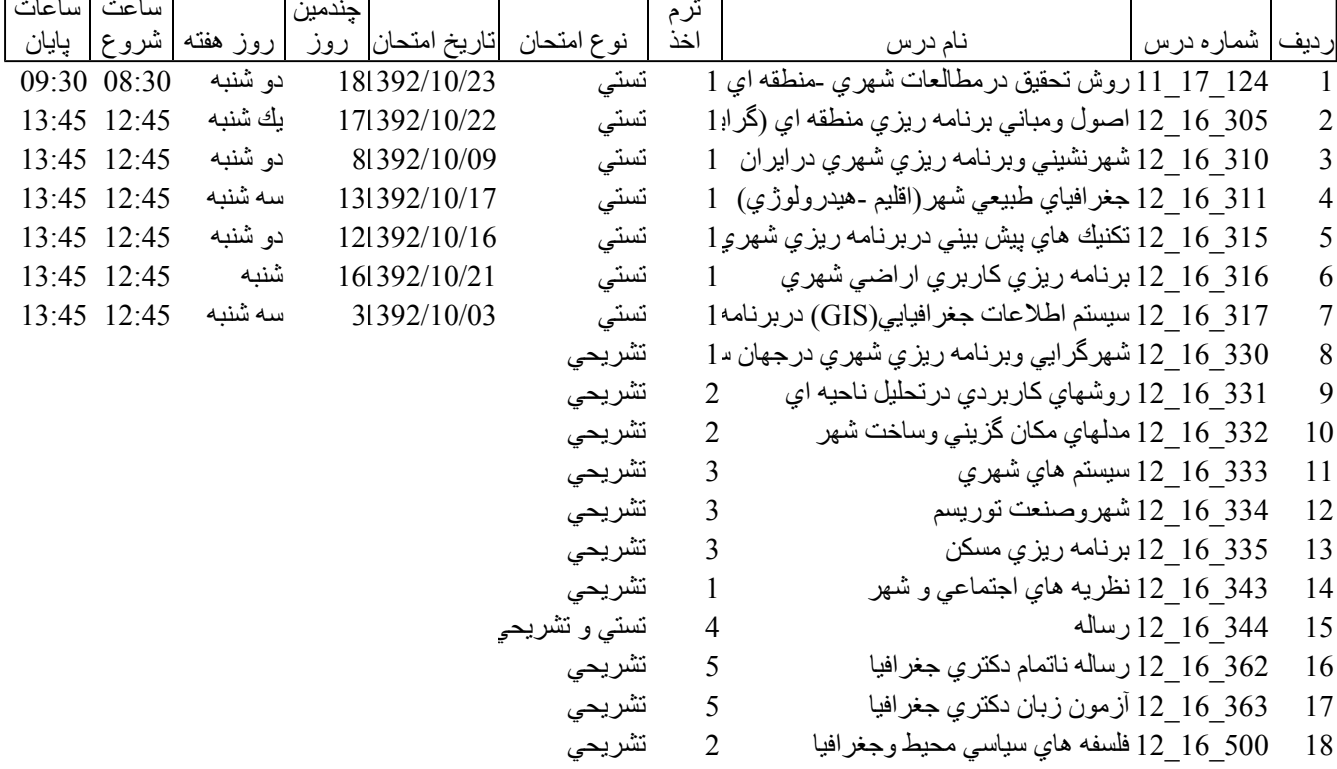

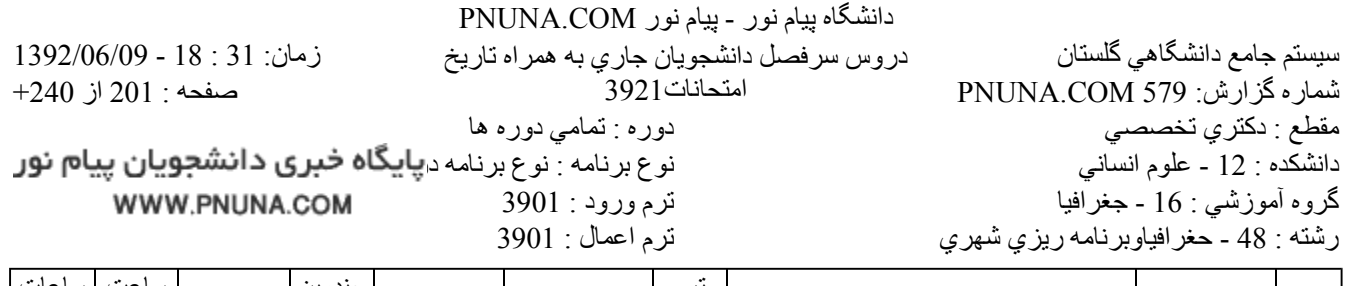

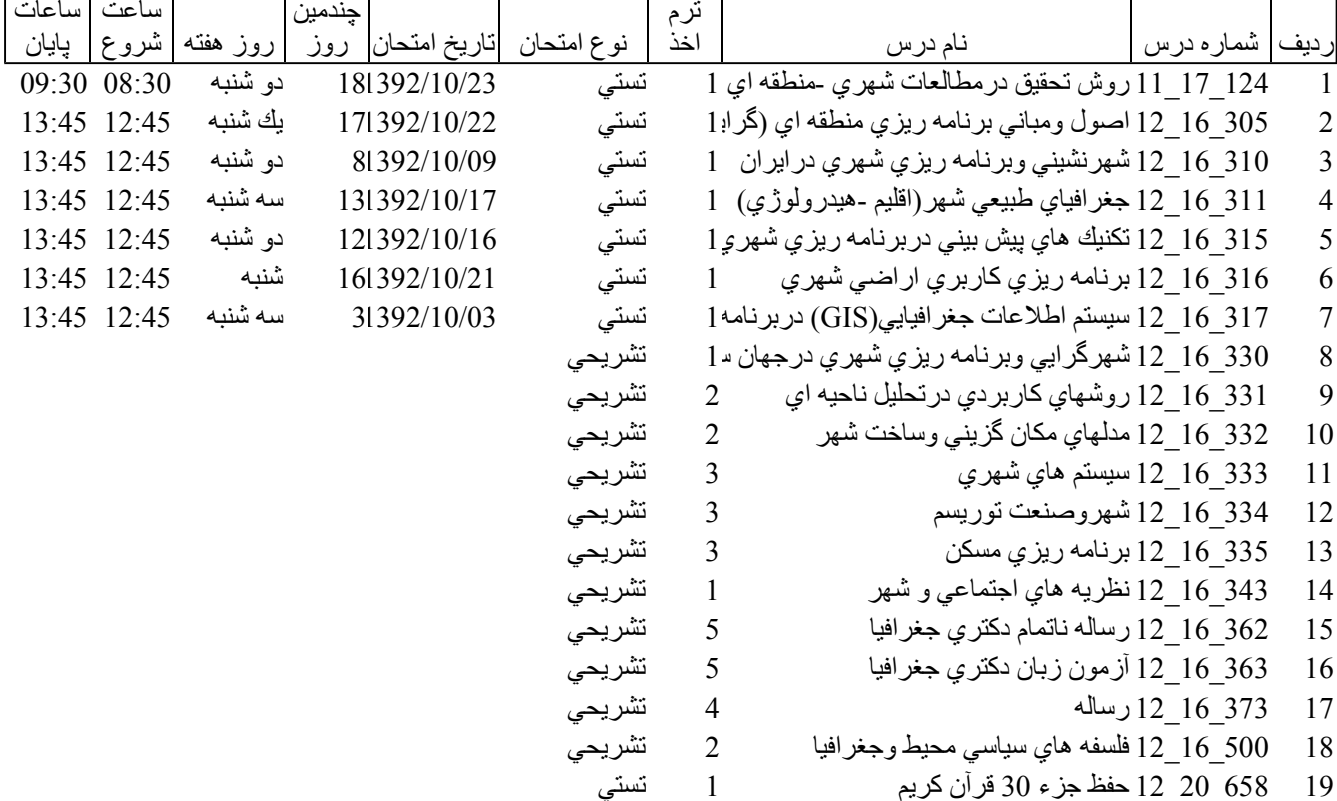

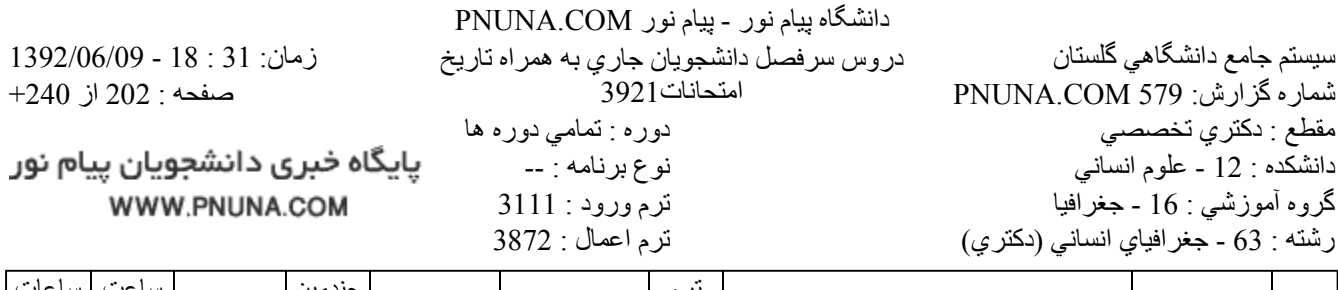

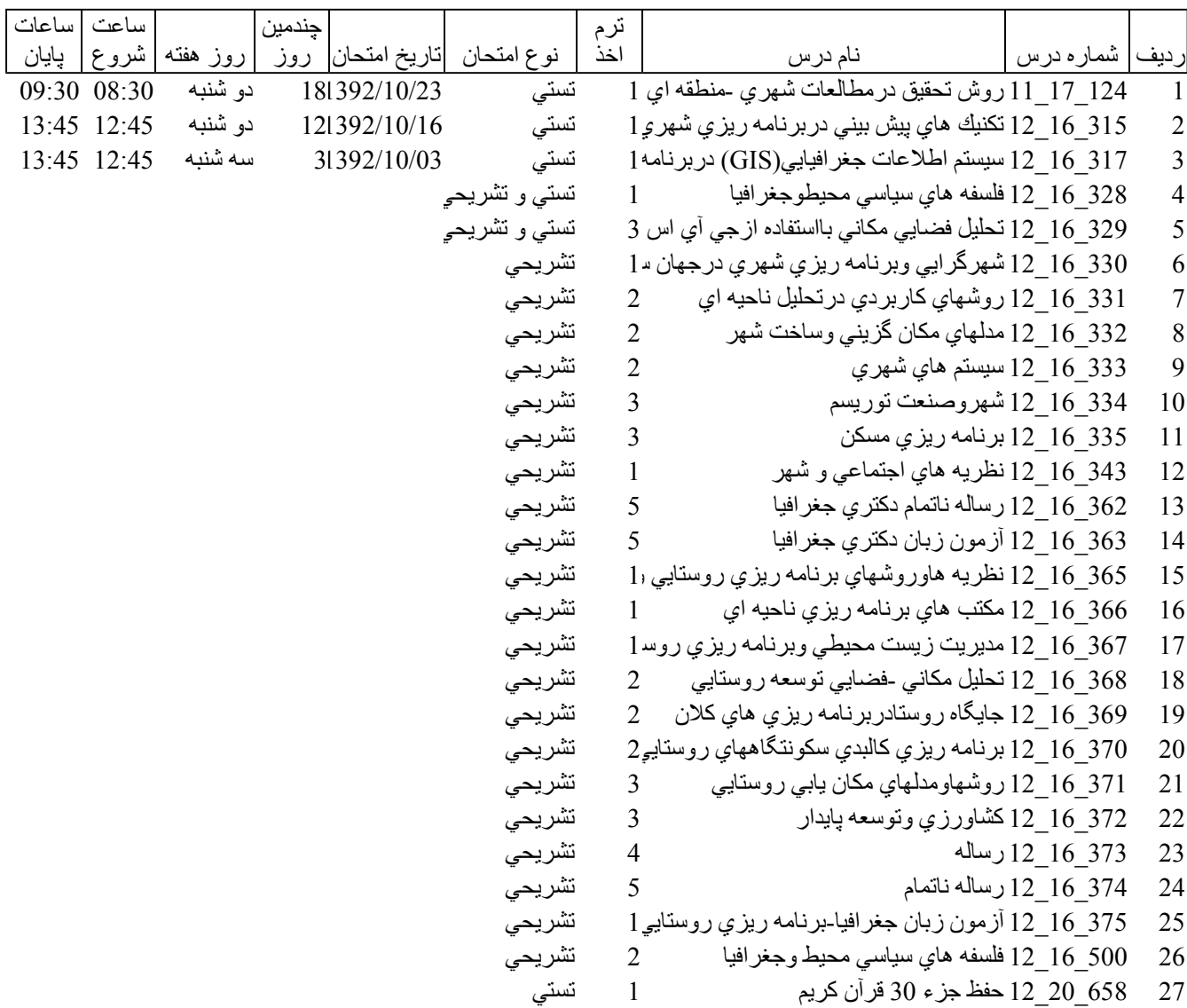

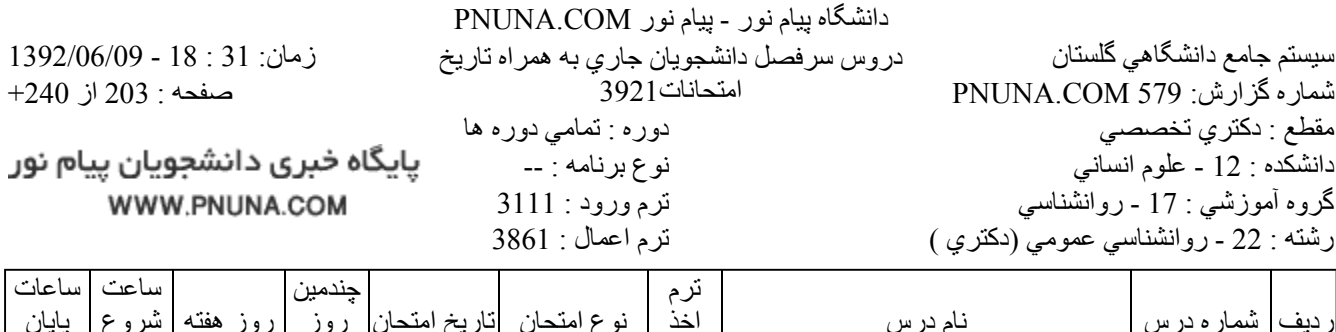

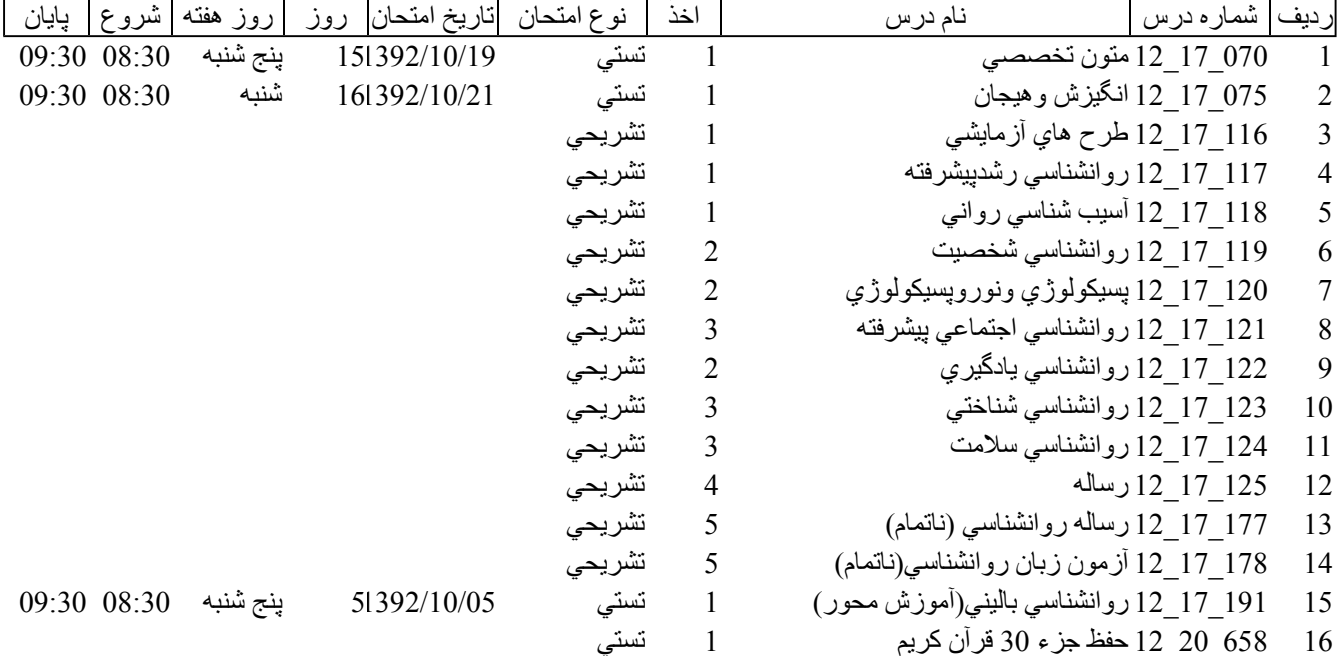

 $9/1/2013$ 

 $\overline{2}$ 

3

 $\overline{4}$ 

5

6

 $\overline{7}$ 

8

9

10

118 17 1 آسيب شناسي رواني

140 17 12 روانشناسی سلامت

141 17 12 روانشناسی شناختی

12 17 142 سايكونوروايونولوژي

146 17 12 رساله

143 17 12 سازگاري بابيماريهاي طبي

144 - 17 - 12 مداخله رواني دردرمان بيماريهاي جسمي

145\_17\_12 پسيکوفيزيولوژي نوروپسيکولوژي

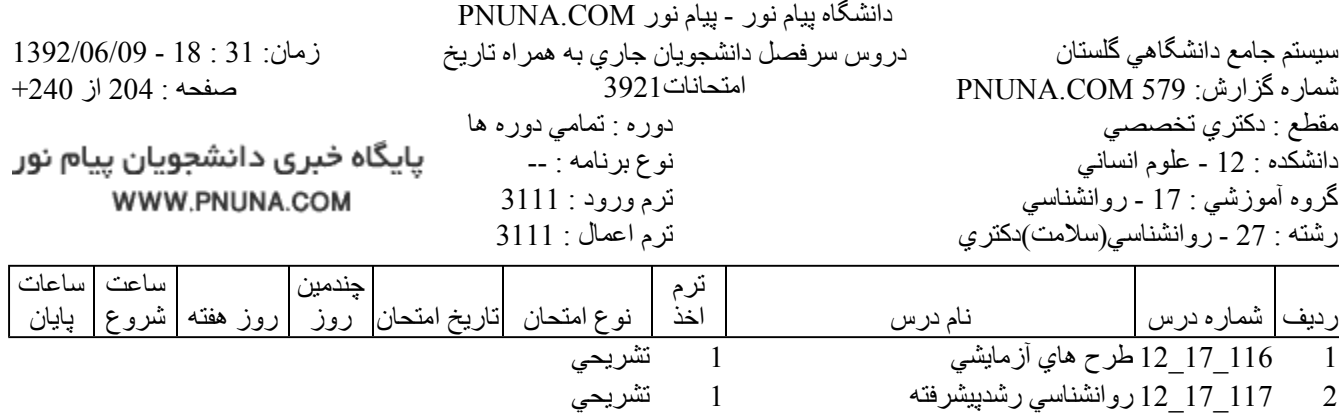

 $\mathbf{1}$ 

 $\mathbf{1}$ 

 $\overline{2}$ 

 $\overline{2}$ 

 $\overline{2}$ 

 $\overline{3}$ 

 $\overline{3}$ 

 $\mathfrak{Z}$  $\overline{4}$ 

تشريحى

تشريحى

تشريحى

تشريحى

تشريحى

تشريحى

تشريحي

تشريحي

تشريحى

فروشگاه نمونه سوالات پیام نور +پاسخنامه WWW.UNIP.IR

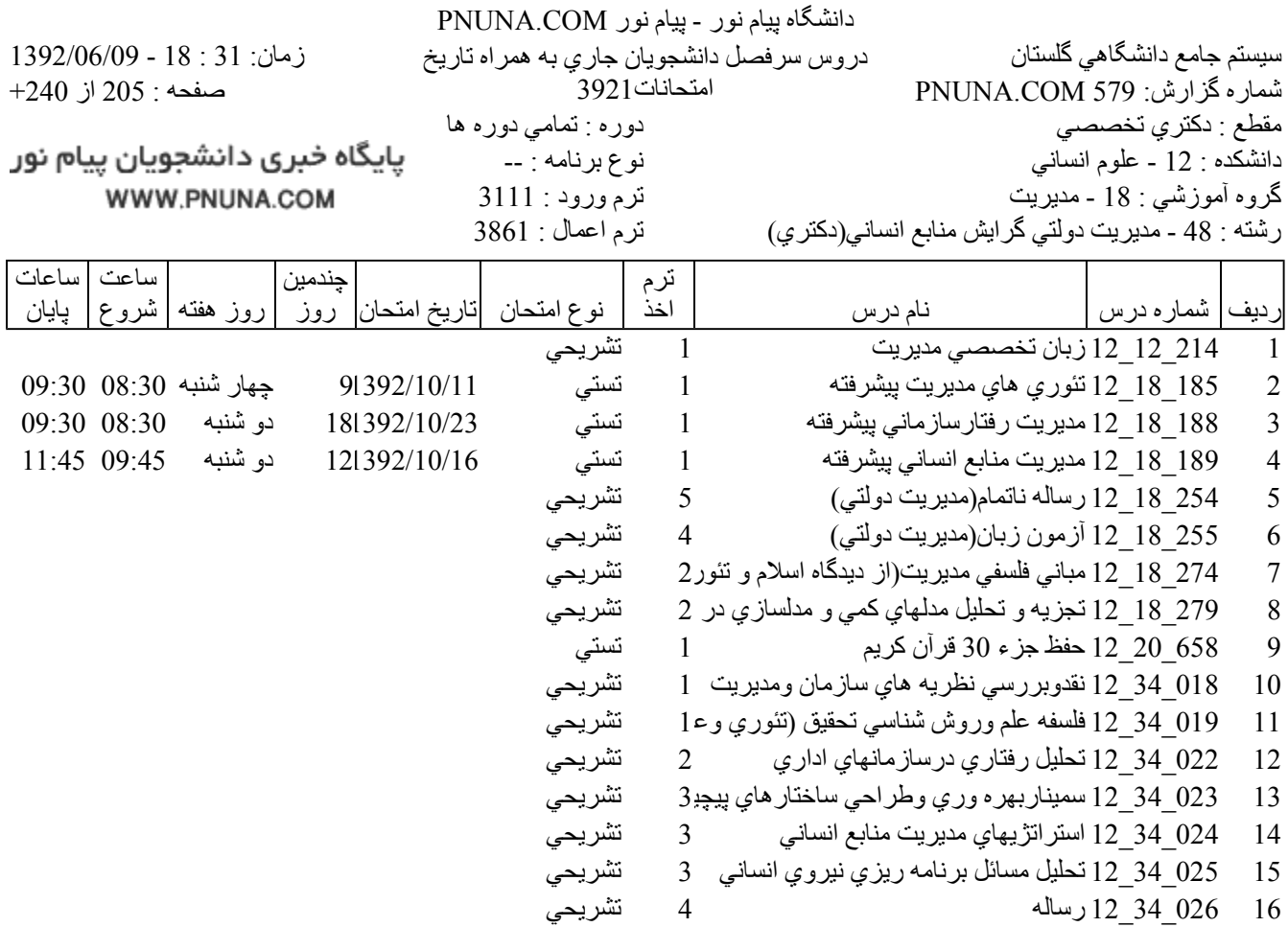

فروشگاه نمونه سوالات پیام نور +پاسخنامه WWW.UNIP.IR

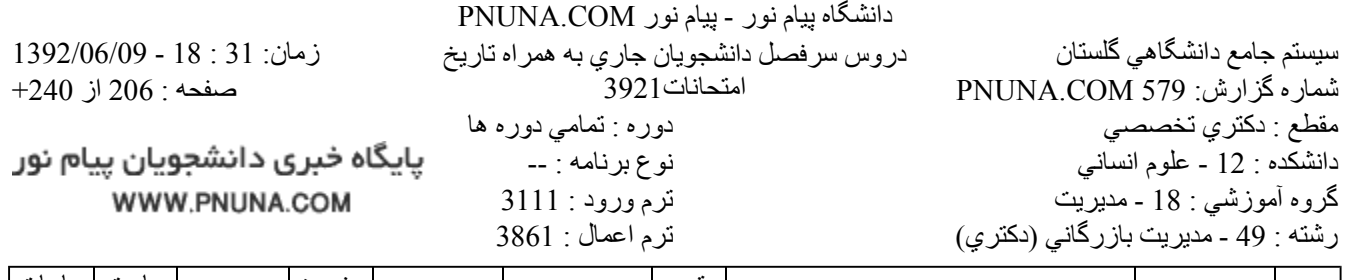

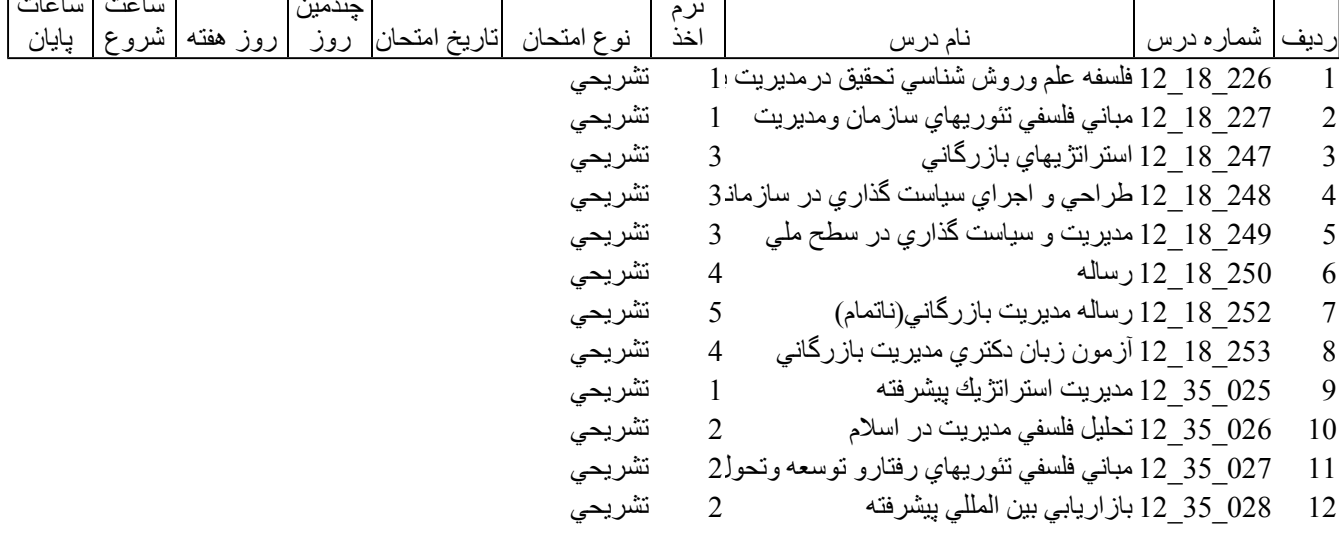

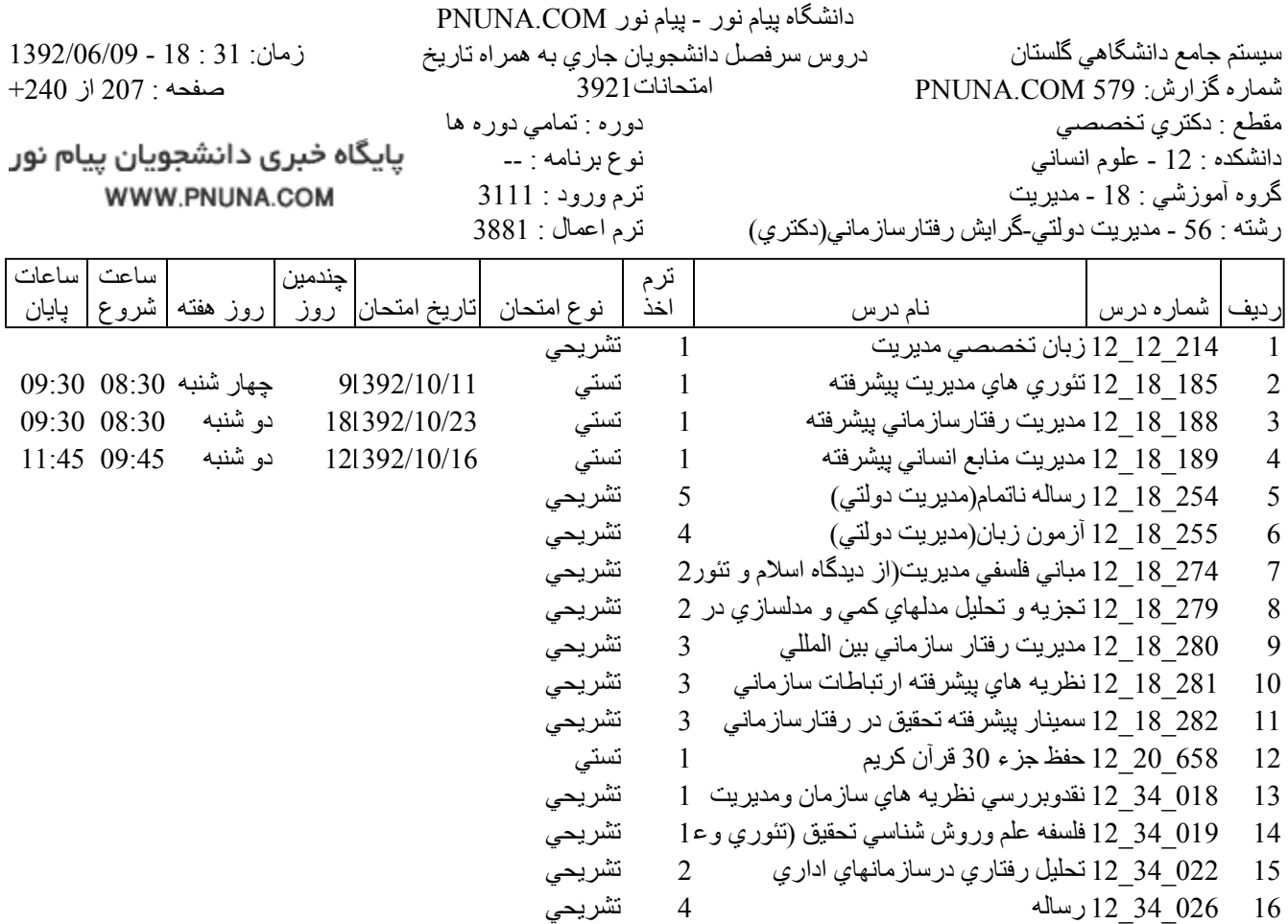

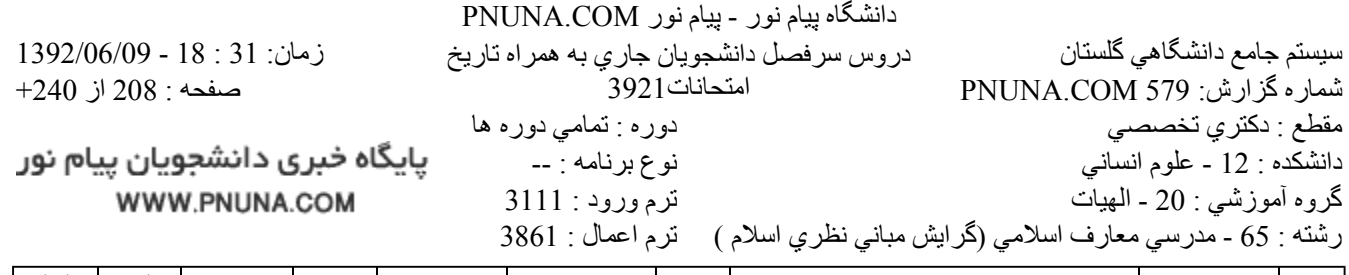

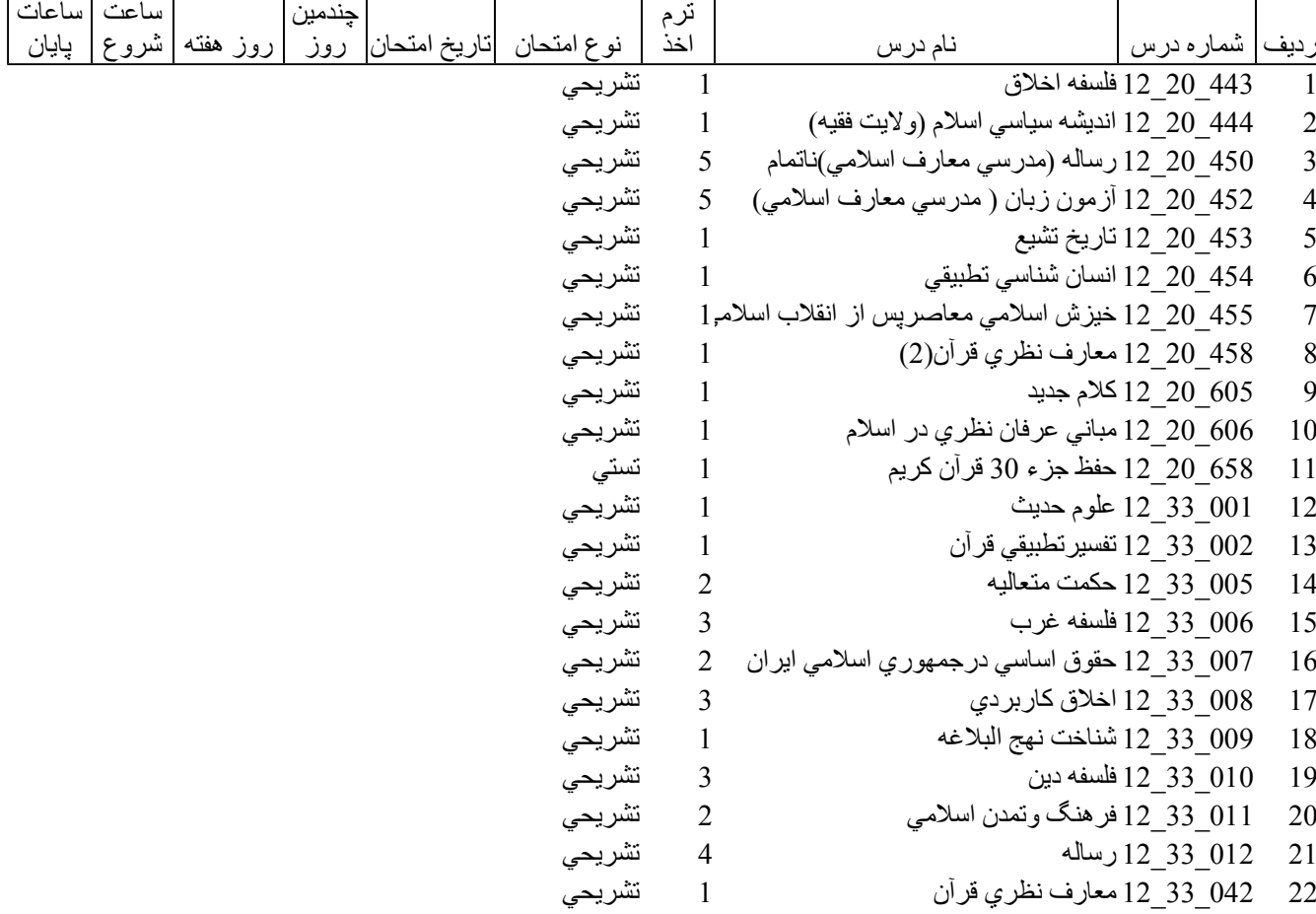

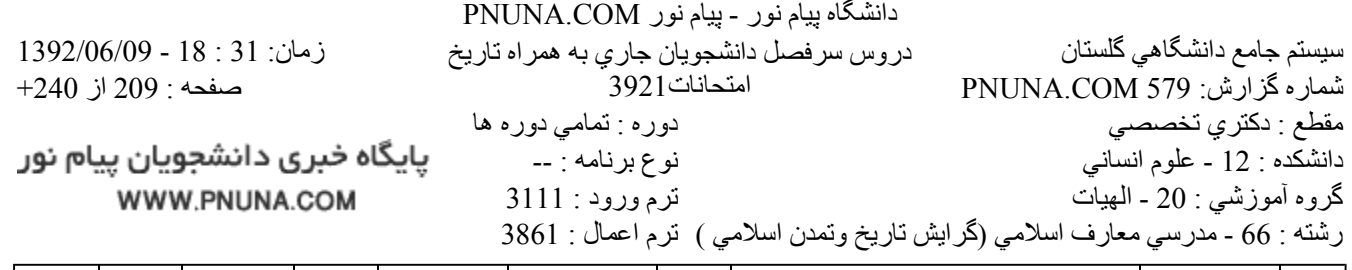

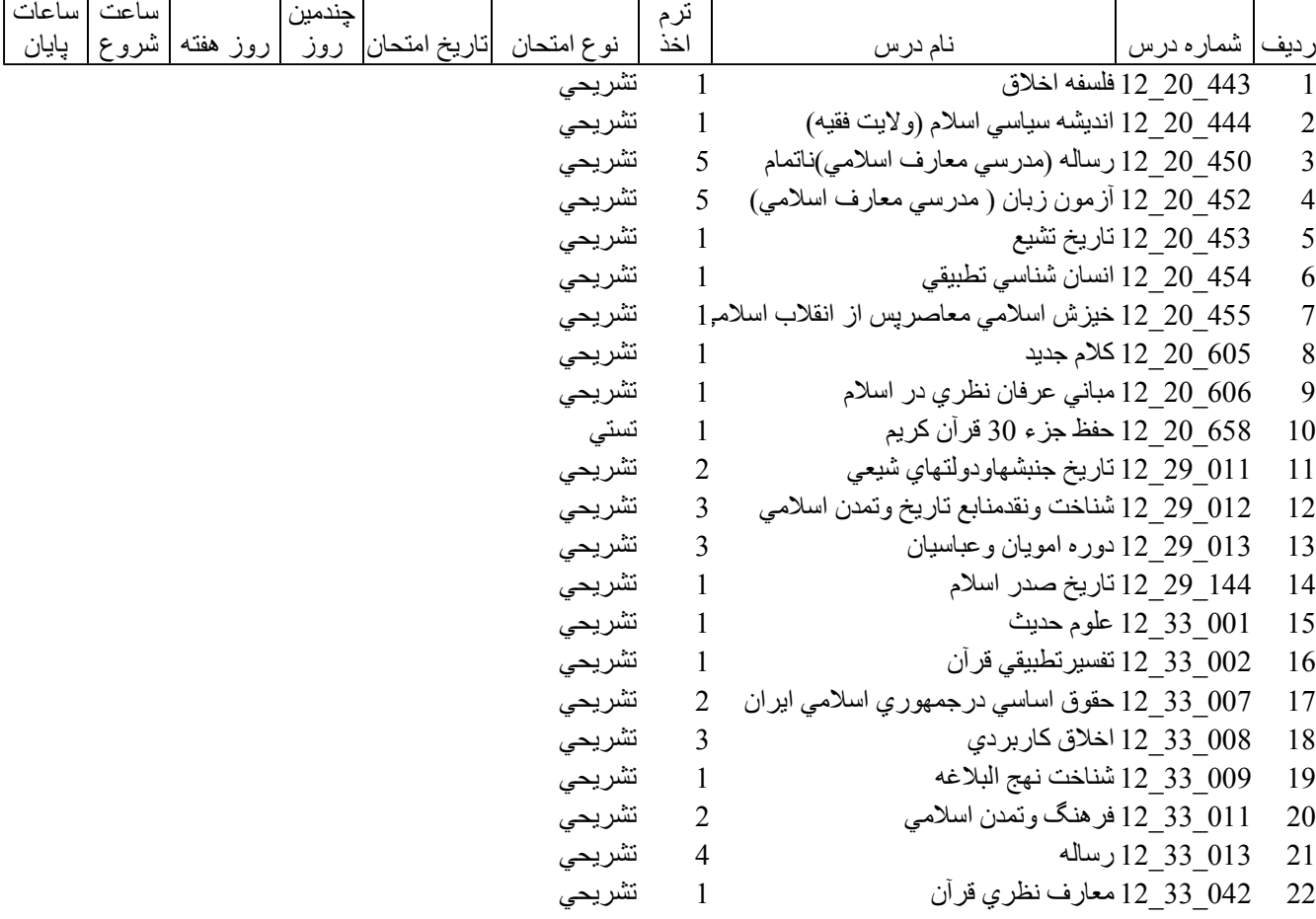

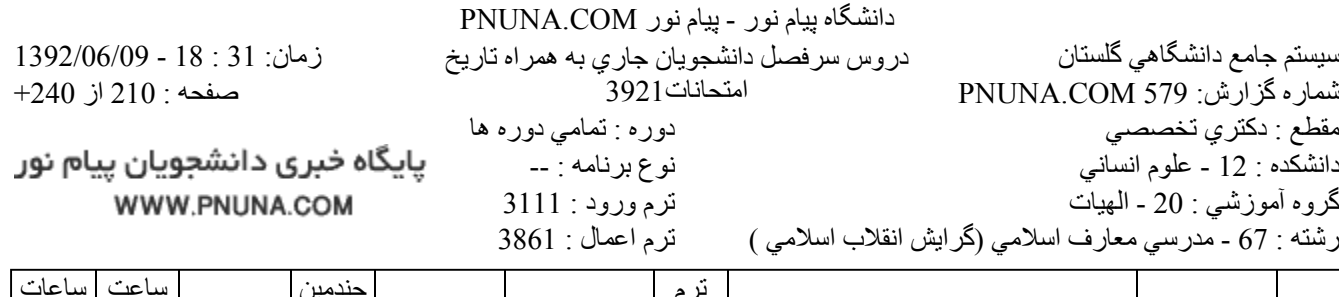

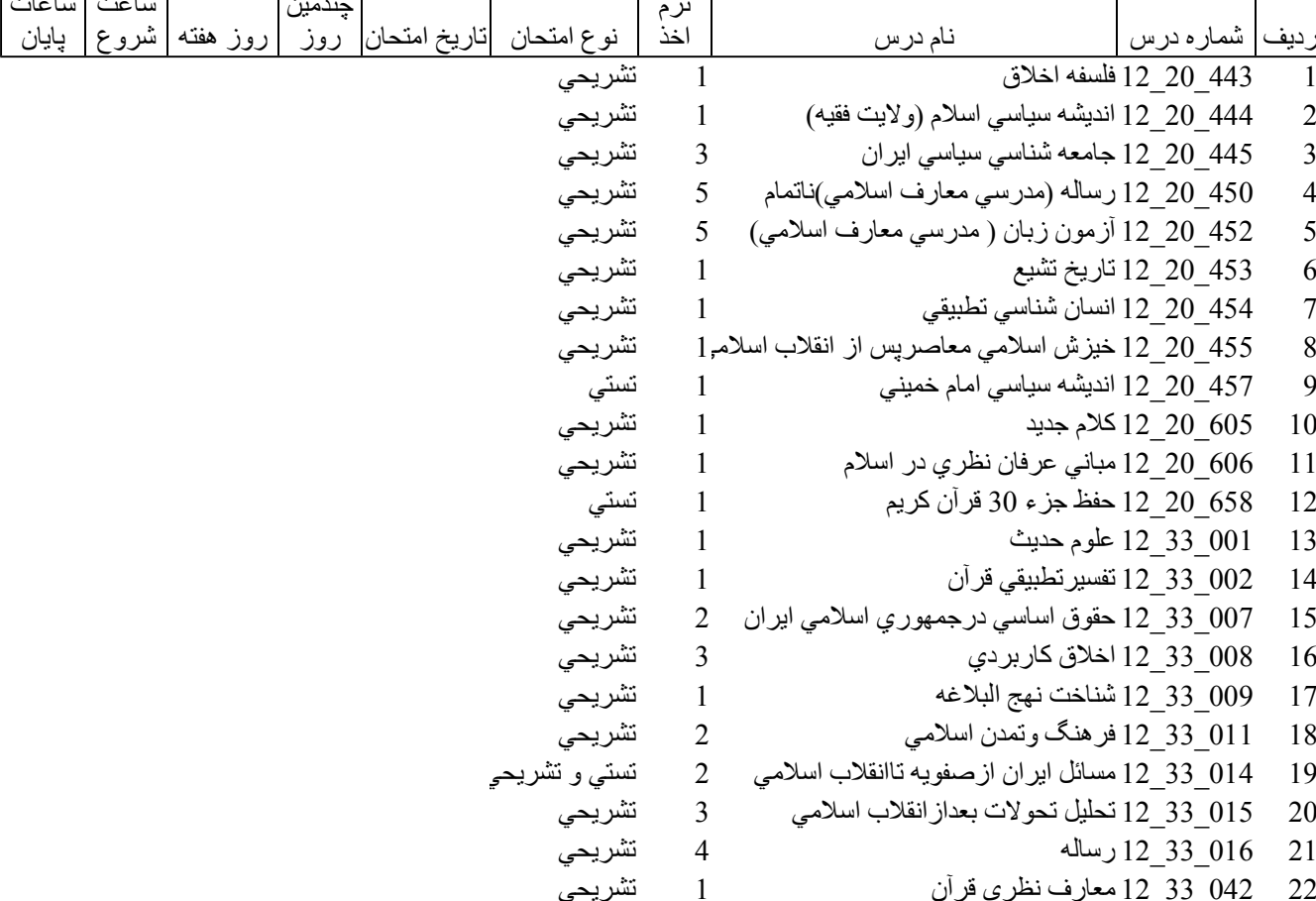

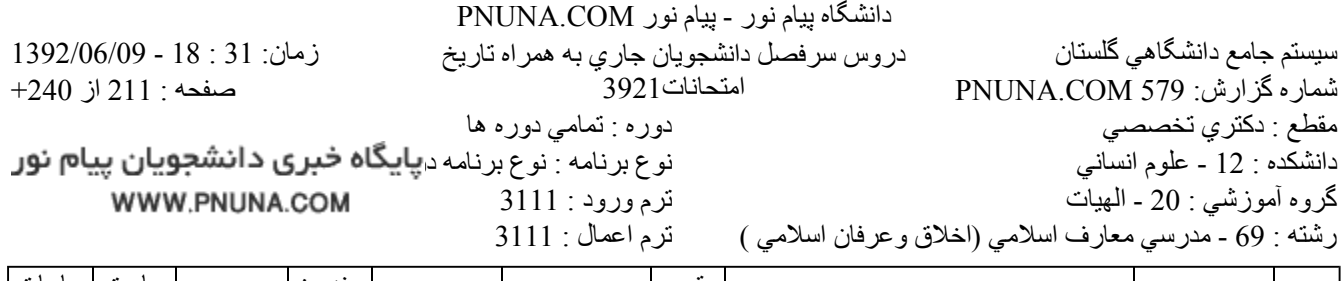

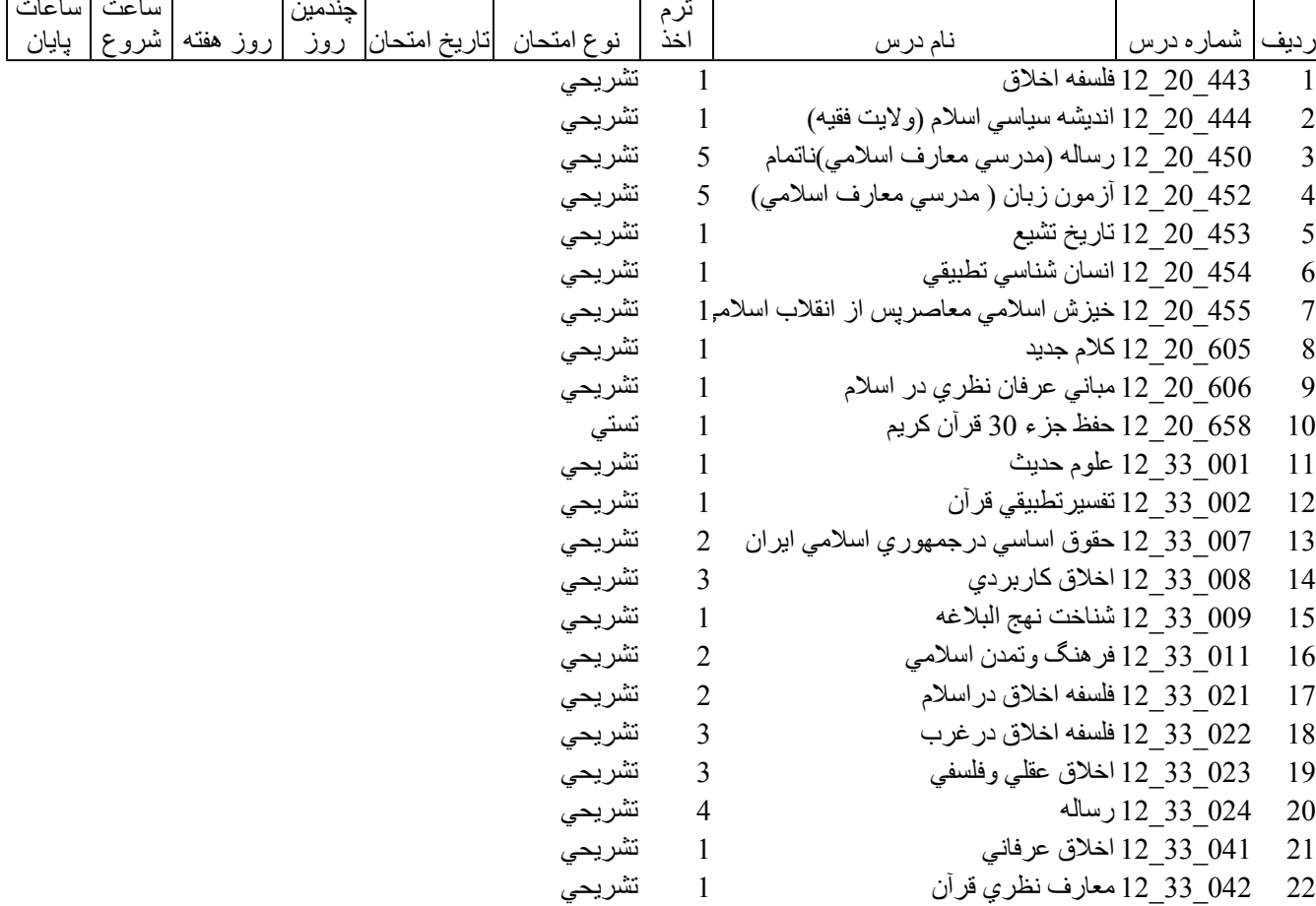

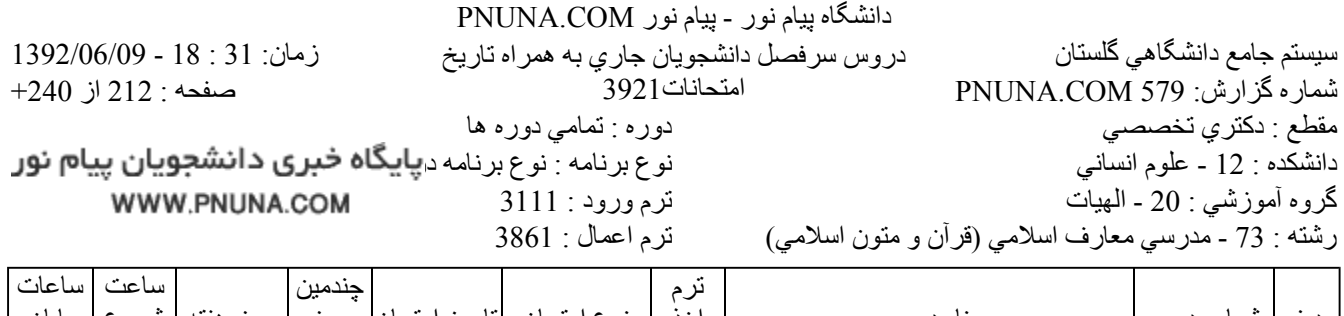

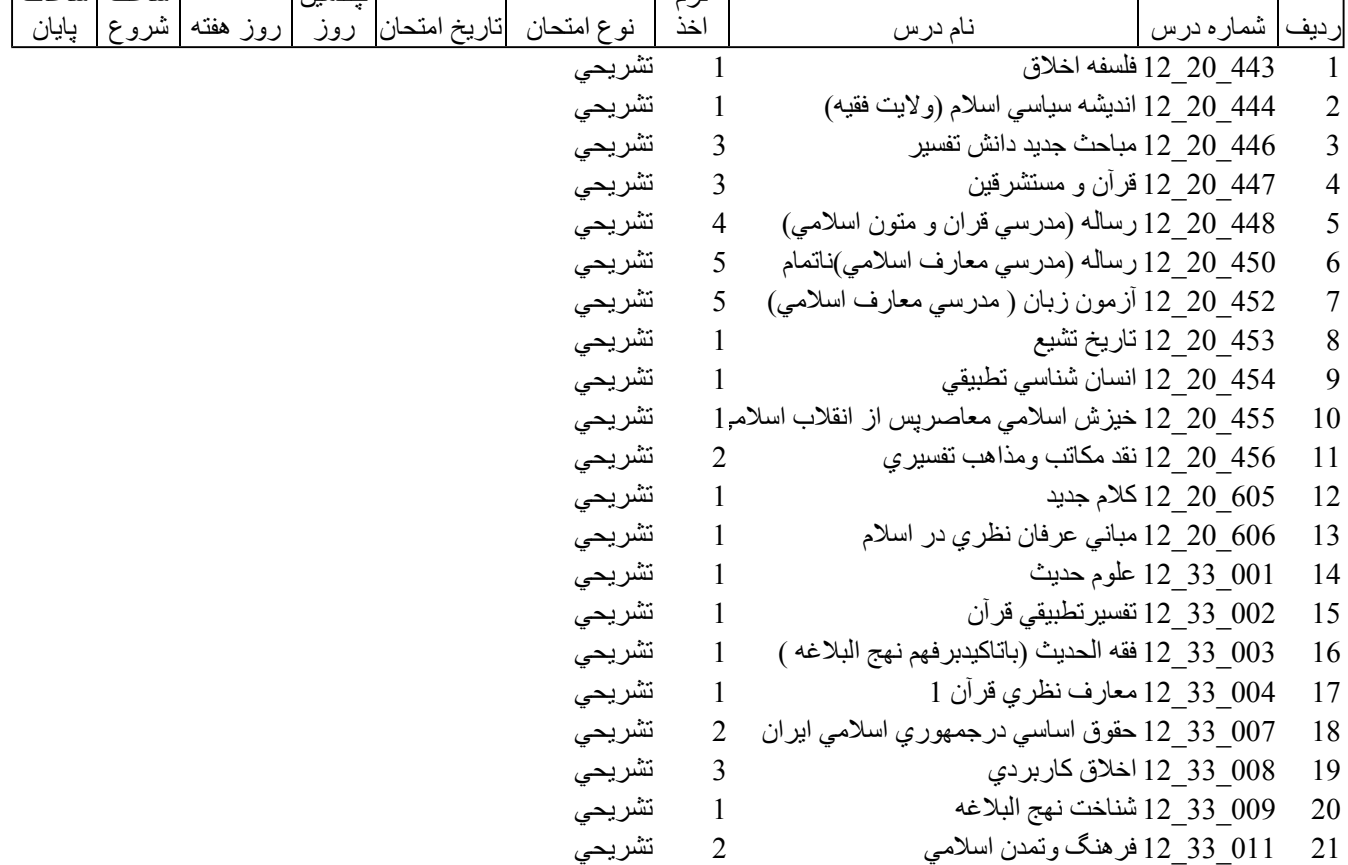

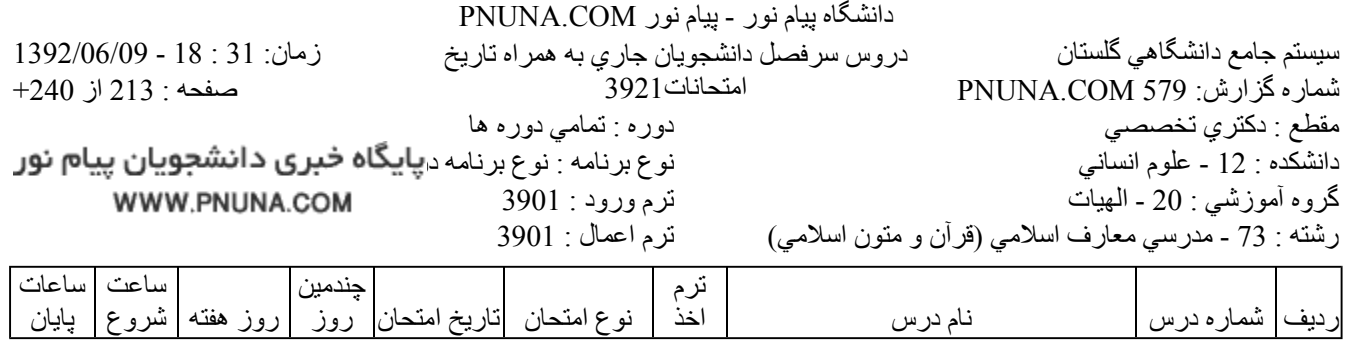

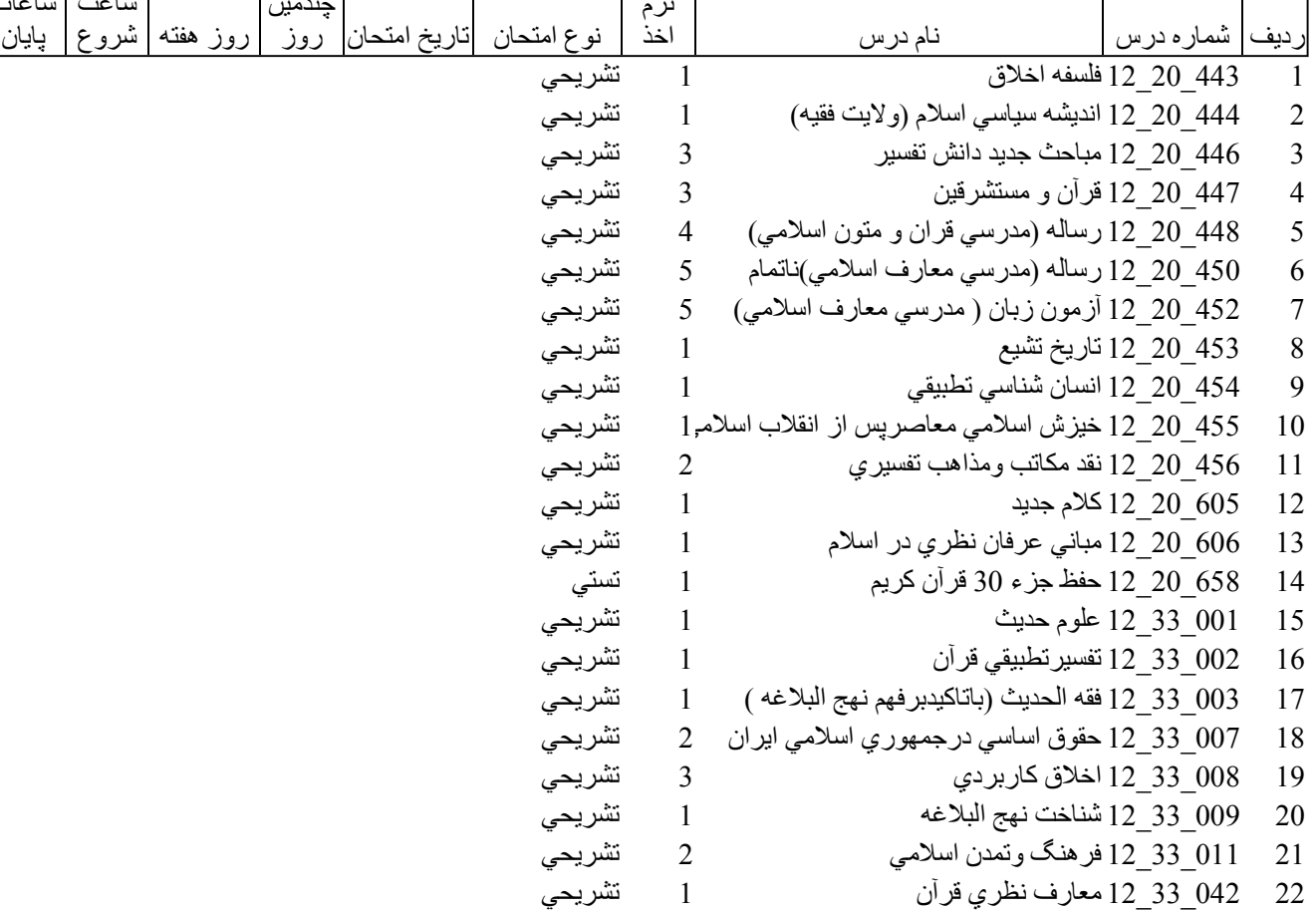

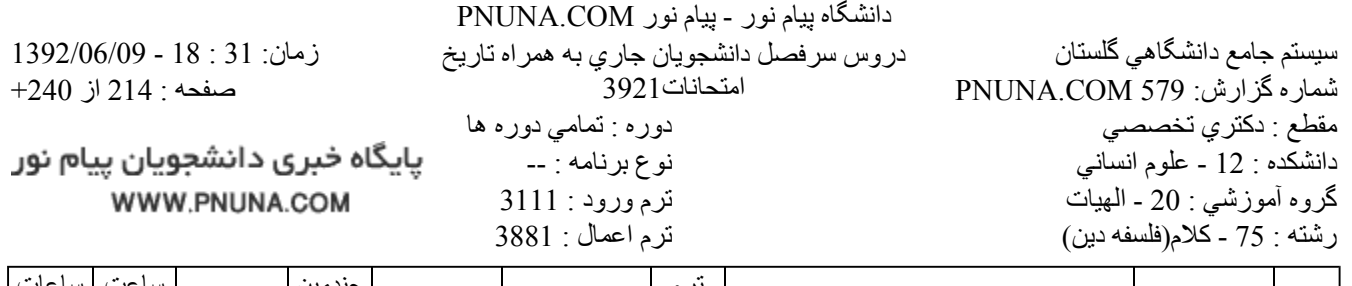

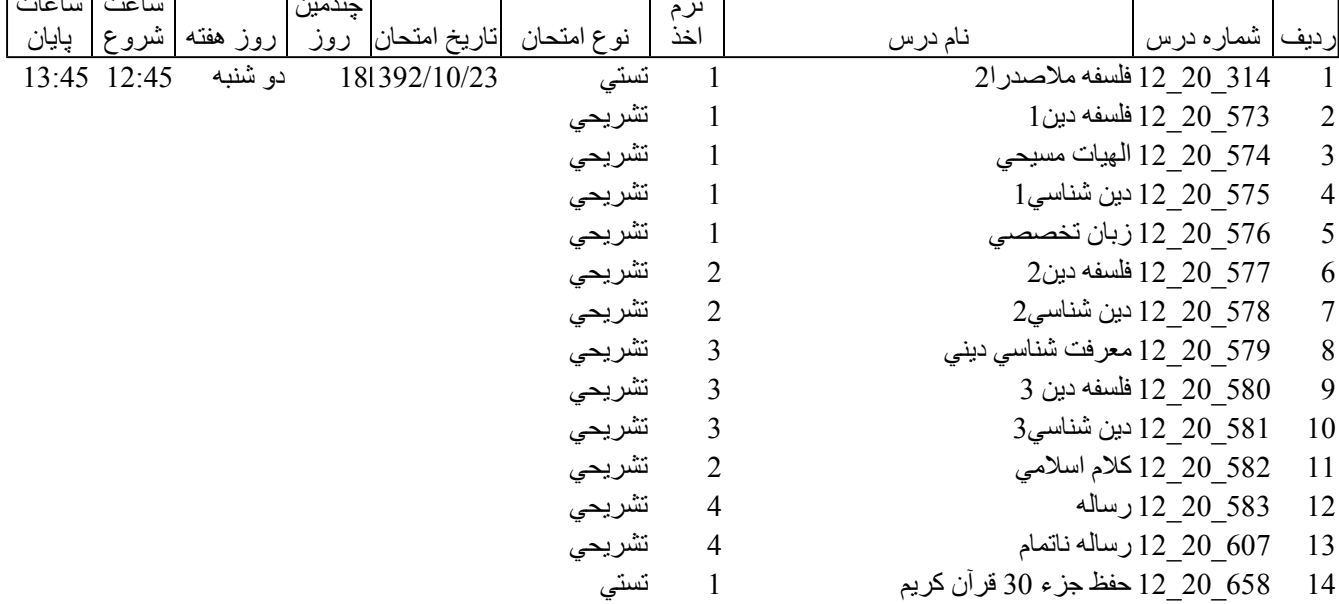

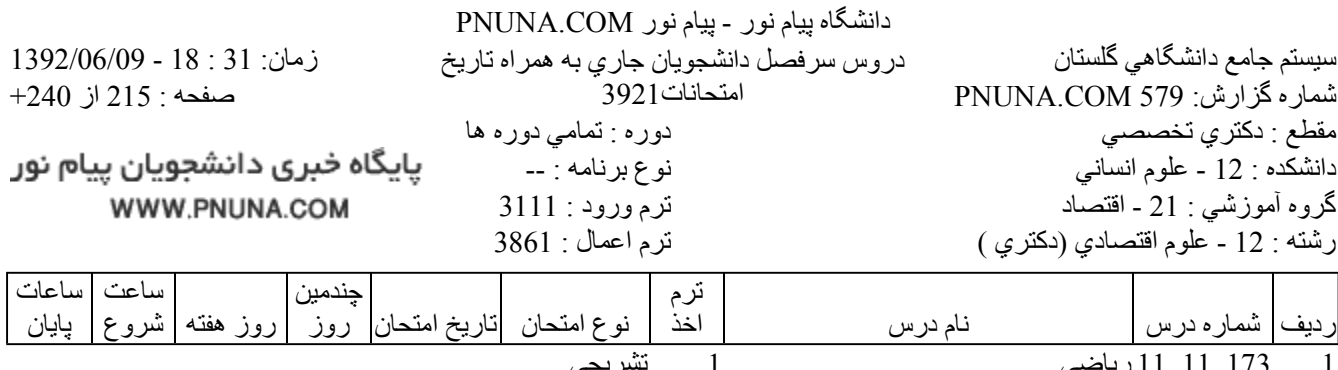

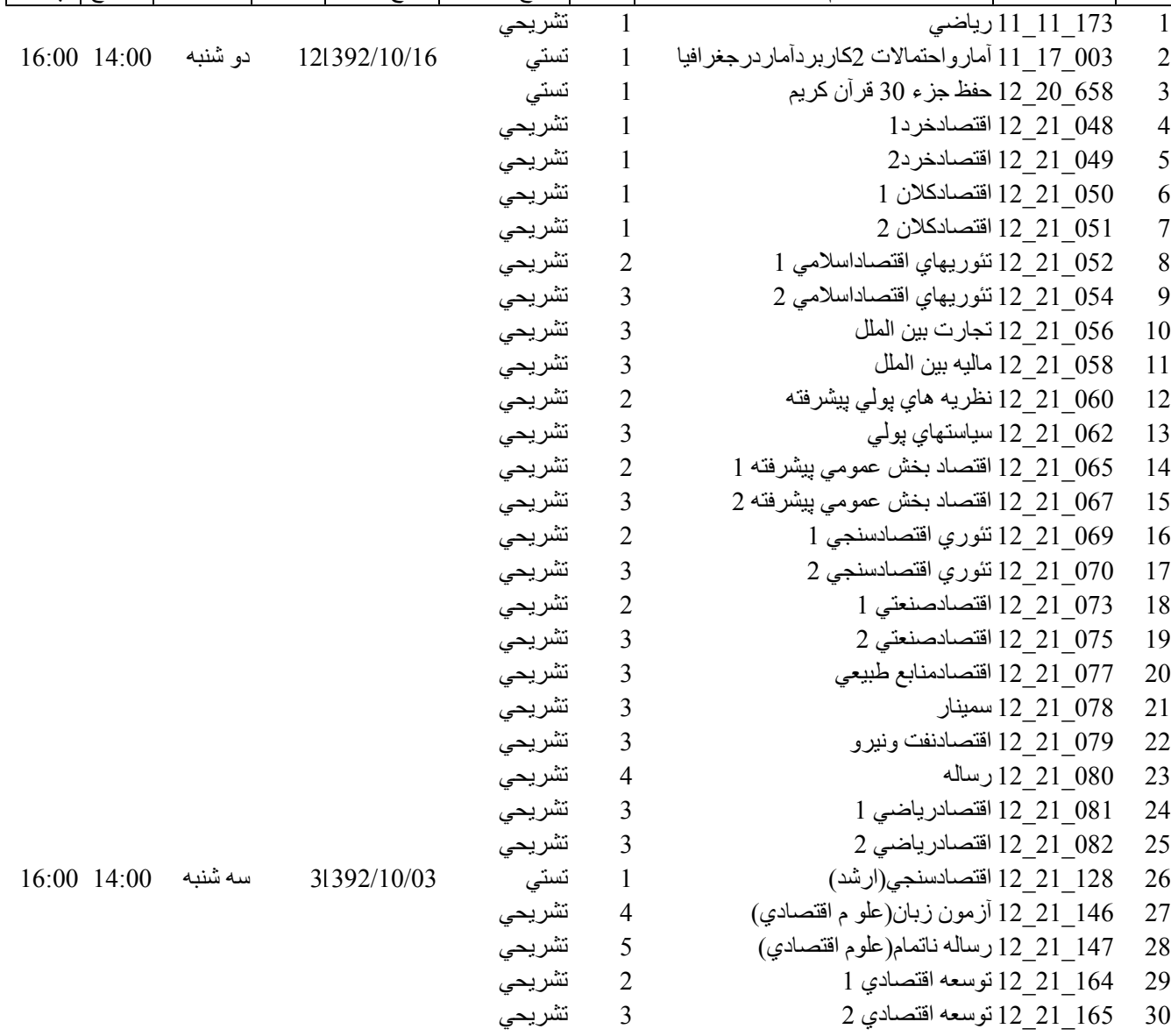

پایگاه خبری دانشجویان پیام نور WWW.PNUNA.COM

فروشگاه نمونه سوالات پیام نور +پاسخنامه WWW.UNIP.IR

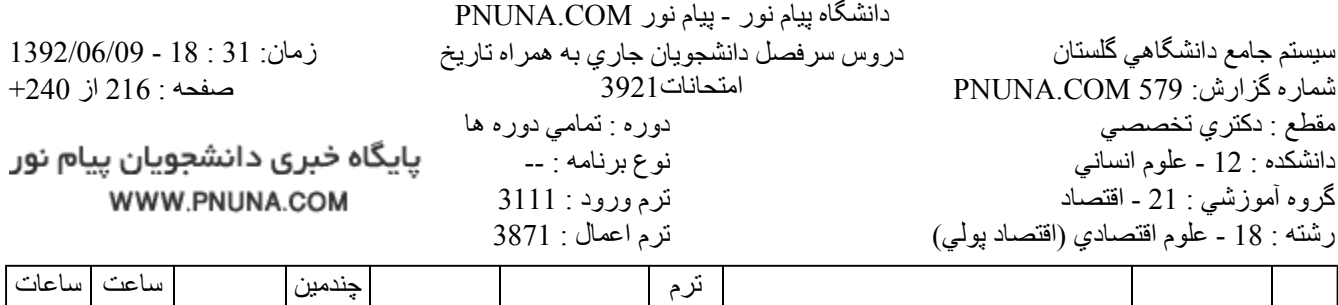

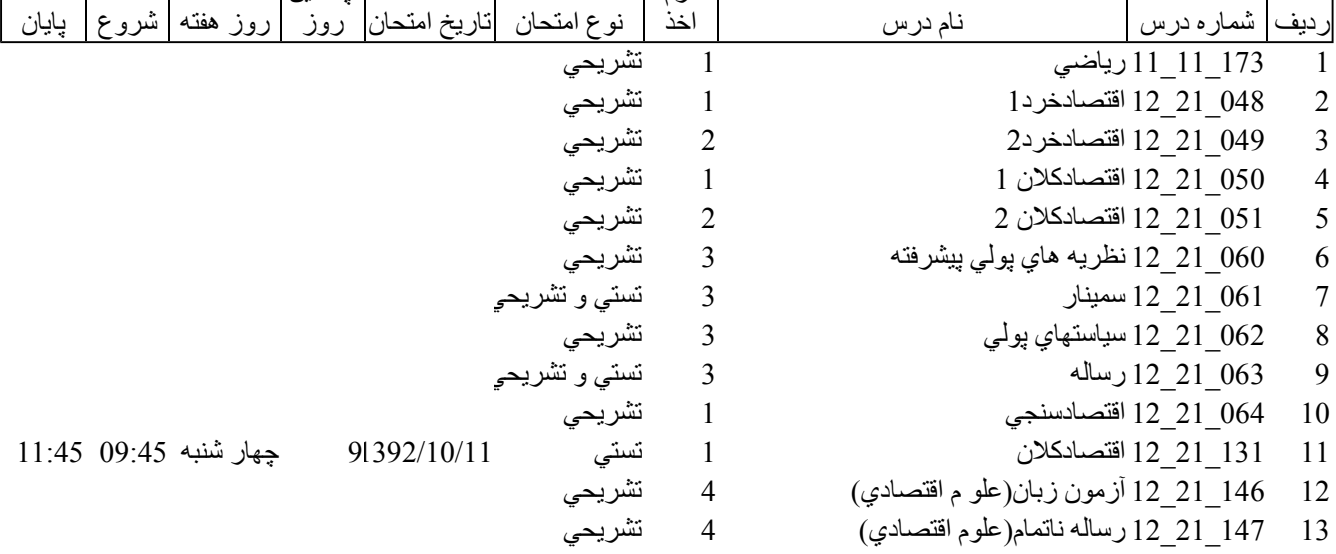

 $9/1/2013$ 

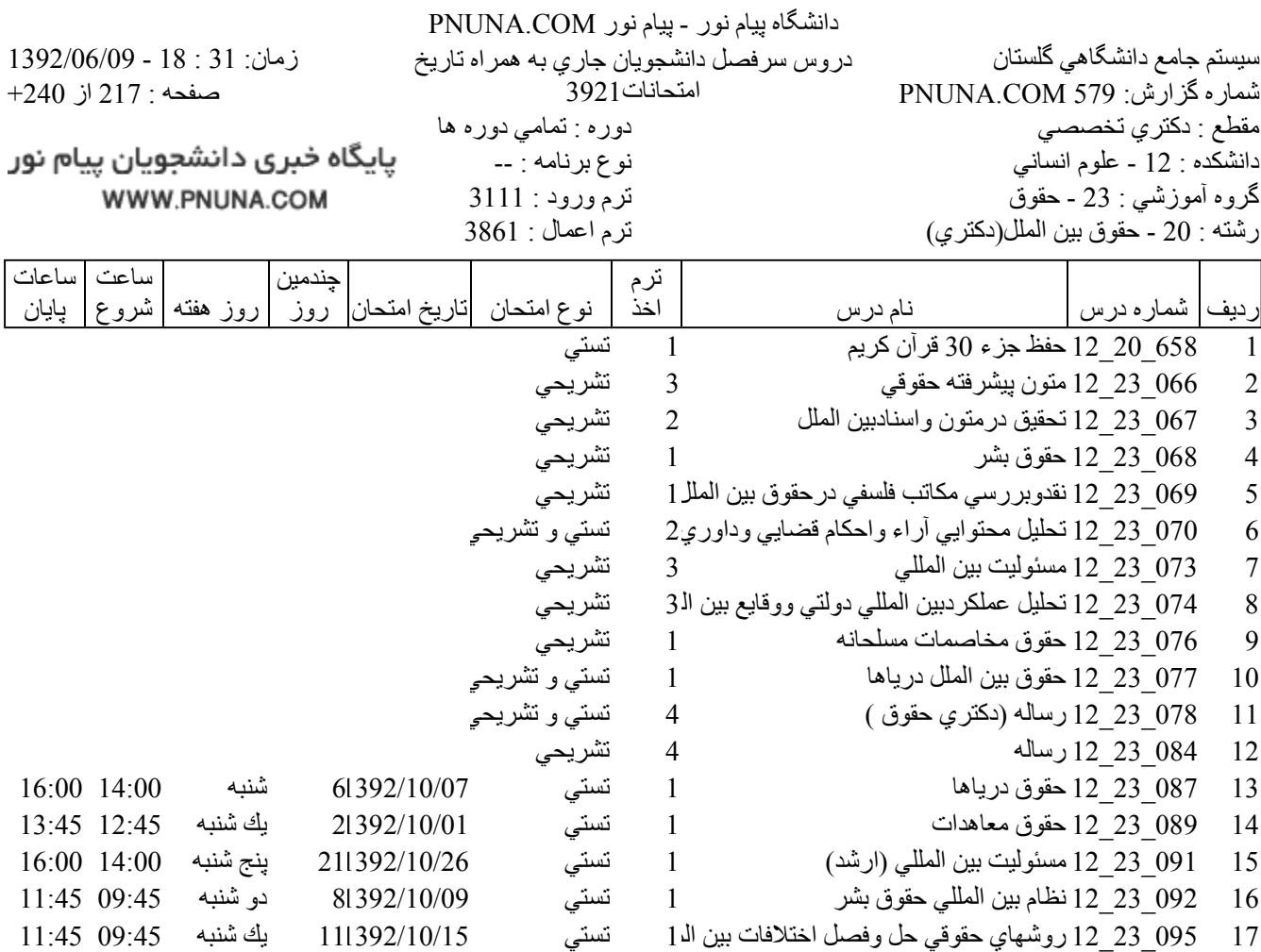

تستي

تستي

تشريحى

تشريحي

تشريحى

تشريحي

تشريحى

 $\mathbf{1}$ 

 $\mathbf{1}$ 

5

5

 $\overline{2}$ 

 $\mathbf{1}$ 

 $\mathbf{1}$ 

095 23 12 روشهاي حقوقي حل وفصل اختلافات بين الد1

096 23 12 سازمانهاي بين المللي

198 23 12 حقوق بين الملل كيفري

207 23 12 زبان تخصصي 1

23 23 12 زبان تخصصي 2

184 23 12 آزمون زبان

097 23 12 حقوق بين الملل خصوصبي

183 23 12 رساله ناتمام(حقوق بين الملل)

فروشگاه نمونه سوالات پیام نور +پاسخنامه WWW.UNIP.IR

 $16:00$   $14:00$  بِكَ شَنبه

جهار شنبه 9:45\ 11:45

111392/10/15

171392/10/22

41392/10/04

file://C:\Documents and Settings\ADMIN\Desktop\PNUNA.COM\PNUNA.COM.htm

17

18

19

20

21

22

23

24

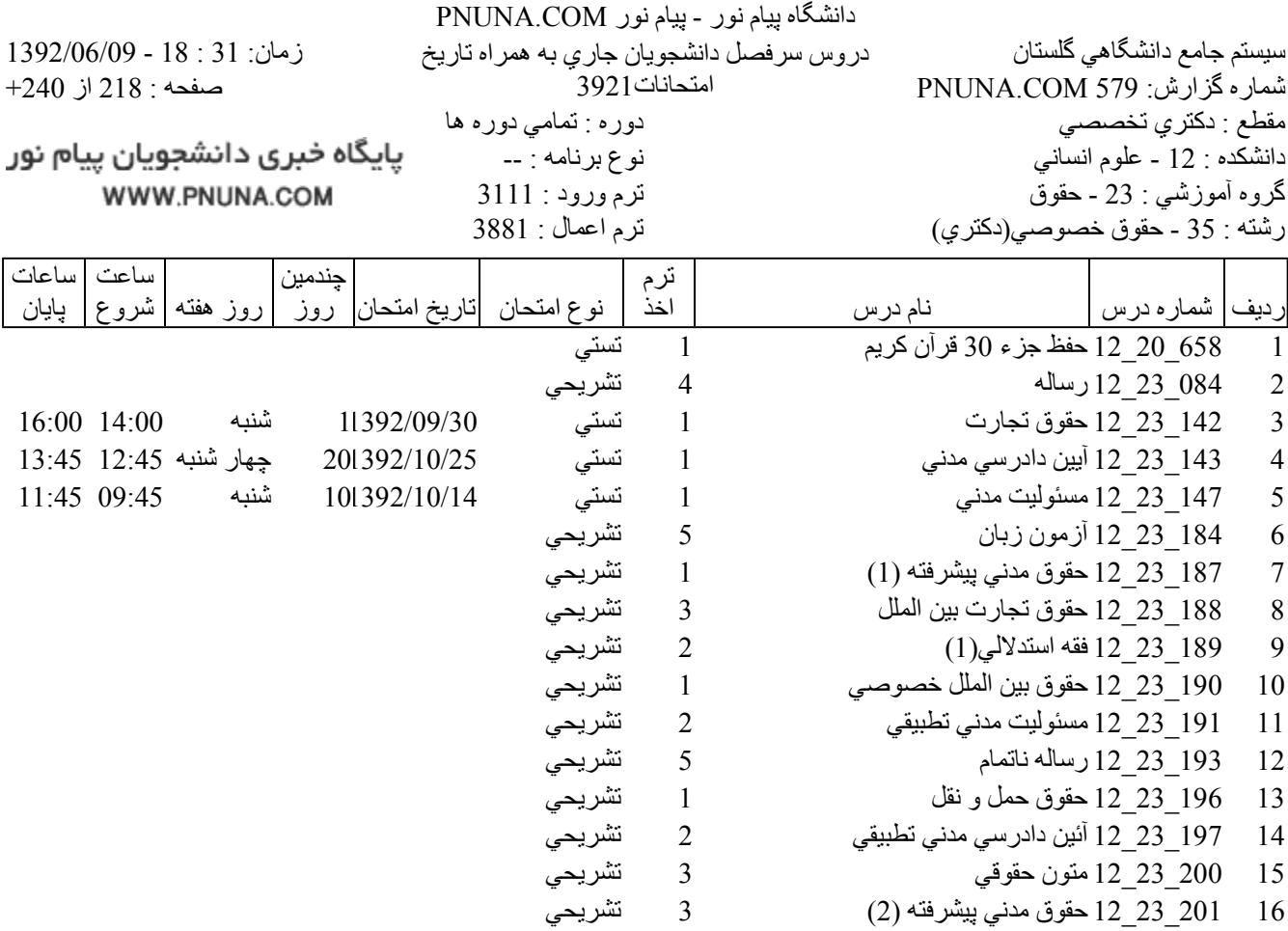

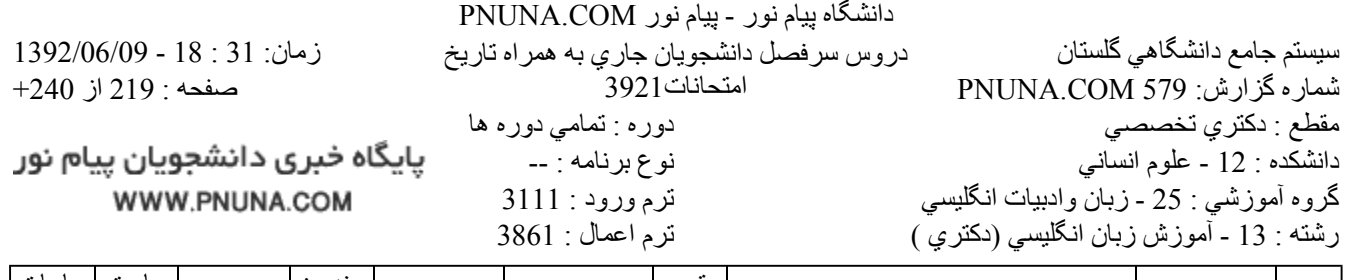

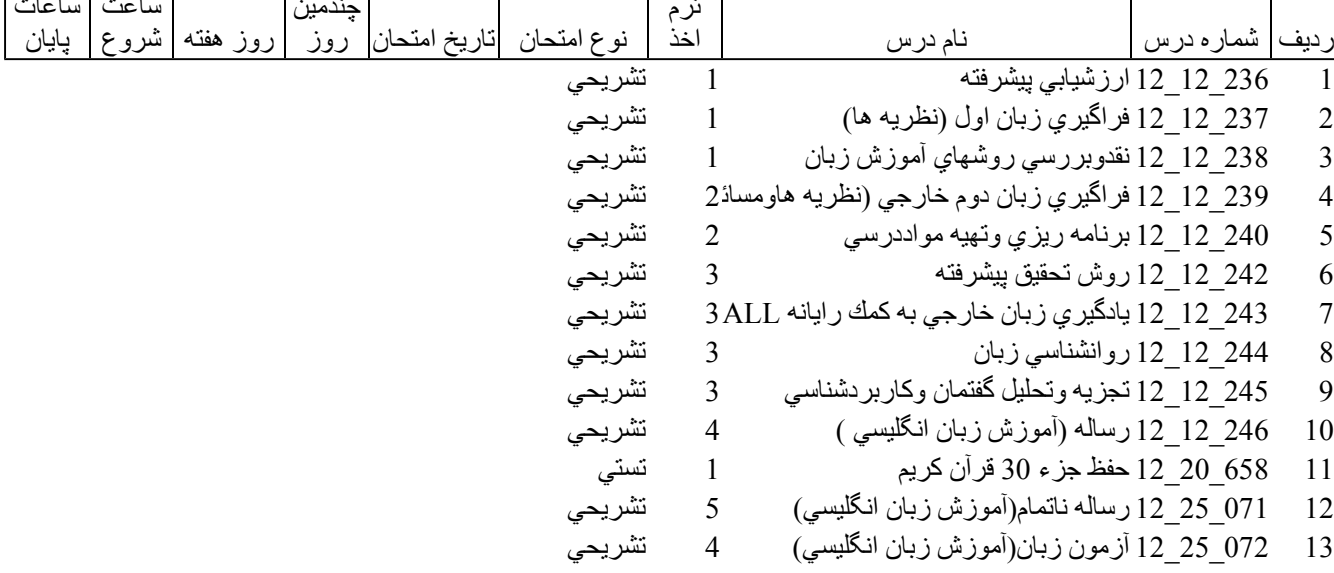

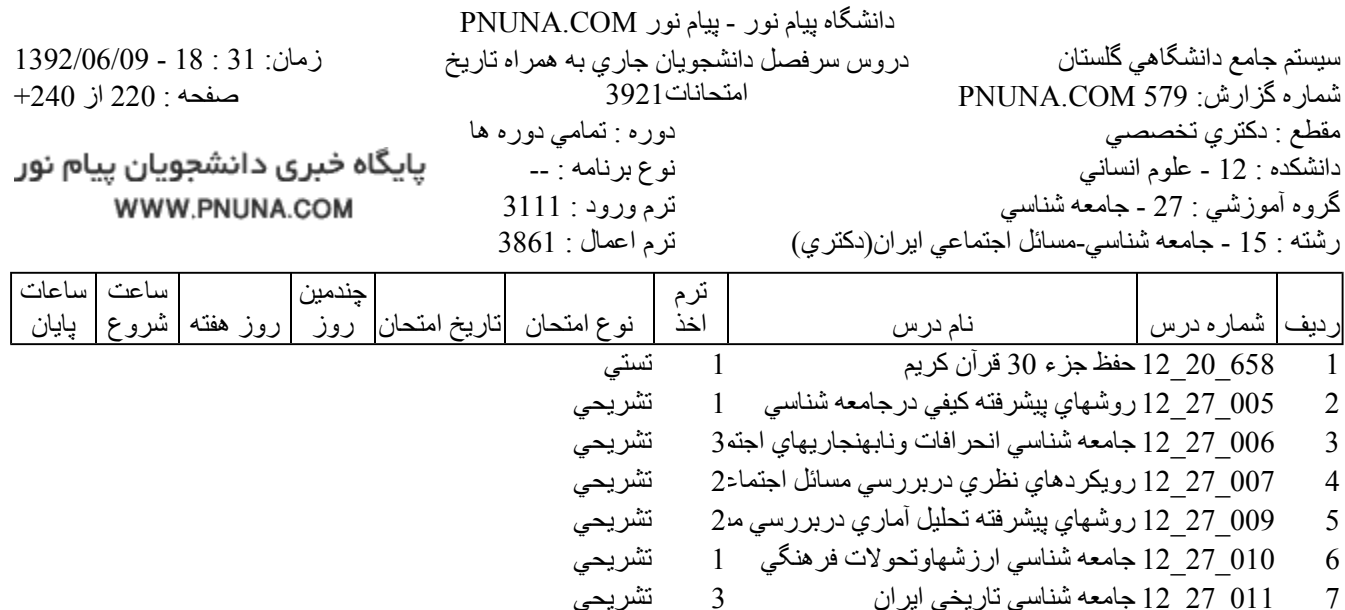

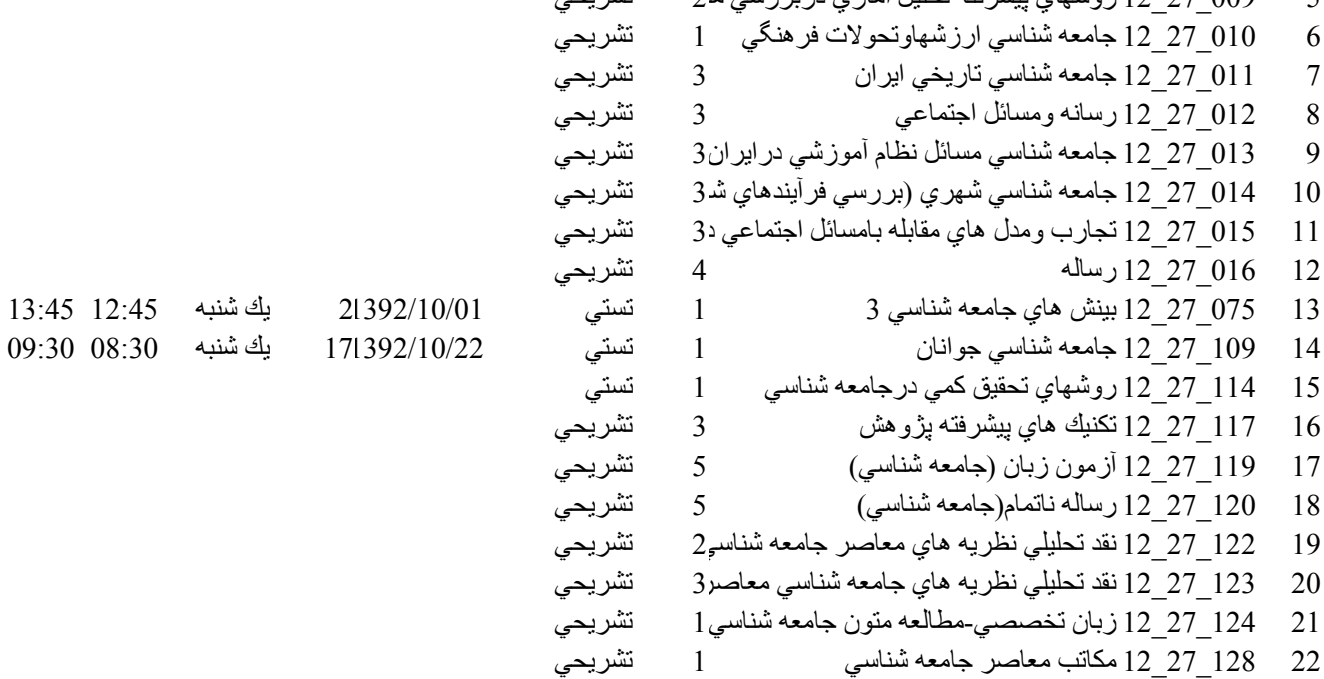

file://C:\Documents and Settings\ADMIN\Desktop\PNUNA.COM\PNUNA.COM.htm

 $\overline{3}$ 

 $\overline{4}$ 5

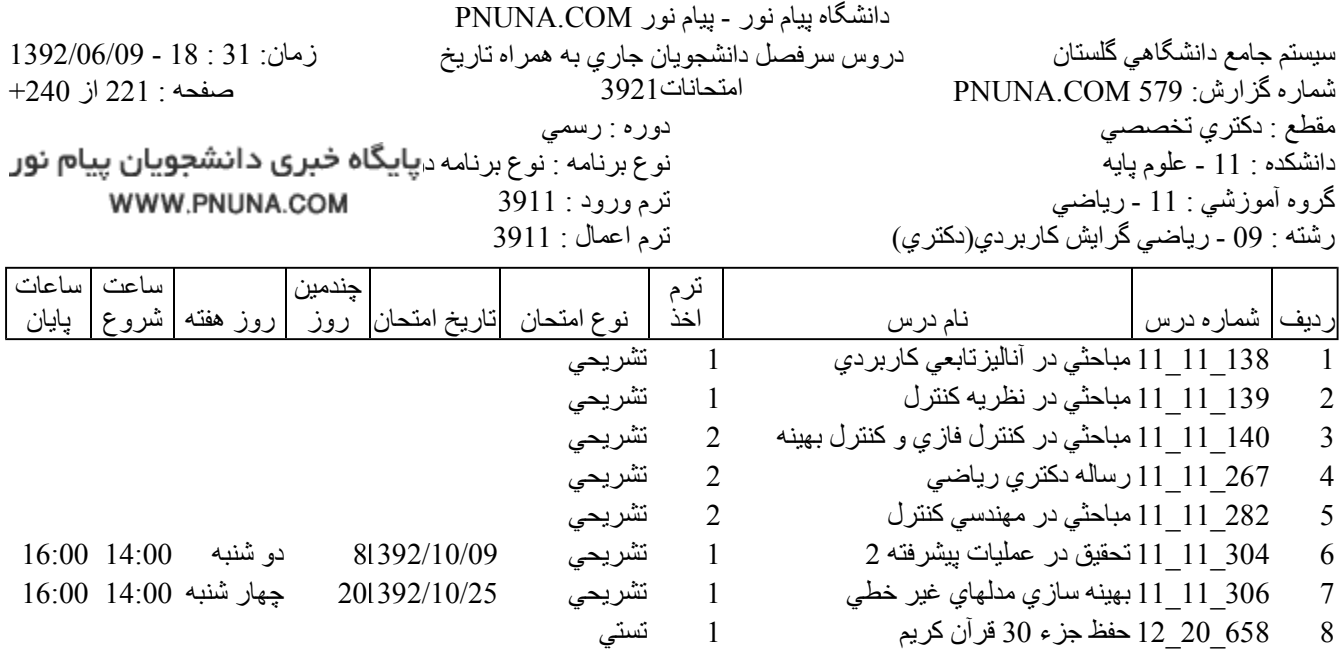

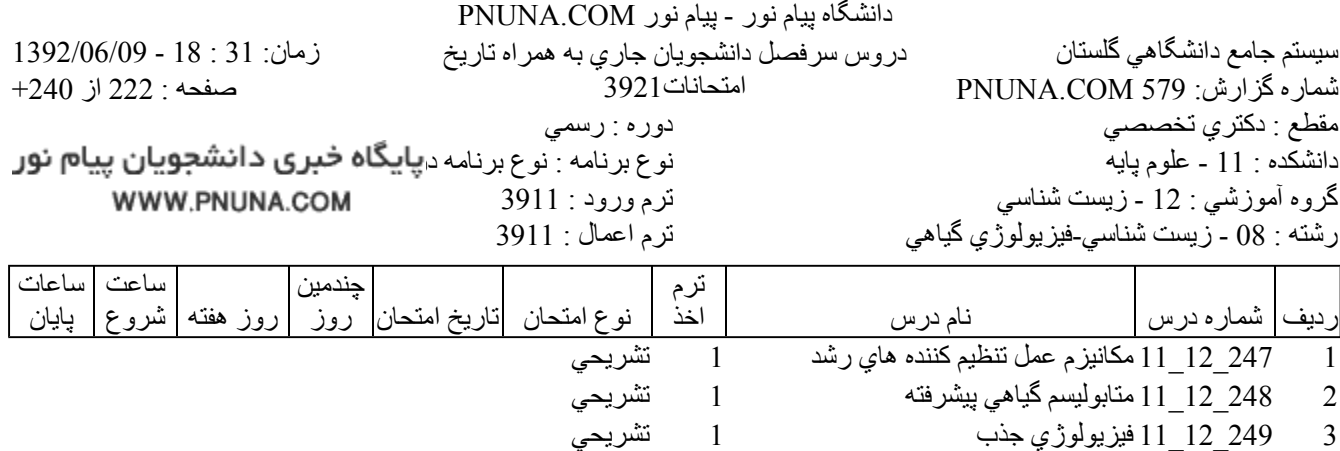

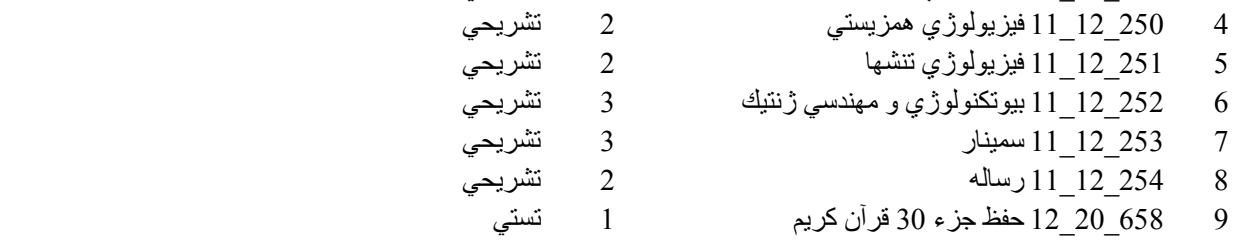

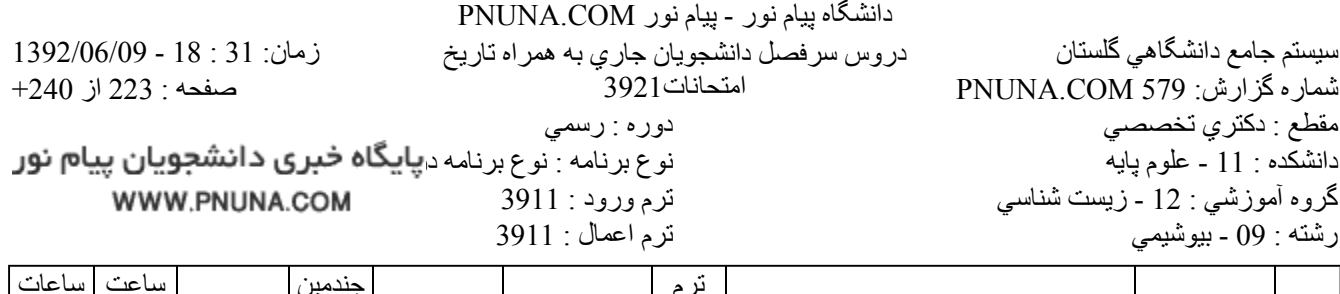

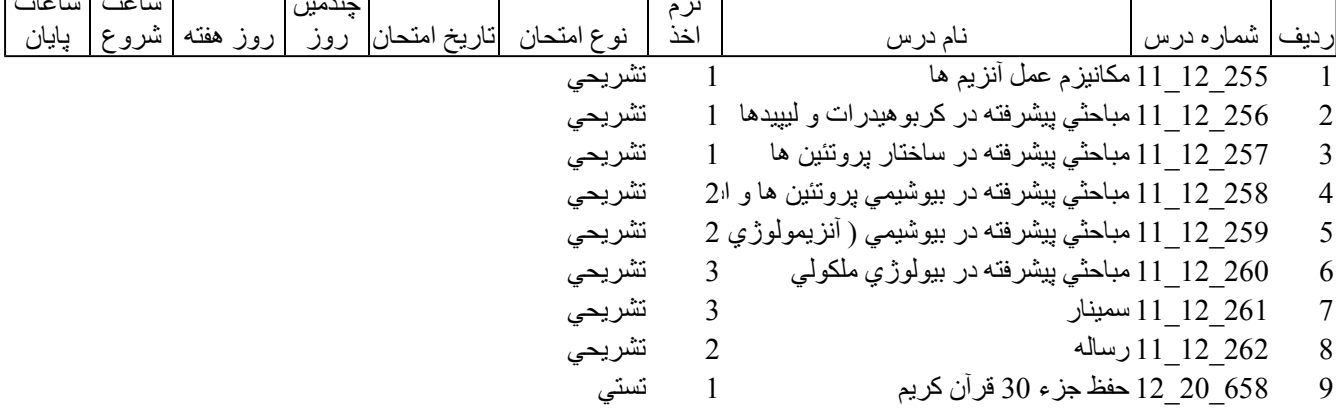

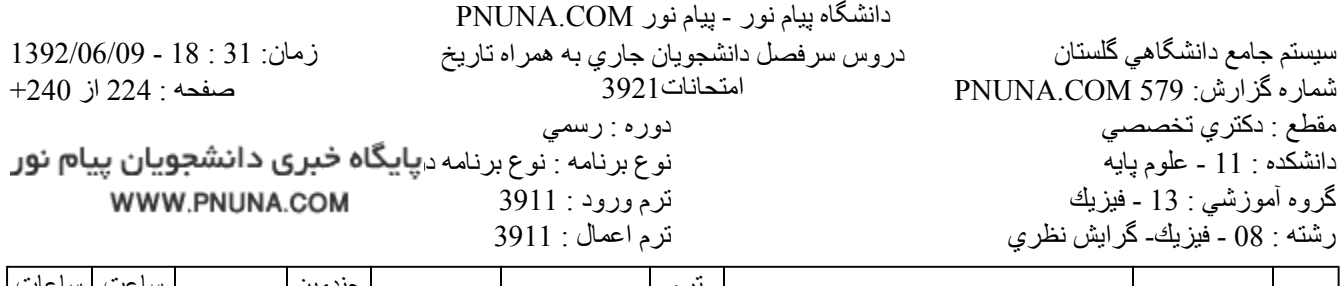

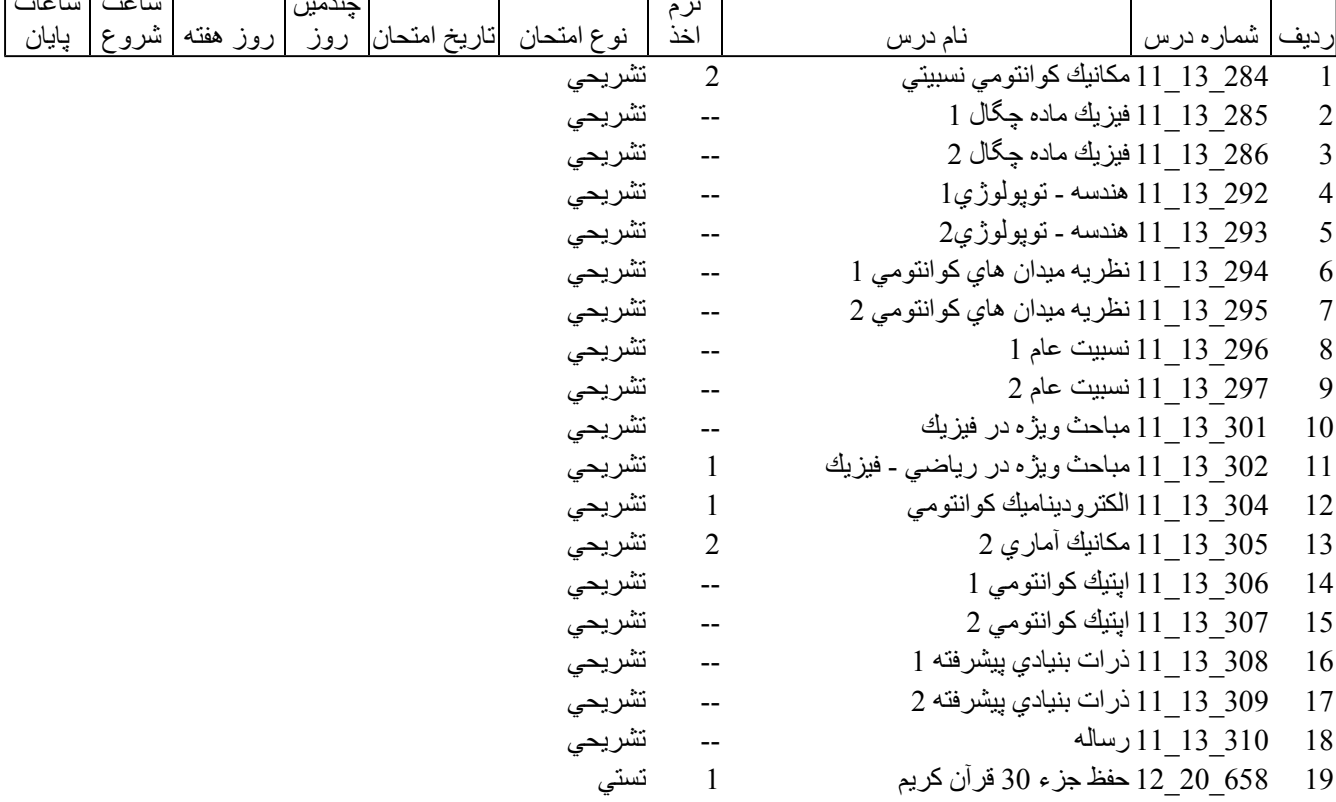

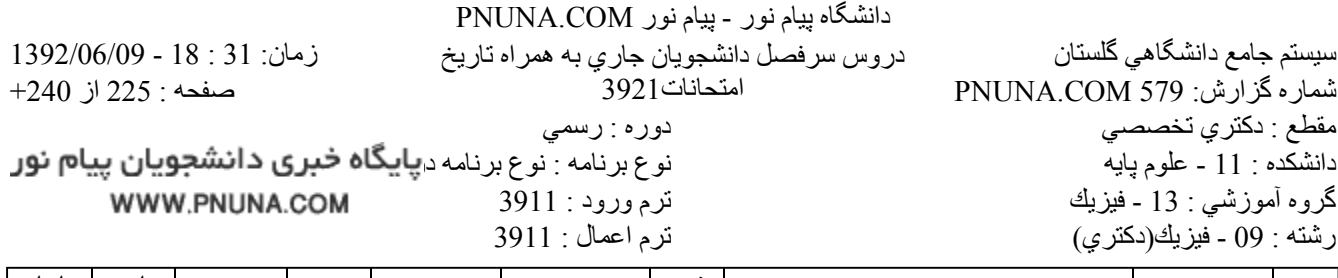

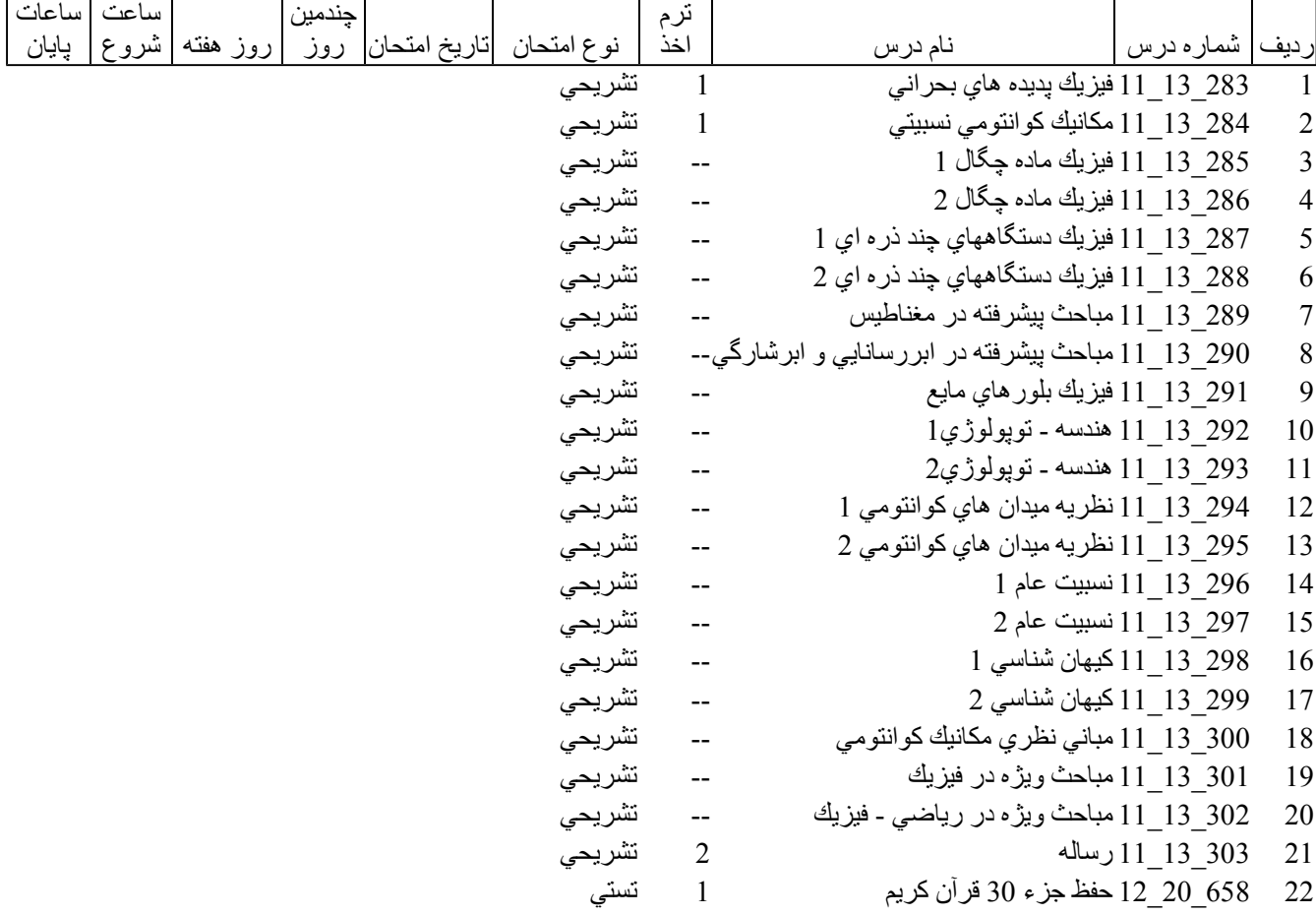

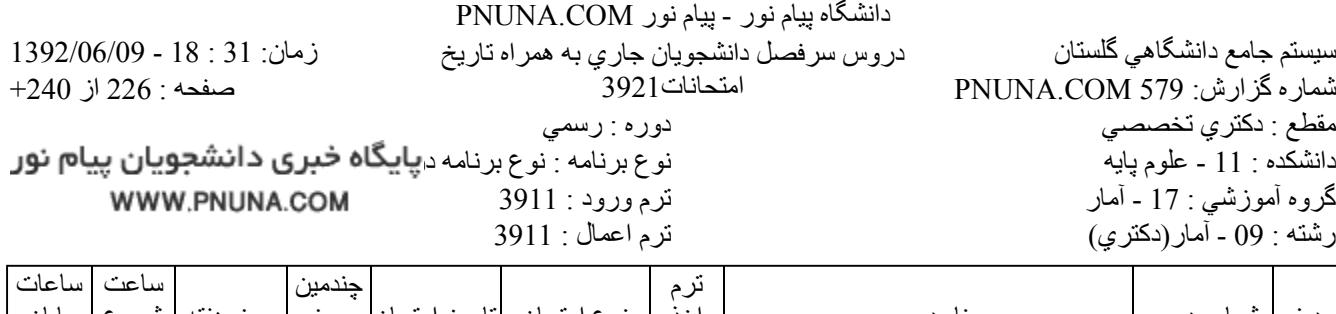

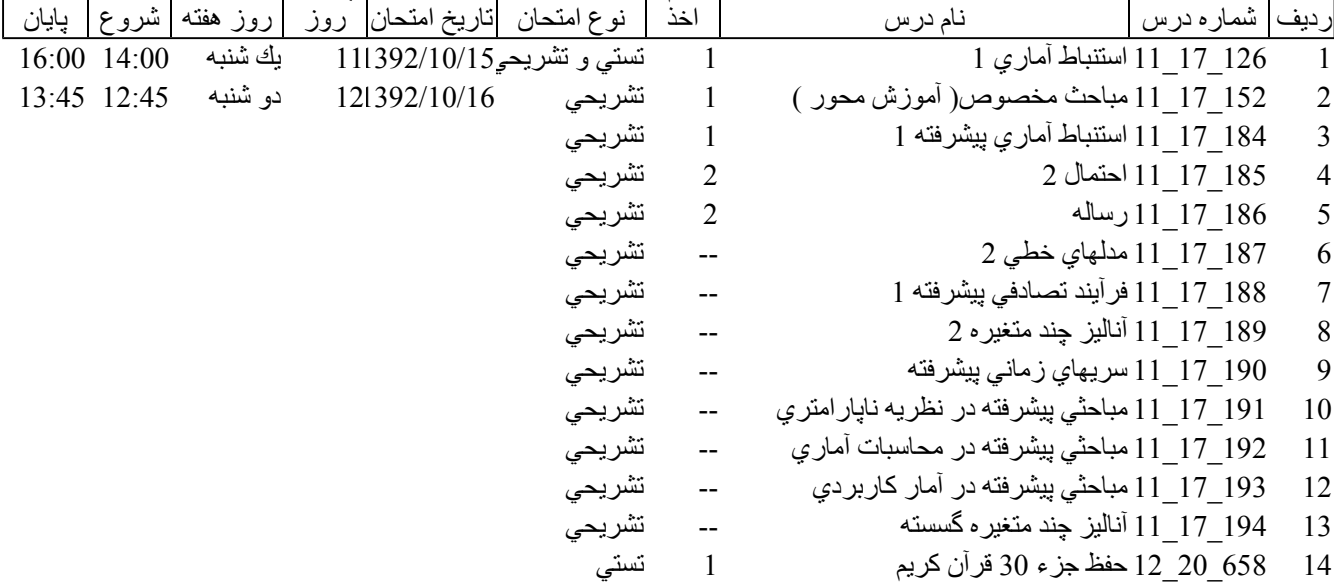

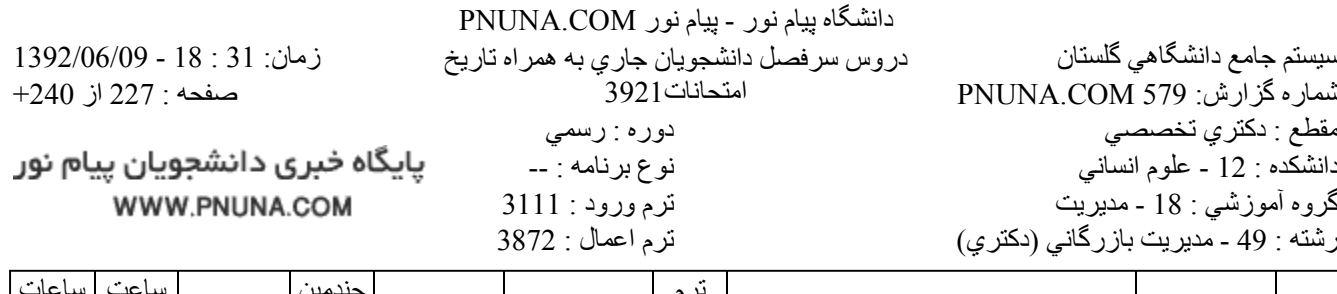

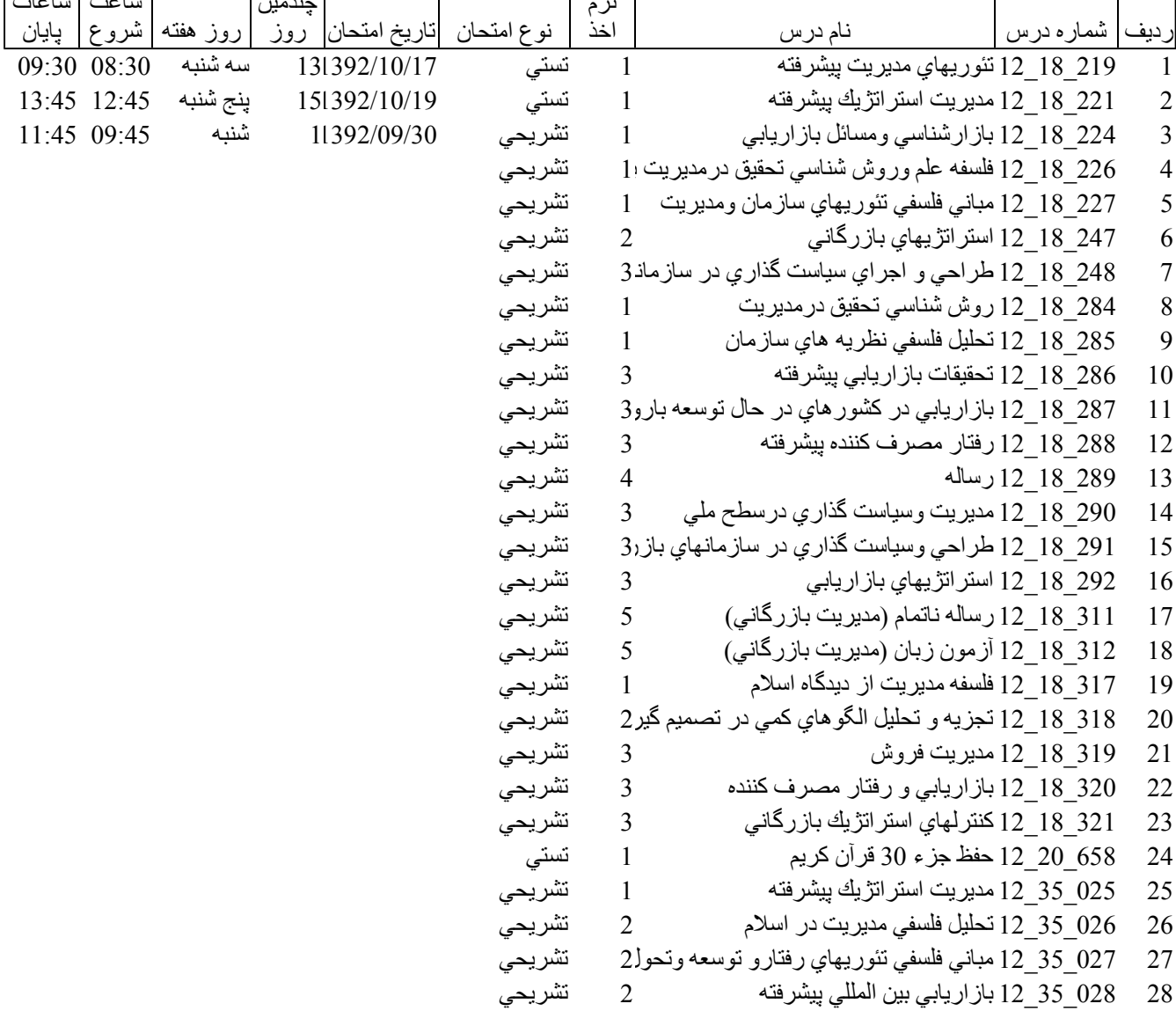

پایگاه خبری دانشجویان پیام نور WWW.PNUNA.COM

فروشگاه نمونه سوالات پیام نور +پاسخنامه WWW.UNIP.IR

8

9

10

 $11$ 

12

13

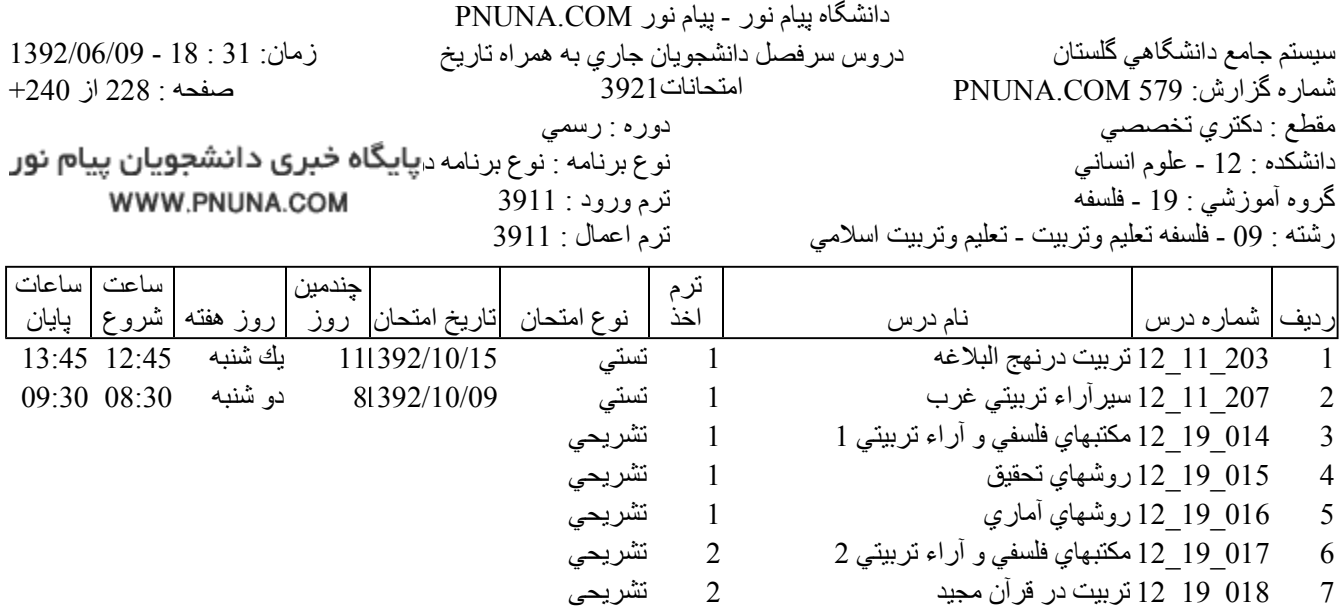

تشريحي

تشريحي

تشريحي

تشريحى

تشريحي

تشريحي

تستي

2

 $\overline{2}$ 

 $\overline{3}$ 

 $\overline{3}$ 

2

 $\mathbf{1}$ 

019 19 12 نظريه يادگيري و روشهاي تدريس

022\_19\_12 تربيت در روايات معصومين (ع) بخش دوم3

021 19 12 مباني نظري مديريت أموزشي

658 20 12 حفظ جزء 30 قرآن كريم

12\_19\_12 فلسفه تربيتي اسلام

023 19 12 رساله

فروشگاه نمونه سوالات پیام نور +پاسخنامه WWW.UNIP.IR

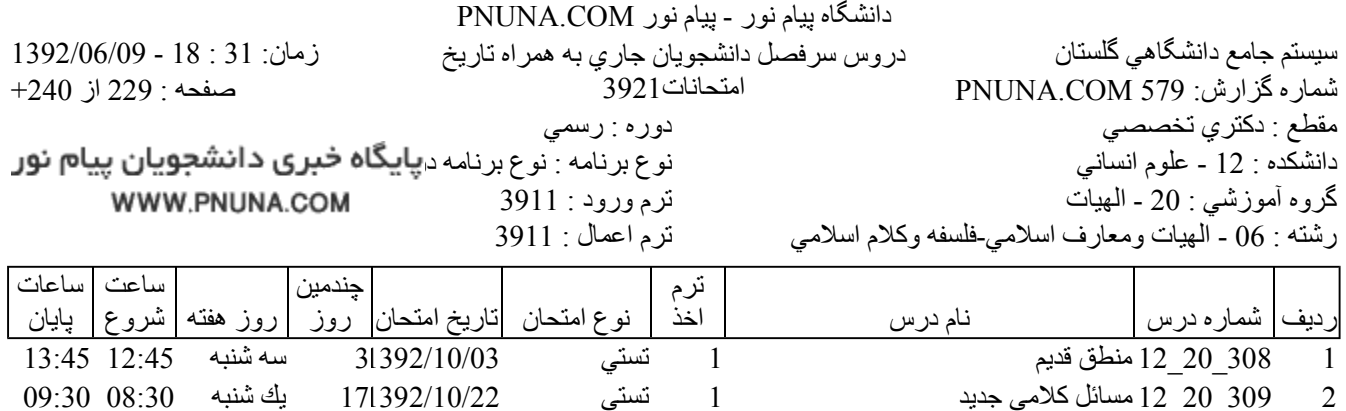

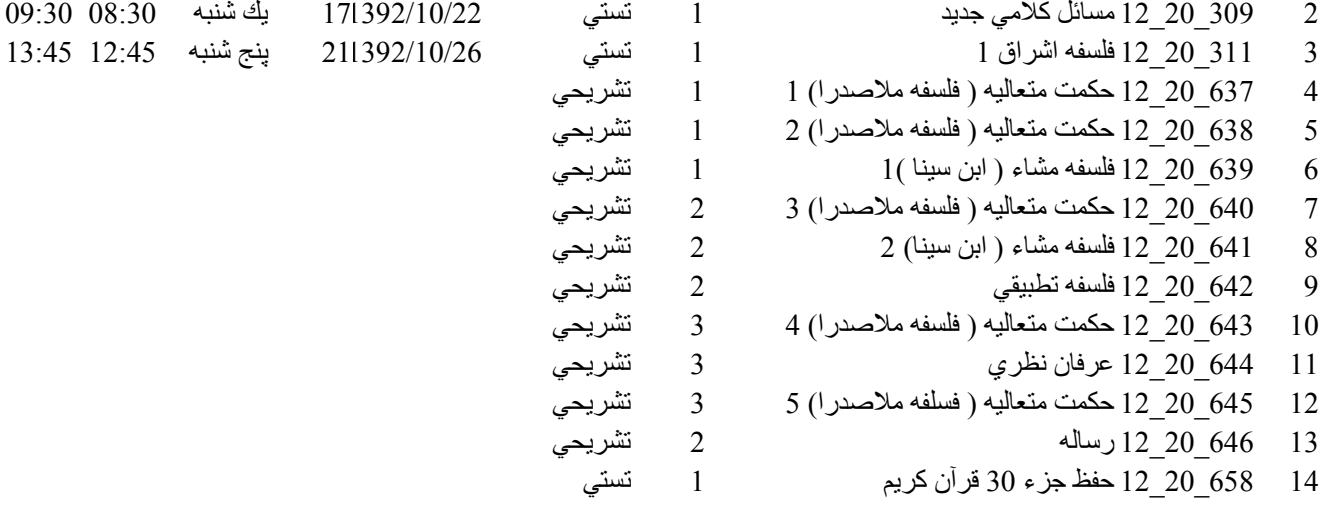

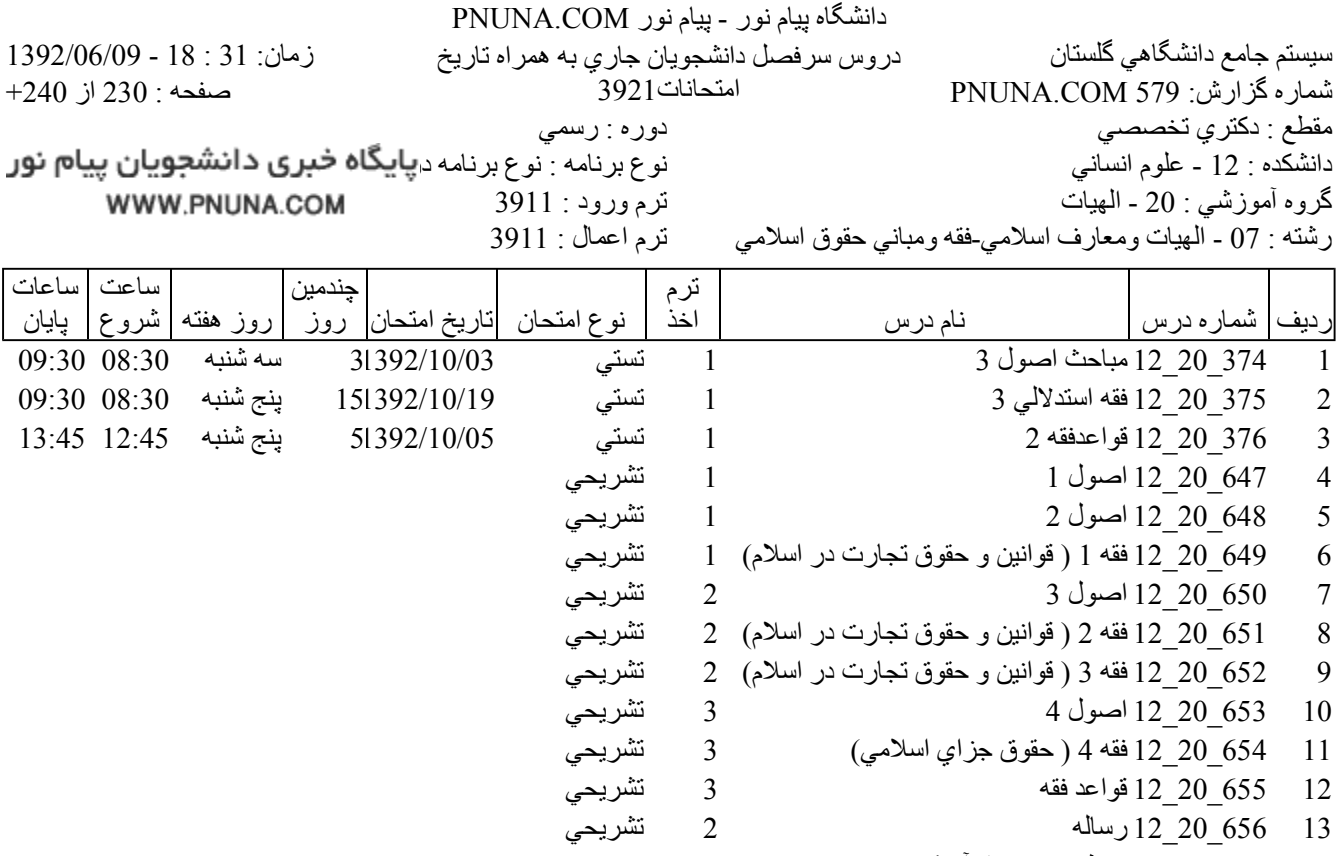

14 = 658\_20\_12 حفظ جزء 30 قرآن كريم 1 تستى

فروشگاه نمونه سوالات پیام نور +پاسخنامه WWW.UNIP.IR

3

 $\overline{4}$ 

5

6

 $\overline{7}$ 

8

9

10

11

12

13

14

341 20 12 12 علوم نهج البلاغه 2

628\_20\_12 روش شناسي شروح نهج البلاغه

629 20 12 معرفت شناسي دين در نهج البلاغه

633 20 12 فلسفه جامعه شناسي در نهج البلاغه

635 20 12 نظام دولت و حكومت در نهج البلاغه 2

632\_20\_12 فلسفه تاريخ در نهج البلاغه

12 20 12 12 حفظ جزء 30 قرآن كريم

630 20 12 نظام دولت و حكومت در نهج البلاغه 1

2 0 12 12 قواعد فلسفي و سلوك عرفاني نهج البلاغه 2

34 20 20 12 تاويل شناسي امير المومنين (ع) در نهج البلا3

627 20 12 زبان نهج البلاغه

636 20 12 رساله

09:30 08:30

سه شنبه

131392/10/17

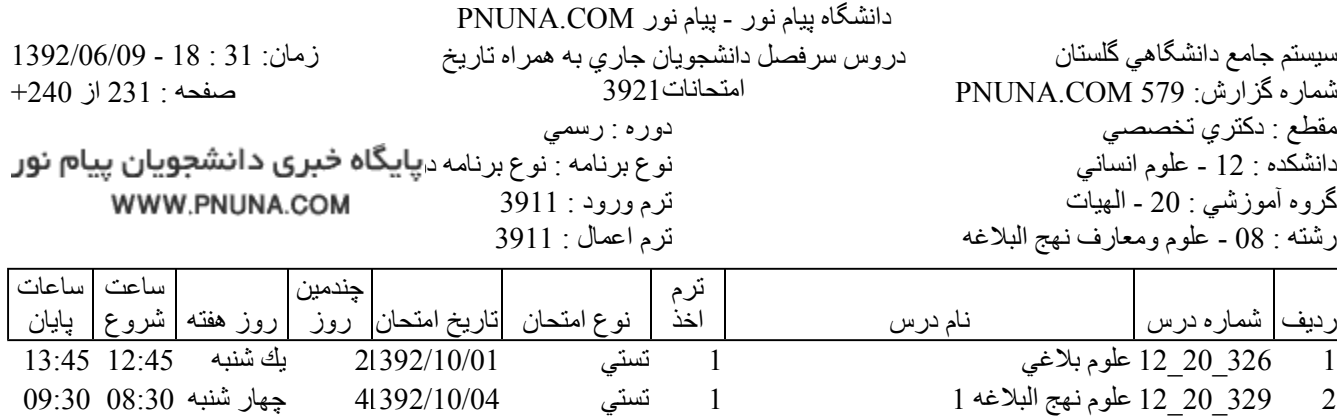

 $\mathbf{1}$ 

 $\mathbf{1}$ 

 $\mathbf{1}$ 

 $\mathbf{1}$ 

 $\overline{2}$ 

 $\overline{2}$ 

 $\overline{3}$ 

 $\mathfrak{Z}$ 

 $\overline{2}$ 

 $\mathbf{1}$ 

تستى

تشريحي

تشريحى

تشريحى

تشريحى

تشريحي

تشريحي

تشريحى

تشريحى

تشريحي

تشريحي

تستى

فروشگاه نمونه سوالات پیام نور +پاسخنامه WWW.UNIP.IR

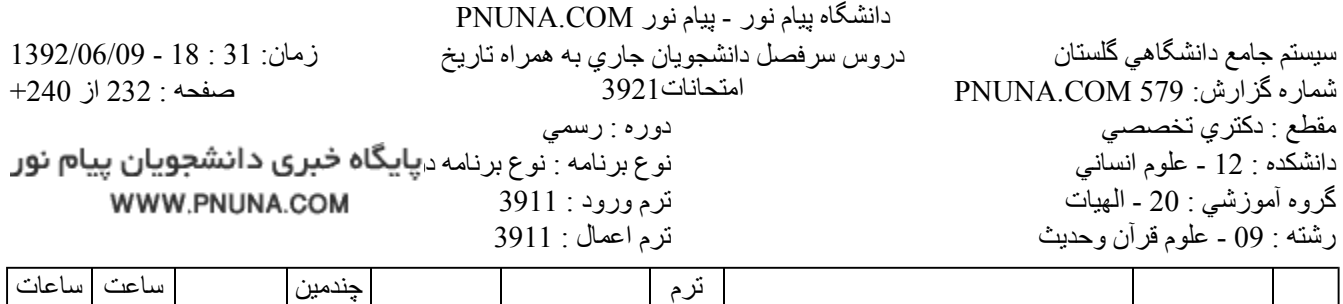

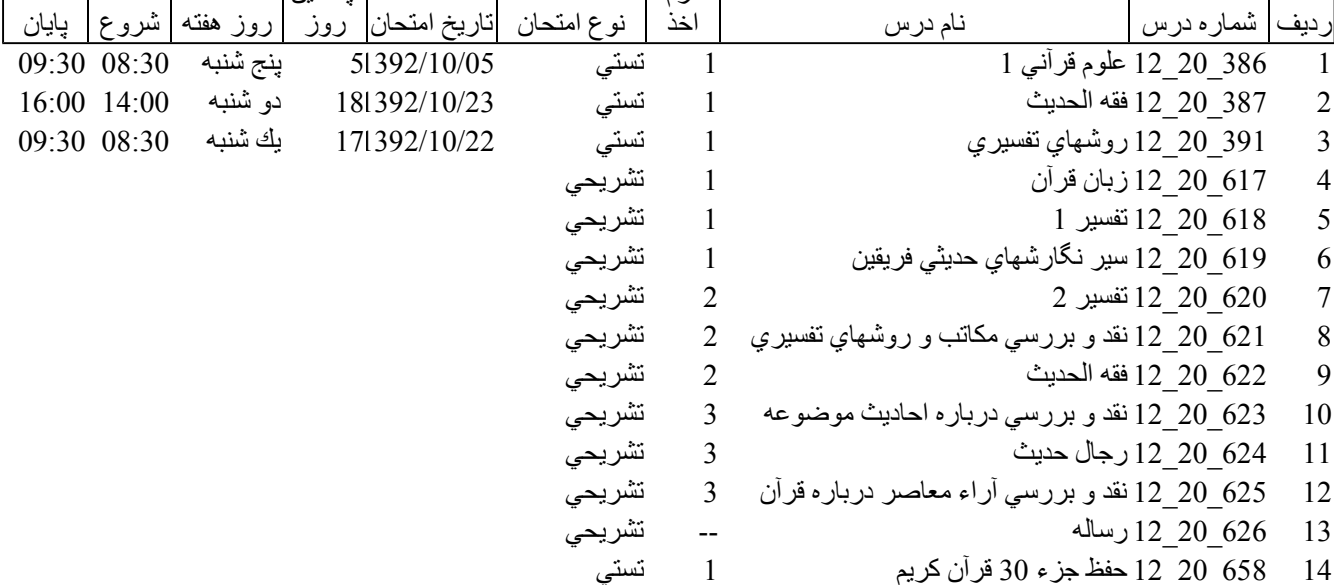

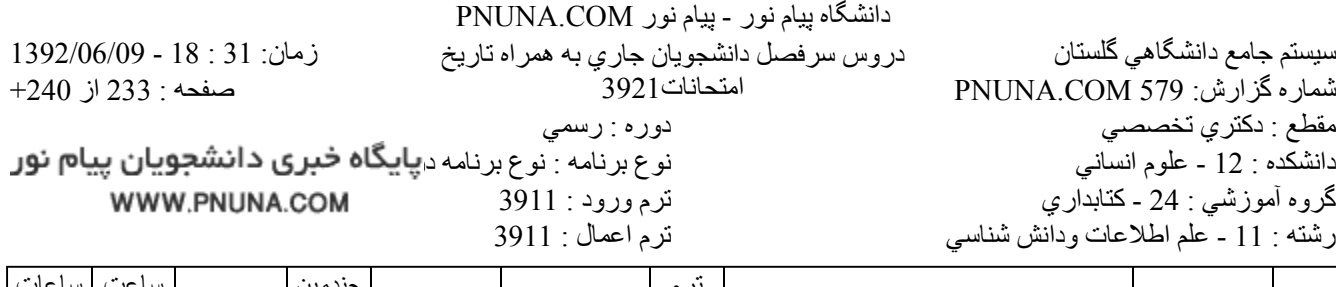

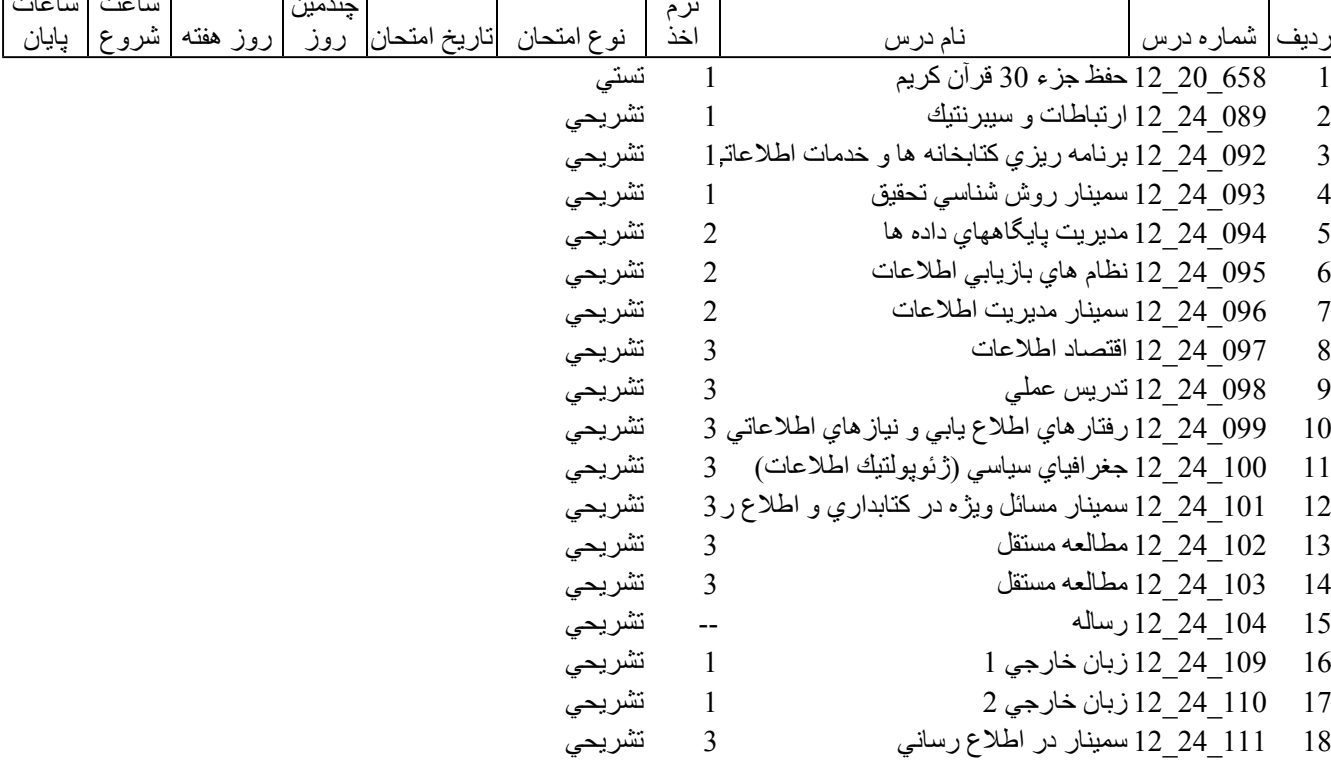

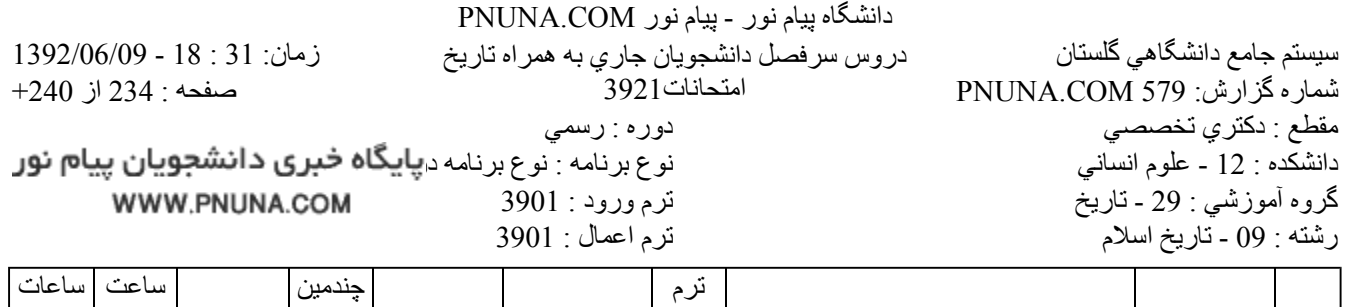

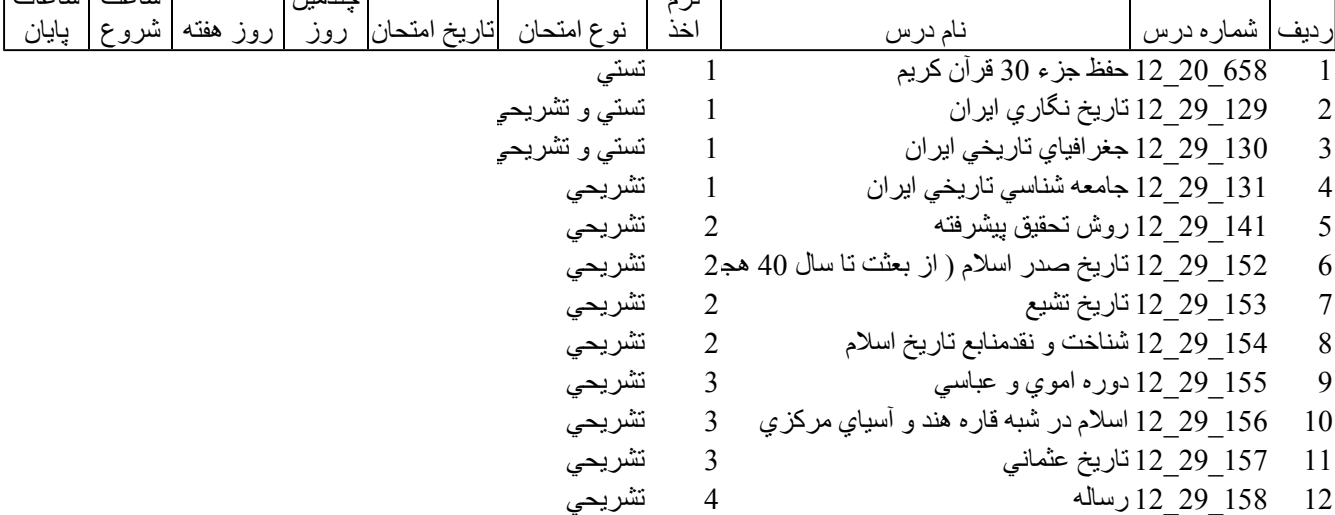

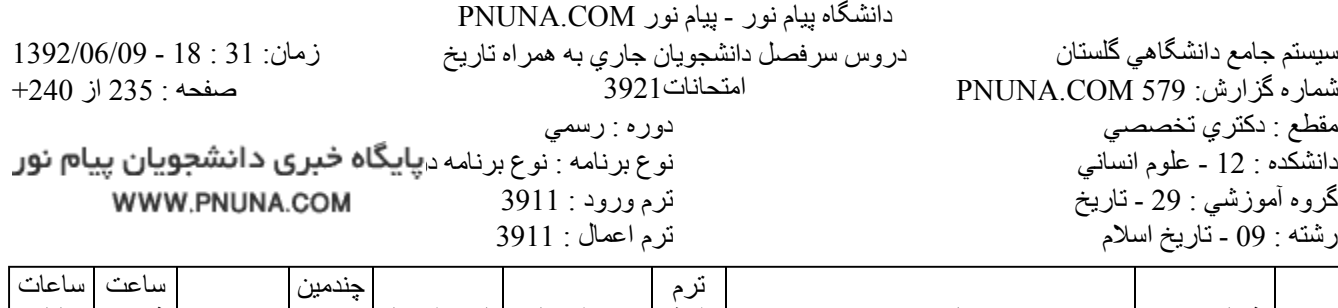

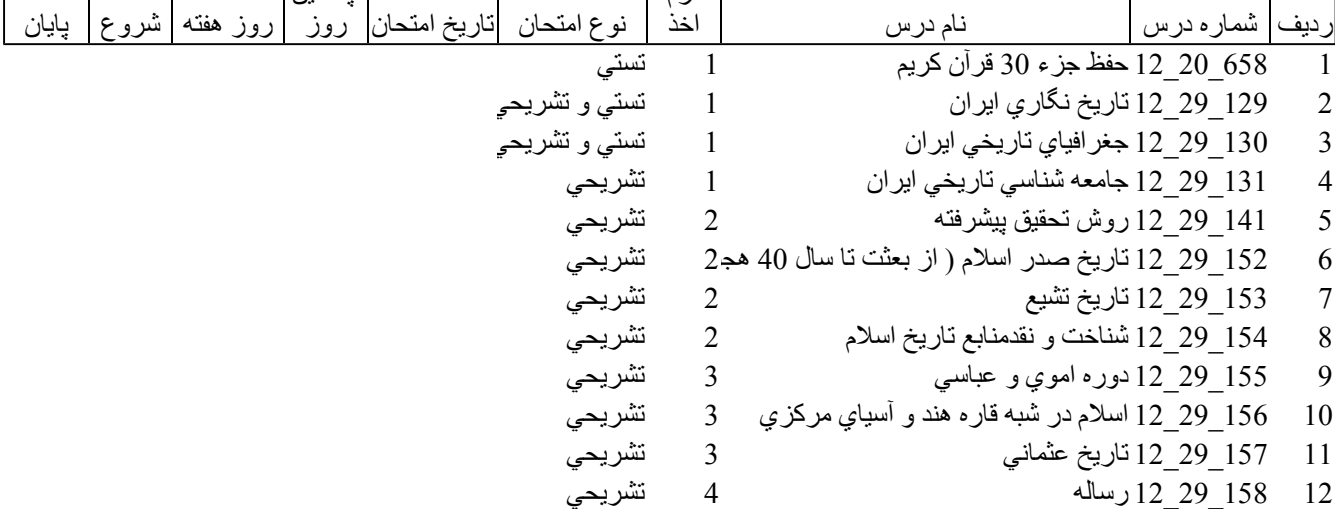

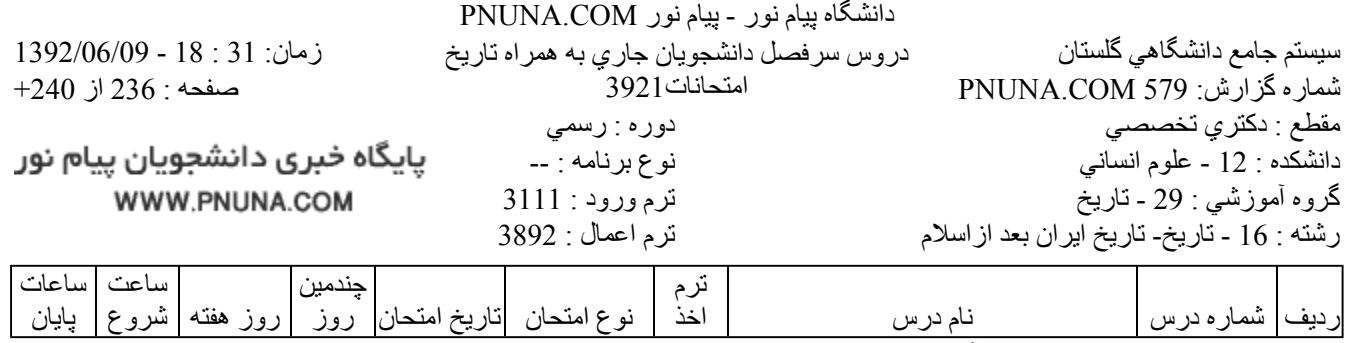

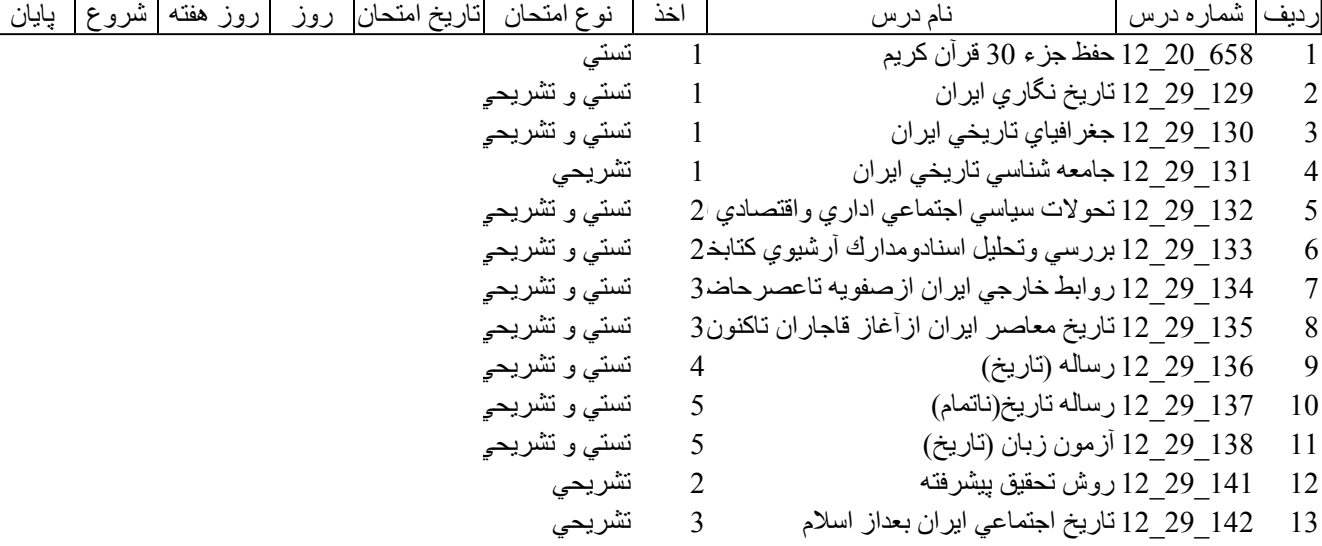

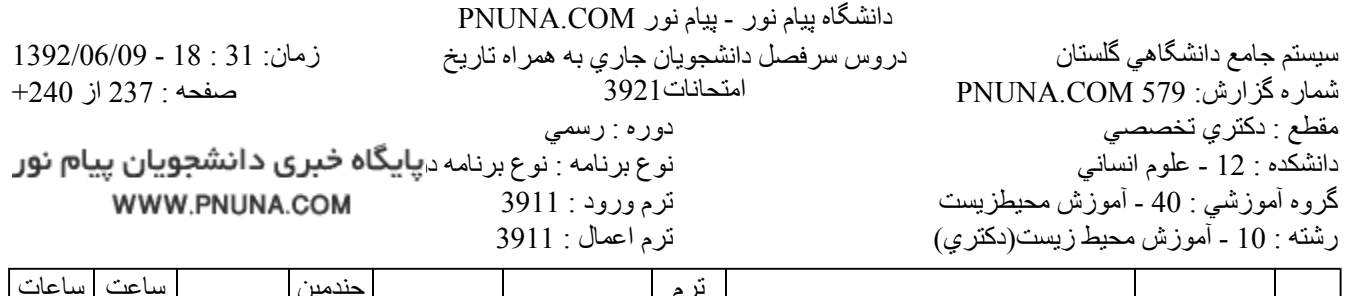

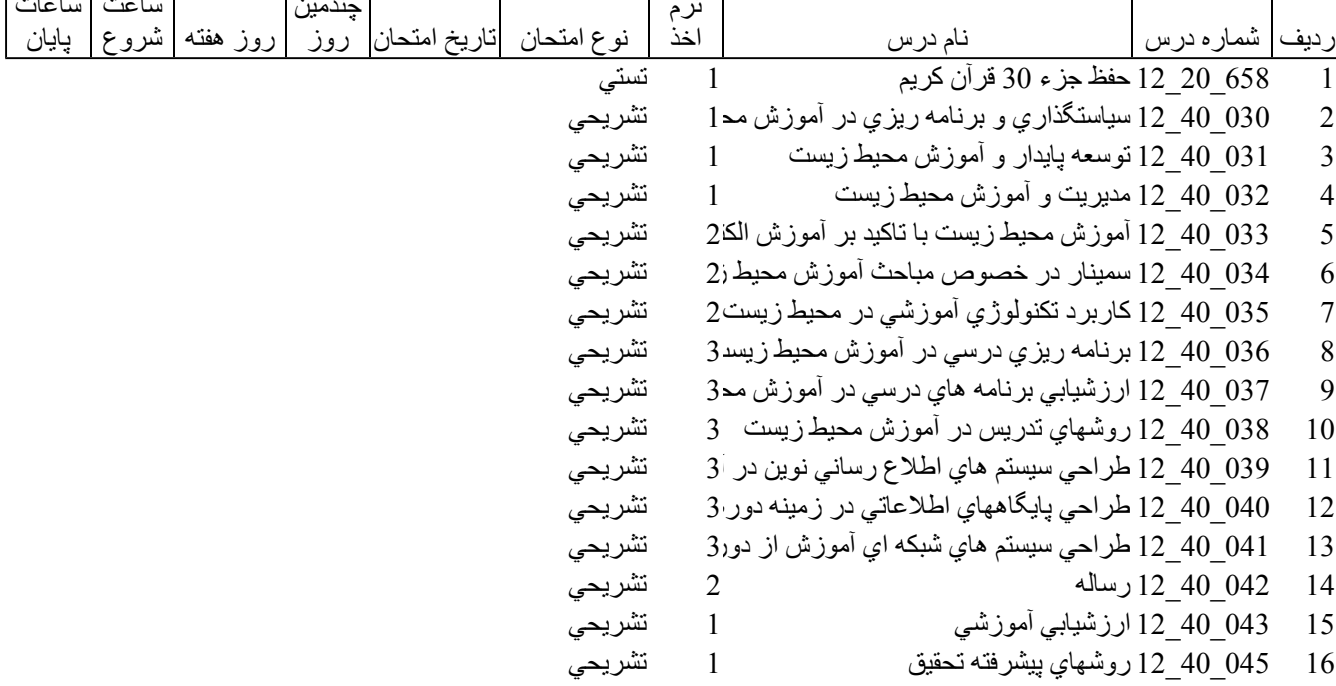

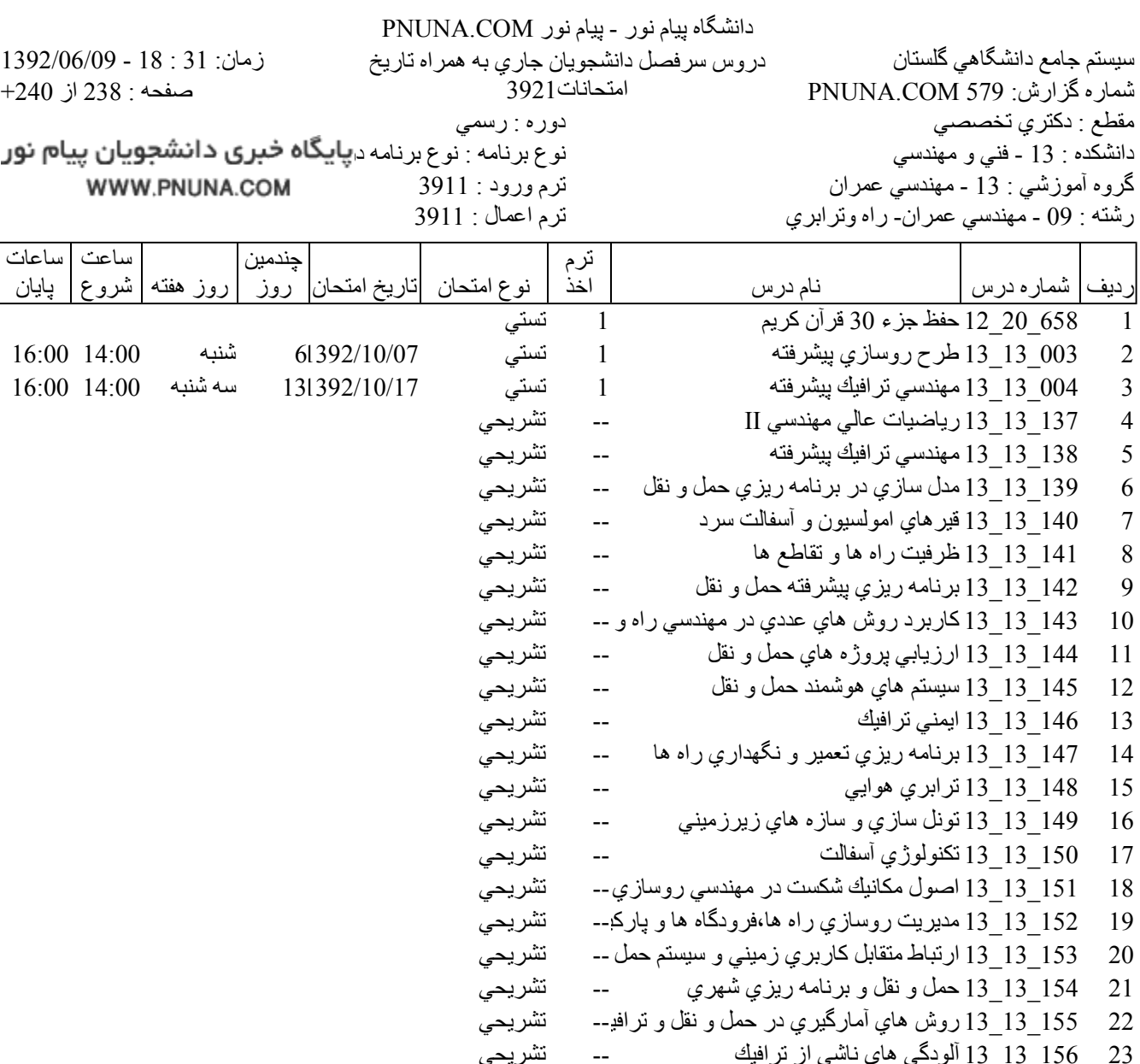

24 ـ 13\_13\_13 رساله تشريحى  $\overline{\phantom{a}}$ 

> پایگاه خبری دانشجویان پیام نور WWW.PNUNA.COM

فروشگاه نمونه سوالات پیام نور +پاسخنامه WWW.UNIP.IR

<sup>12</sup>

13 010\_13\_14 رساله

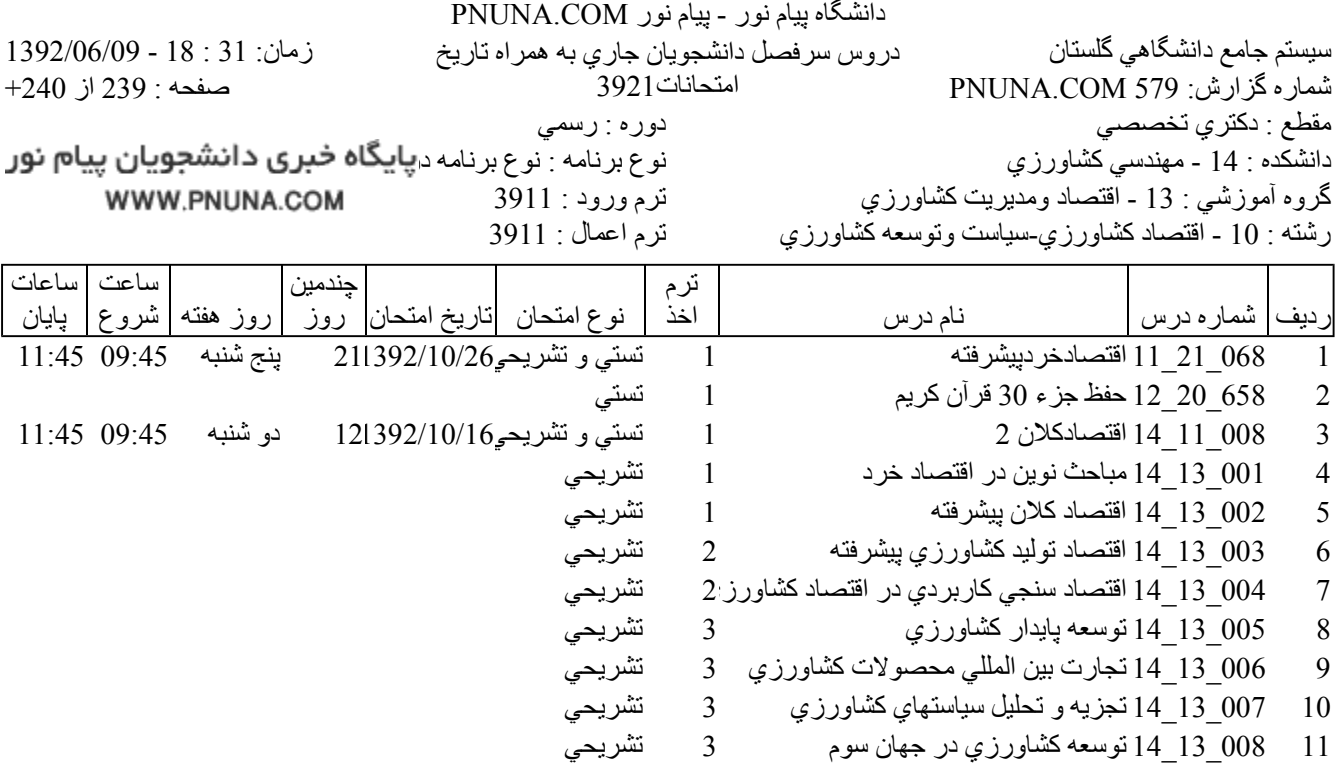

-- تشريحي

009\_13\_14 نجزيه و نحليل قيمت محصولات كشاورزي 3 متشريحي

فروشگاه نمونه سوالات پیام نور +پاسخنامه WWW.UNIP.IR